## **REPUBLIQUE ALGERIENNES DEMOCRATIQUE ET POPULAIRE**

Ministère de l'Enseignement Superieur et de la Recherche Scientifique

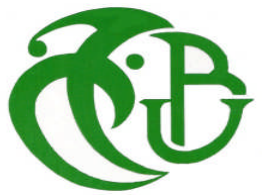

**Université Saad Dahleb Faculté des Sciences de l'Ingénieur Département d'Aéronautique**

**Mémoire de fin d'étude pour l'obtention du diplôme Des études universitaires appliquées (D.E.U.A) aéronautique** *Option : propulsion*

*thème*

**CONCEPTION ET REALISATION DES PIECES EN TOLE D'UN MICRO TURBOPROPULSEUR**

M. HARZOUZ M'HAND M. BENTRAD HOUCINE M. MOUHEB DJILLALI

**Réalisé par : Encadré par :**

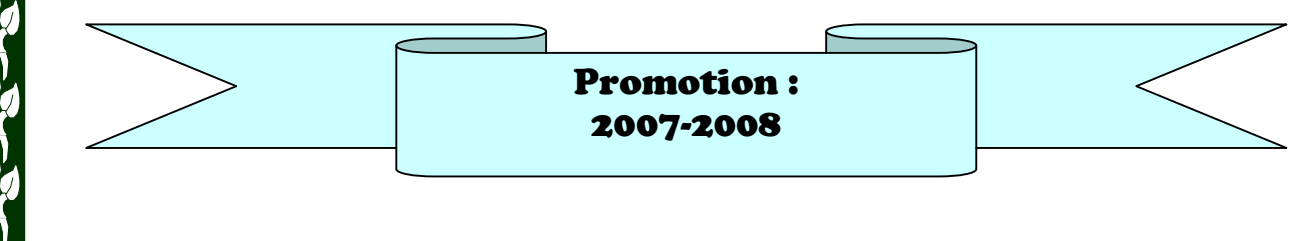

# Résumé

Notre travail a pour but de concevoir et réaliser les pièces en tôle d'un micro-turbopropulseur qui sont : la chambre de combustion, le carter externe et la jonction entre les deux turbines (liée et libre). La conception de ces pièces est assistée par ordinateur en utilisant le logiciel SolidWorks. La réalisation est faite à base de tôles en acier inoxydable selon les étapes de traçage, découpage, perçage, roulage et soudage à l'arc TIC.

## **Summery**

The purpose of our work is to design and realize the sheet parts of a micro-turbopropeller which are: the combustion chamber, the external casing and the junction between the two turbines (power turbine and turbine).The design of these parts is assisted by computer using the SolidWorks software. The realization is made using stainless sheet steels which to be traced, cutted, drilled, rolled and TIG welded.

Aid computers desing have been performed with solid works.

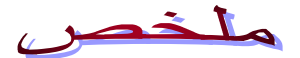

یھدف عملنا ھذا في تصمیم و انجاز مجموعة قطع من صفائح معدنیة فولاذیة المتمثلة في غرفة الاحتراق وغلافھا الخارجي والقطعة الواصلة بین عجلتي توربین ( المرتبطة والحرة) و ھذه القطع تابعة لمحرك ذو دفع مروحي مصغر ,وهذا باستعمال برنامج التصمیم( solid Works). تم انجاز ھذه القطع بإتباع الطرق التالیة :التخطیط,القطع,الثقب و التلحیم بغاز الارقغون.

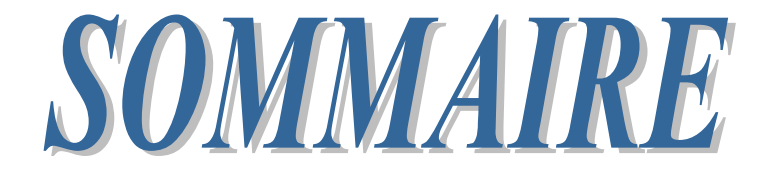

## **INTRODUCTION**

## *Chapitre I :*

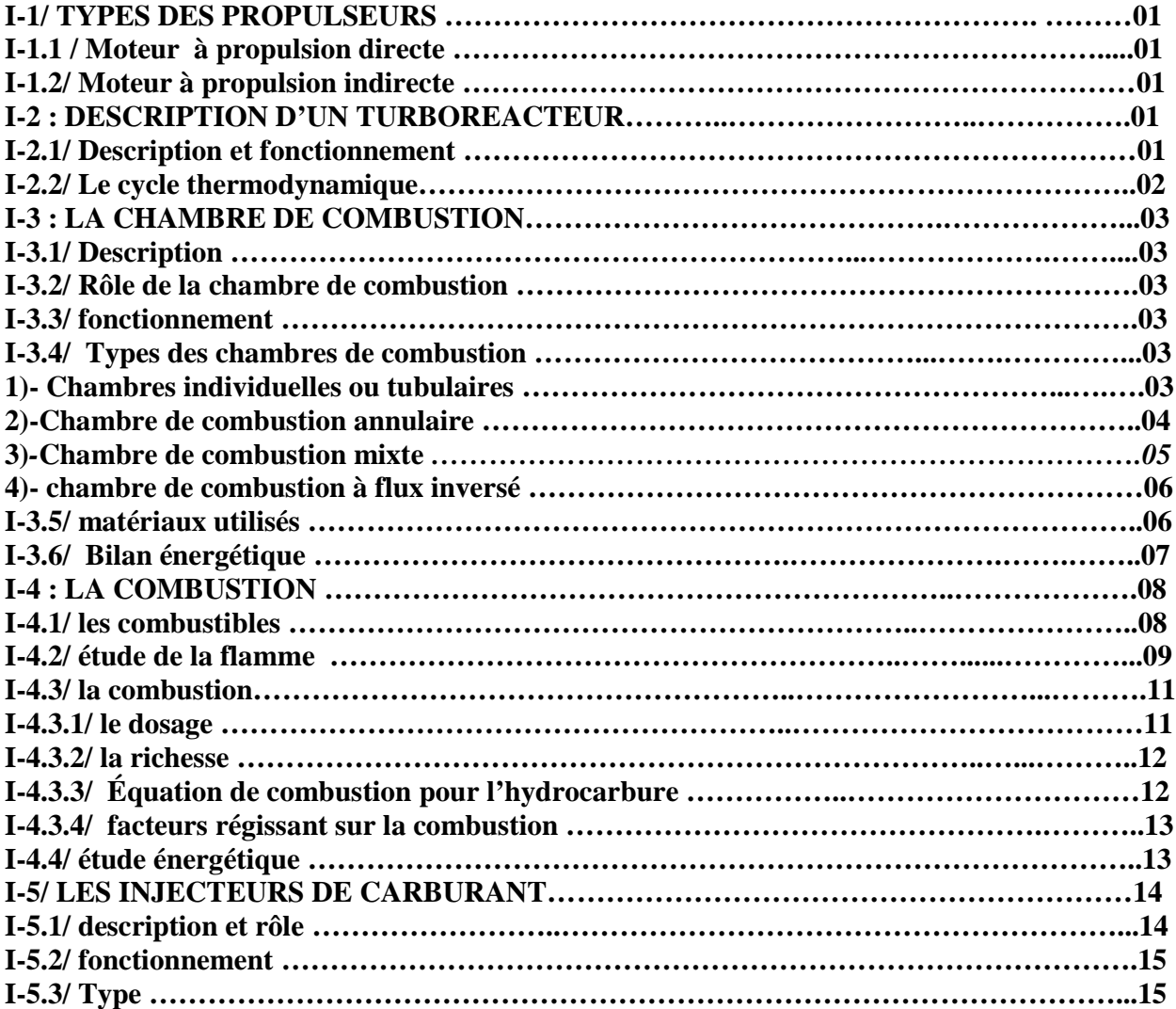

# *Chapitre II:*

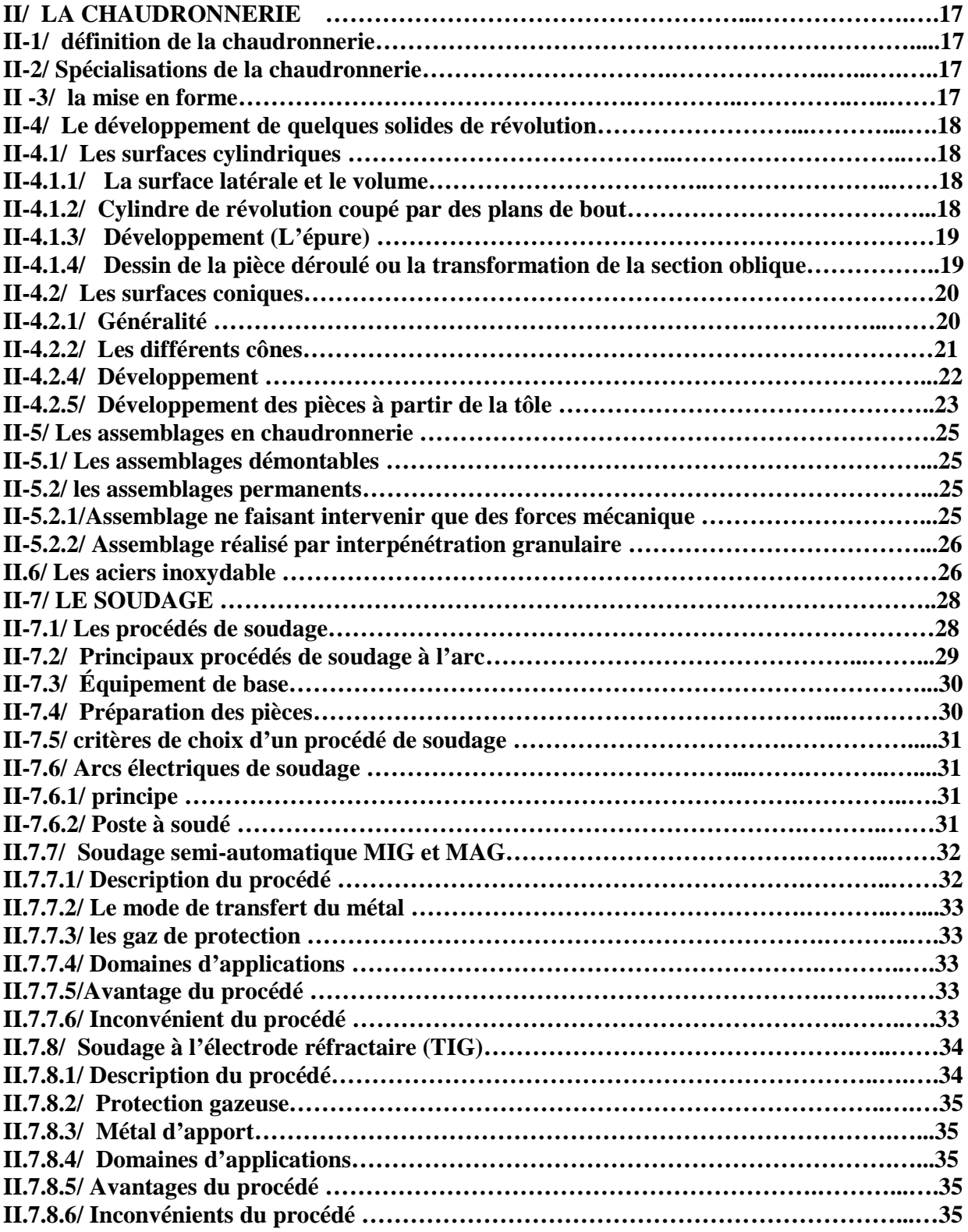

# *Chapitre III :*

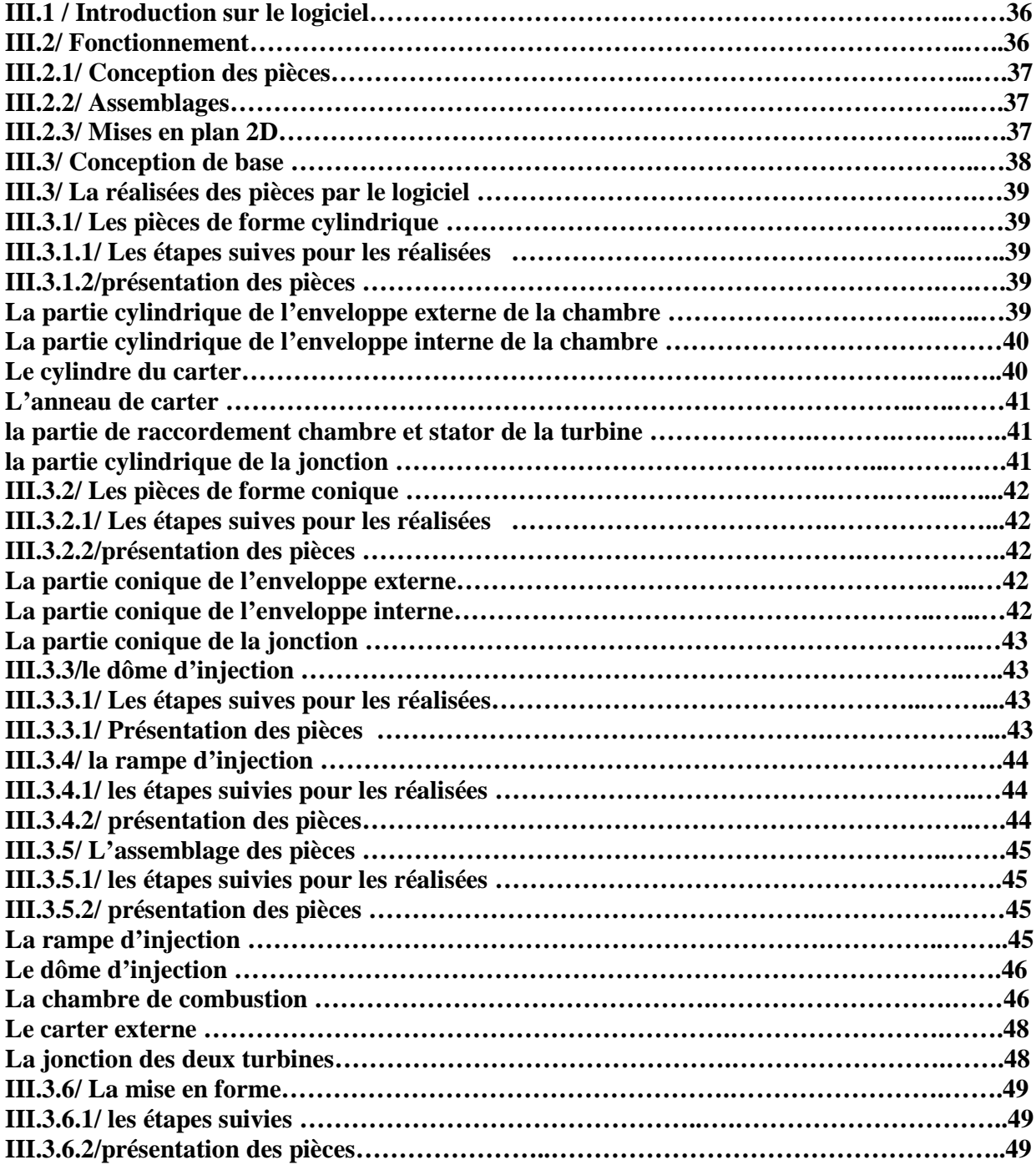

# *Chapitre IV :*

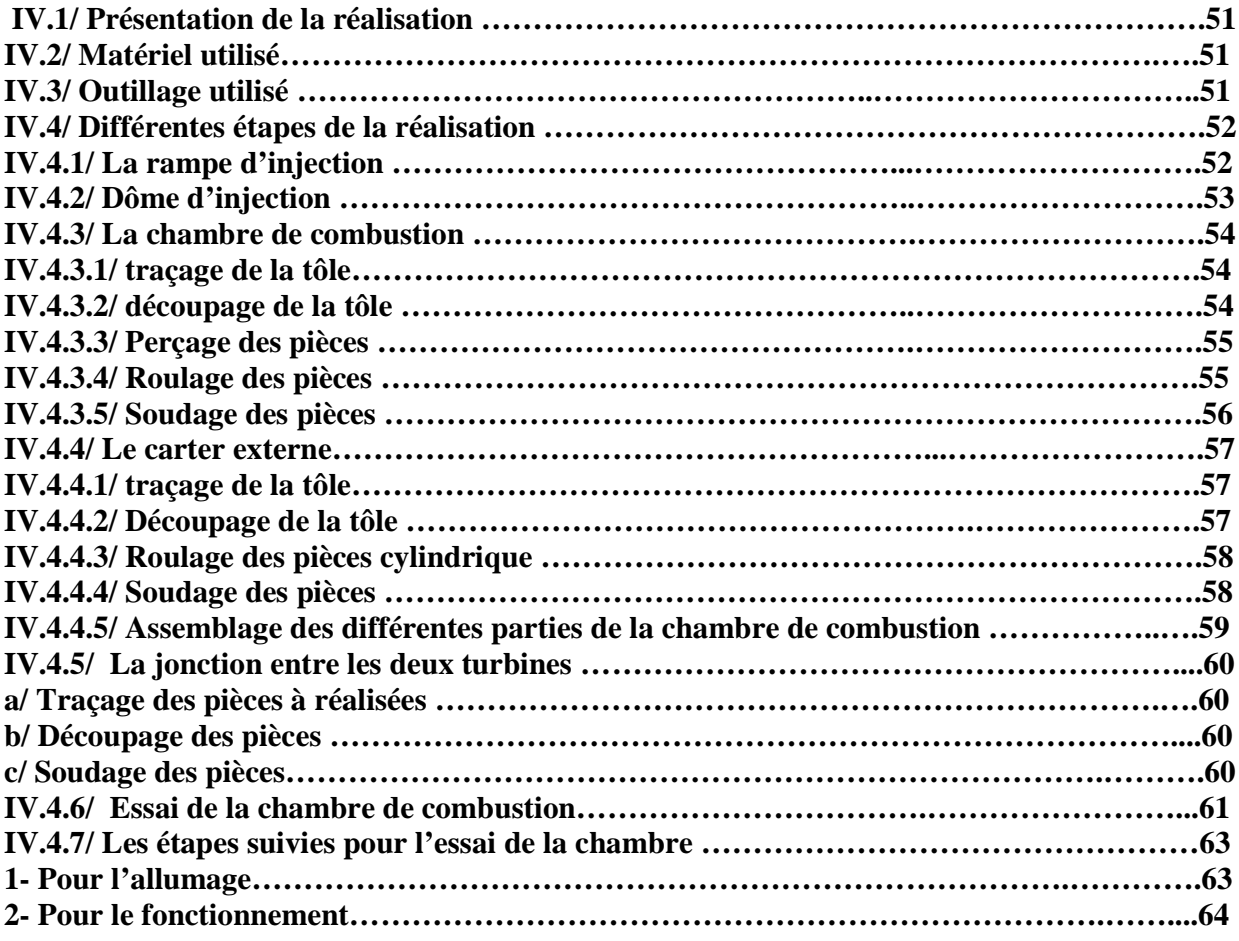

**CONCLUSION. BIBLIOGRAPHE.**

## **Listes des figures**

## **Chapitre I**

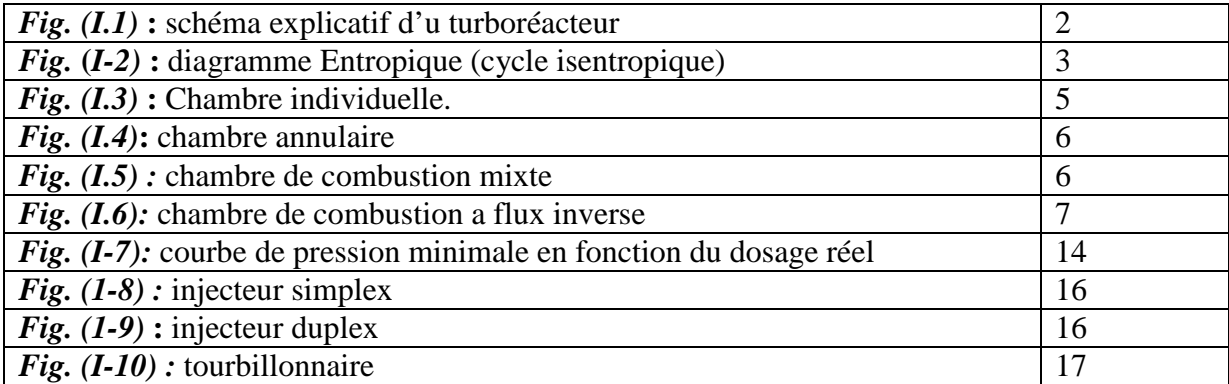

# **Chapitre II**

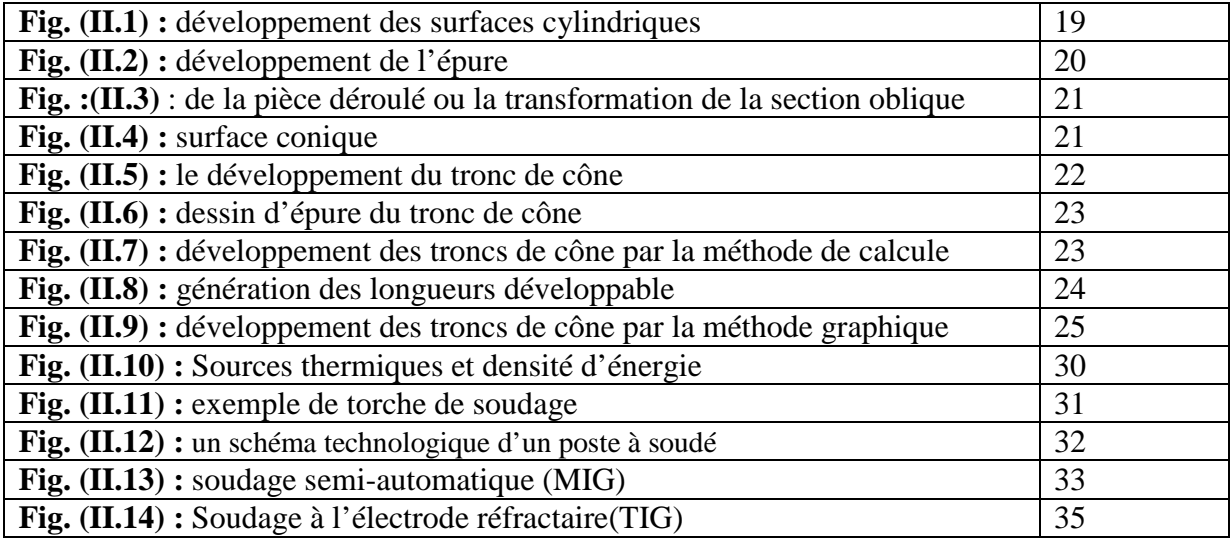

# **Chapitre III**

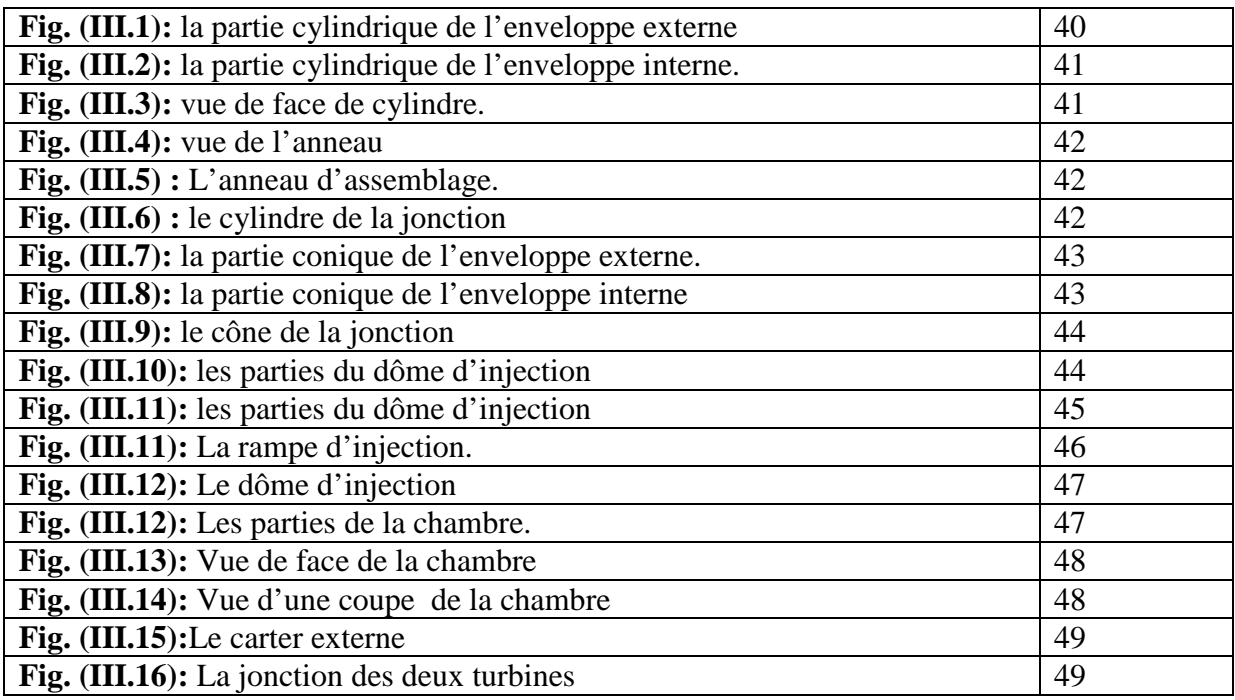

# **Chapitre IV**

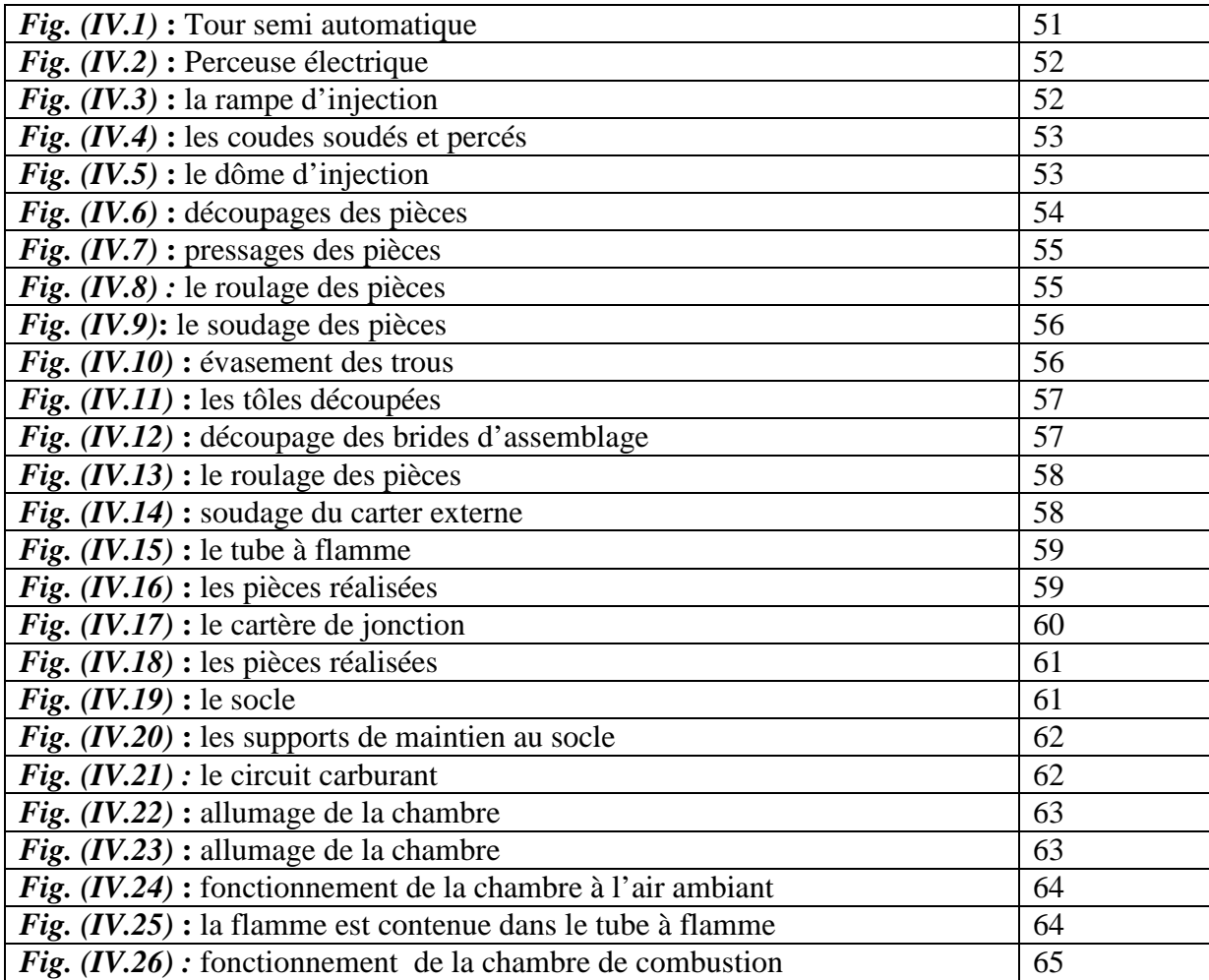

#### **INTRODUCTION**

On appelle turbomachines tous les moteurs thermiques utilisant comme élément moteur une turbine. Celle-ci a pour rôle de créer un couple moteur à partir de la détente des gaz traversant ses éléments constitutifs. L'énergie primaire est fournie par l'énergie thermique développée par la combustion d'un mélange air-kérosène réalisé dans une chambre de combustion située en amont de la turbine. Afin d'alimenter en air la combustion, la partie mobile de la turbine entraîne mécaniquement le rotor d'un compresseur qui établit un débit masse d'air et le comprime fortement avant son admission à la chambre de combustion.

L'étude et la conception de la chambre de combustion est très compliquée et demande beaucoup d'analyse et de moyens expérimentaux, on est alors amenés à effectuer des essais pour une bonne mise au point. D'une manière générale, les constructeurs étudient les formes des chambres de combustion pour :

- Avoir un encombrement minimum
- Assurer une combustion la plus complète possible
- Eviter les dépôts de carbone sur les parois et le brûleur
- Réduire les pertes de charge
- Eviter les déformations à la suite des chocs thermiques
- Assurer sur l'aubage de turbine une répartition de température compatible avec la tenue mécanique des aubes.

Afin de mener à bien notre étude, nous avons devisé le travail en quatre chapitres, la première porte des généralités sur le moteur à réaction (le turboréacteur), la chambre de combustion et un petit rappel sur combustion.

Le deuxième chapitre est consacré aux techniques de chaudronnerie, et les procédés de soudage à l'arc sous argon (**TIG, MIG, MAG**).

Le troisième chapitre fait l'objet de la conception et la mise en plan des pièces à réaliser avec le logiciel SOLIDWORKS.

Enfin le quatrième chapitre illustre les étapes et le déroulement de la réalisation.

## **I-1**/ **TYPES DES PROPULSEURS**

Pour qu'un aéronef puisse voler, il faut lui fournir pendant la phase de décollage une vitesse assez suffisante pour générer sur sa voilure la résultante aérodynamique (portance), supérieur au poids de l'aéronef.

En vol le rôle du moteur est de maintenir une stabilité rectiligne et de générer une force, supérieure ou égale à la traînée de l'avion.

On distingue alors deux modes de propulsion :

#### **I-1.1 / Moteur à propulsion directe :**

Ces moteurs sont ainsi nommés car ils produisent directement la force propulsive ; appelée poussée ; celle-ci s'exprime en **newton** ou **deca newton**, dans cette grande famille, sont rassemblées :

- Les groupes turboréacteurs dont l'appellation courante GTR.
- Les statoréacteurs, pulsoréacteur et les moteurs fusés.

## **I-1.2/ Moteur à propulsion indirecte :**

Ces moteurs sont ainsi nommes car ils ne produisent pas directement la force, mais délivrent une puissance sur arbre ; dernier est ensuite convertie en puissance propulsive par un organe assurant la traction (l'hélice), ces moteurs se classés en deux catégories bien distinctes :

- Les groupes motopropulseurs dont l'appellation usuelle GMP.
- Les groupes turbopropulseurs plus couramment appelés GTP.

## **I-2 : DESCRIPTION D'UN TURBOREACTEUR**

#### **I-2.1/ Description et fonctionnement :**

La figure (I.1) représente un schéma explicatif d'un turboréacteur :

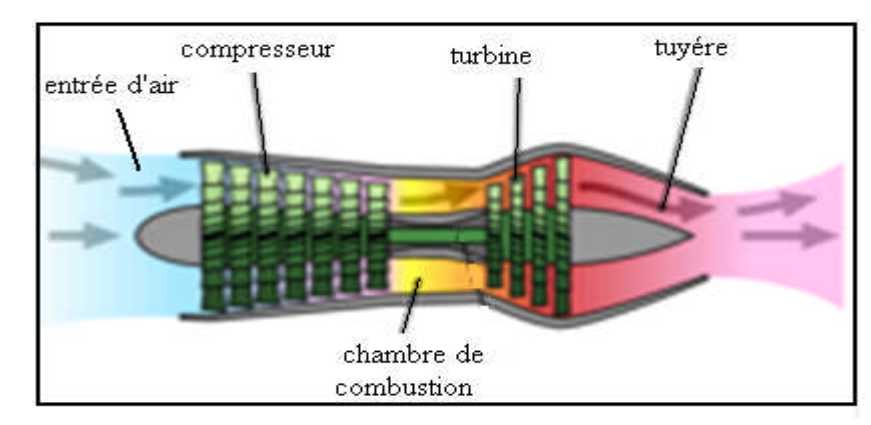

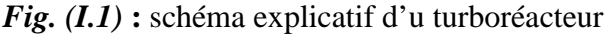

L'air qui entre dans le turboréacteur (à travers l'**entrée d'air**) est comprimé par des **compresseurs** de bases et hautes pressions composés de plusieurs étages. Chaque étage comporte une roue formée de nombreuses ailettes .Ensuite l'air comprimé entre dans la **chambre de combustion**. À cet endroit, l'air est mélangé au carburant vaporisé qui s'enflamme aussitôt, ce qui élève la température des gaz.

À la sortie de la chambre de combustion, les gaz brulés sont projetés à travers des aubes des **turbines**. À la fin les gaz se détendent dans la tuyère ce qui propulse l'avion.

#### **I-2.2/ Le cycle thermodynamique**

Le turboréacteur est une turbomachine produisant une poussée par réaction, au il permettant de transformer l'énergie calorifique dégagée lors de la combustion d'un carburant en énergie mécanique suivant un cycle thermodynamique suivant:

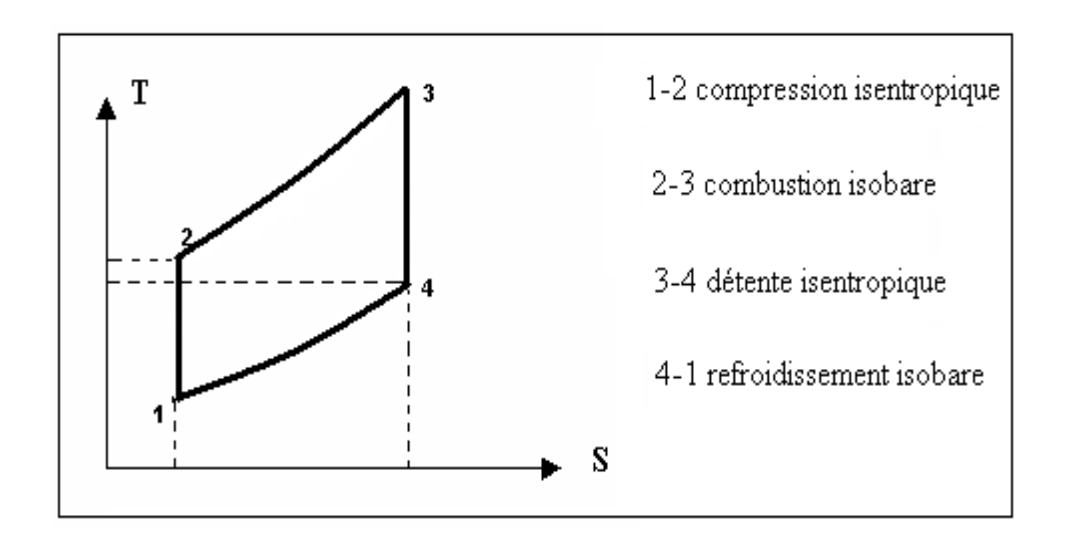

*Fig.* **(***I-2)* **:** diagramme Entropique (cycle isentropique)

#### **Les stations :**

1-entrée compresseur.

2-sortie compresseur, entrée chambre de combustion.

3-sortie chambre de combustion, entrée turbine.

4-sortie turbine.

## **I-3 : LA CHAMBRE DE COMBUSTION**

## **I-3.1/ Description :**

La chambre de combustion est constituée de façon générale :

- D'un carter de raccordement à la veine d'air du compresseur, ce carter est souvent appelé carter intermédiaire, dans lequel se trouvent les **injecteurs**.

- d'un ou plusieurs tubes à flamme dans le ou lesquels séjourne la flamme. - d'une enveloppe externe et une enveloppe interne dans laquelle passe l'arbre compresseur turbine. - d'un carter de raccordement au premier étage de turbine.

#### **I-3.2/ Rôle de la chambre de combustion :**

La chambre de combustion sert à transformer l'énergie chimique du carburant en énergie calorifique. Une fois que l'air est bien compressé, il est dirigé dans la chambre de combustion. Plus il y a d'air et plus on peut y injecter du carburant. Le mélange air-carburant s'enflamme, la chaleur produite provoque une forte dilatation de ce mélange et produit une très grande poussée.

#### **I-3.3/ fonctionnement :**

L'air sous pression venant du compresseur entre dans la chambre, le carburant est injecté dans le tube par pulvérisation en fines gouttelettes, l'air est entraîné dans un mouvement tourbillonnaire a travers des aubes de turbulences autour de l'injecteur ceci améliore la combustion et diminue la quantité des imbrûlés.

Les gaz en fin de combustion atteignent une température de **2200 °K** qui est trop élevée pour les aubes turbines, il est donc nécessaire de refroidir les gaz ce qui est réalisé par les orifices d'air secondaire qui limitent la température a une valeur comprise entre **1100** et **1400°c**.

La disposition de ces orifices est très délicate et seul l'expérience peut mener à des bons résultats. Ces derniers créent un film d'air assurant la protection thermique des tôles constituant le tube à flamme. Cependant les orifices de grandes sections assurent la création de zones de circulations qui permet de stabiliser la flamme à proximité de l'injecteur favorisant son auto inflammation et évitant l'extinction par décrochage de la flamme.

## **I-3.4/ Types des chambres de combustion :**

Suivant la forme de la chambre on distingue plusieurs types qui sont :

## **1)- Chambres individuelles ou tubulaires :**

Les chambres de combustion tubulaires sont constituées d'un ensemble de tube à flamme disposé tout au tour de l'axe central du moteur relié avec le compresseur par un carter intermédiaire.

Chaque chambre de combustion est constituée de deux enveloppes ; une interne et l'autre externe recevant un injecteur.

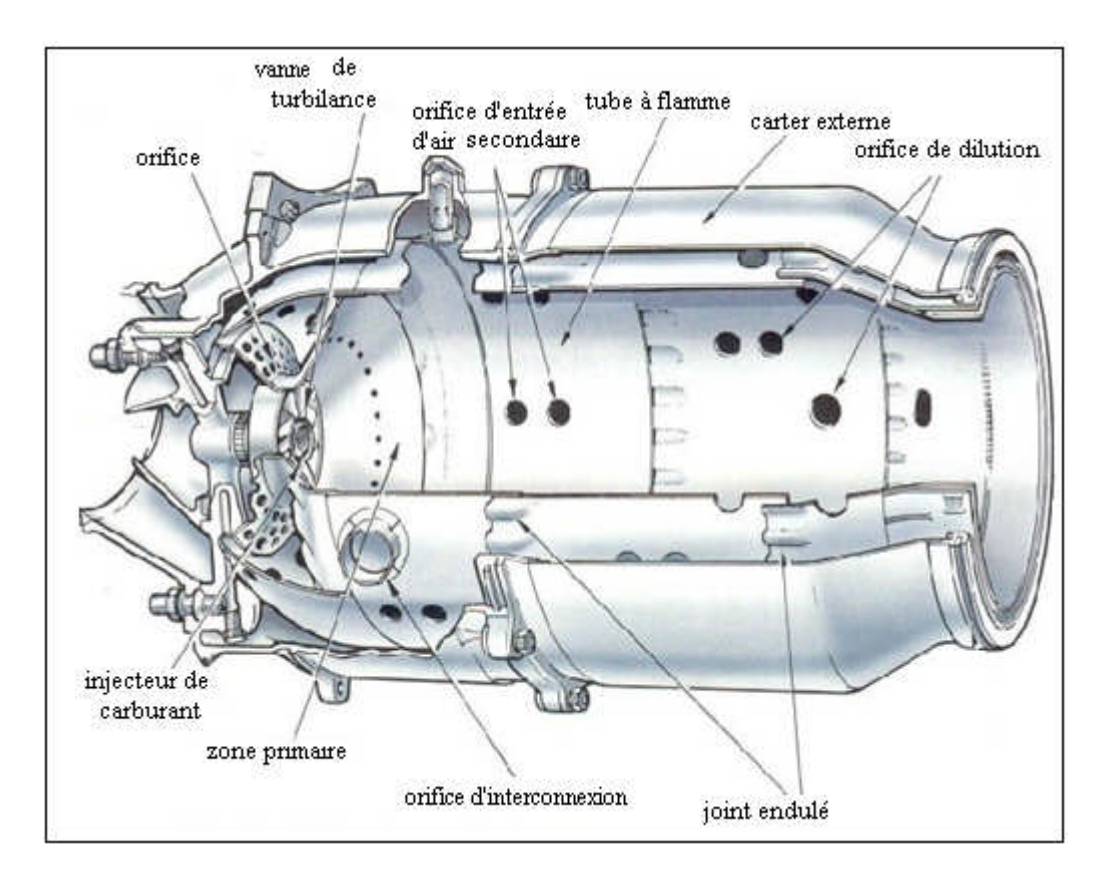

*Fig. (I.3)* Chambre individuelle.

Elles sont reliées entre elles par une rampe d'intercommunication qui permet la propagation de la flamme au démarrage, car seul deux chambres sont équipées d'allumeurs, Ces allumeurs sont généralement en position 4Heures et 8 Heures. Pour une raison de sécurité, une soupape de drainage est disposée sur le point le plus bas des tubes à flamme.

Ce type est facile pour la réalisation et l'interchangeabilité, mais présente l'inconvénient de ne pas occuper tout le volume disponible, (l'encombrement et le poids).

## **2)-Chambre de combustion annulaire :**

La chambre annulaire est constituée de deux tubes concentriques sur l'axe du moteur, l'enveloppe interne et l'enveloppe externe, les **injecteurs** sont disposés tout autour de la chambre.

Ce type de chambre équipe un nombreux types de machine car il présente un meilleur rendement et occupe tout le volume disponible par contre elles sont de conception et de maintenance difficiles.

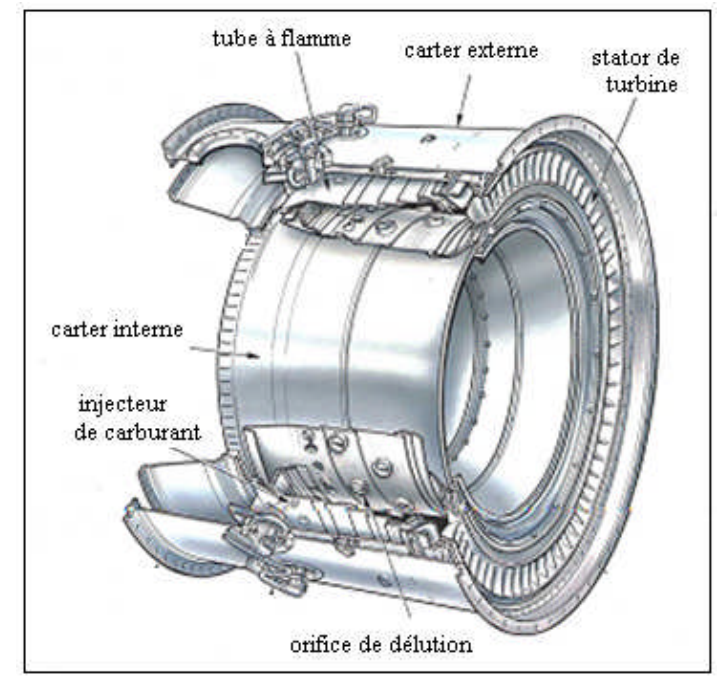

*Fig.* (*I.4*): chambre annulaire

#### **3)***-***Chambre de combustion mixte** *:*

Ce type présente un arrangement adéquat et regroupant les avantages des deux technologies précédentes.

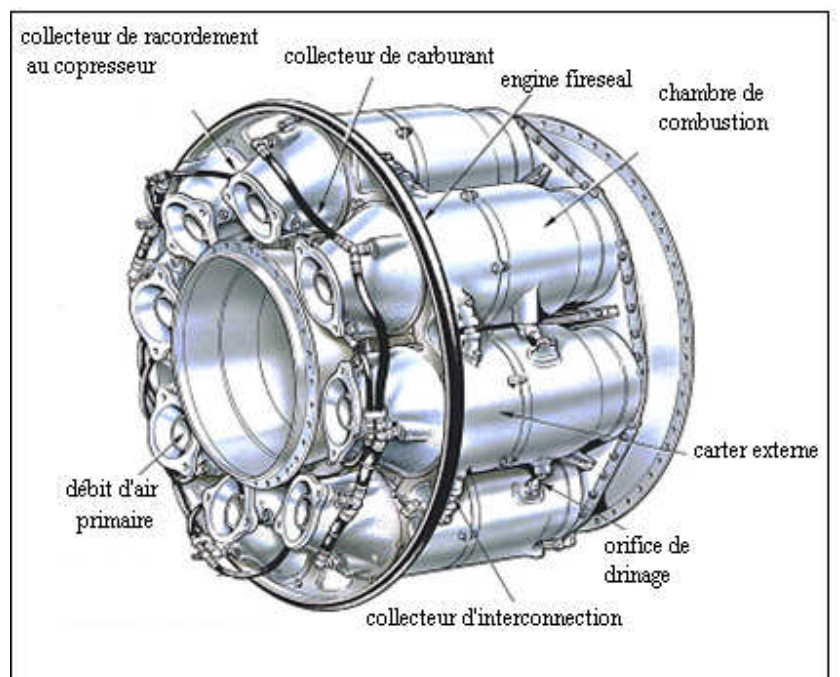

*Fig. (I.5) :* chambre de combustion mixte

Elle est constituée d'un ensemble de tubes à flamme, entourée de deux enveloppes interne et externe formant un espace annulaire. Chaque tube reçoit un injecteur permettant de contrôler la combustion.

#### **4)- chambre de combustion à flux inversé :**

Cette chambre est nommée à flux inversé car la combustion se déroule en sens inverse au débit d'air issu du compresseur. Les gaz de combustions sont ensuite ramenés parallèlement à l'axe de la machine afin de se présenter convenablement au stator de la turbine.

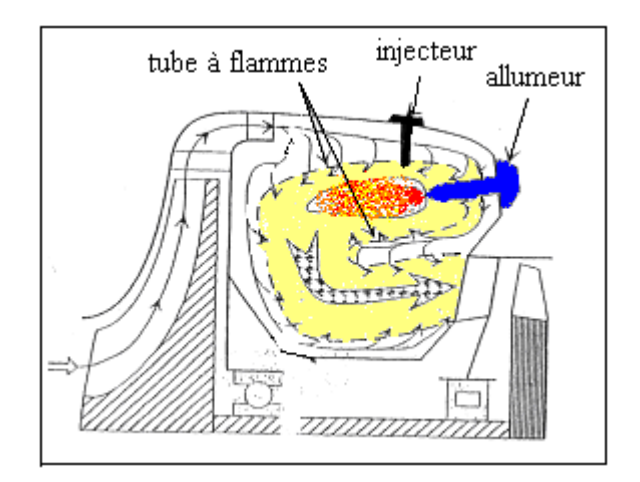

*Fig. (I.6):* chambre de combustion a flux inverse

Ce type de chambre est très utilisé sur les machines dont les débits de masses sont relativement faibles comme les GTP de puissance moyenne ou les APU. Ces derniers sont généralement dotés de compresseurs centrifuges.

Cette configuration permet de réduire l'encombrement longitudinal de la chambre de combustion tout en favorisant l'échange thermique, assurant un refroidissement correct.

## **I-3.5/ matériaux utilisés**

La température à l'entrée de la chambre de combustion est de 850°C. Il est donc très important d'avoir des matériaux particulièrement résistants aux hautes températures. Développer de tels matériaux permet non seulement d'améliorer les performances du moteur, mais aussi de simplifier les systèmes de refroidissement. Ceux qui sont utilisés en aéronautique sont les superalliages à base de nickel et de chrome.

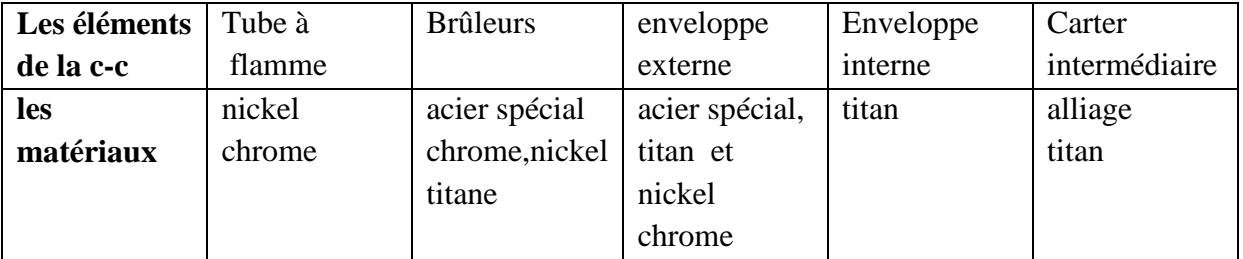

Nous donnons ci-dessous les matériaux constituant la chambre de combustion.

## **I-3.6/ Bilan énergétique :**

Considérons un volume d'une chambre de combustion décrit par la figure ci-dessous

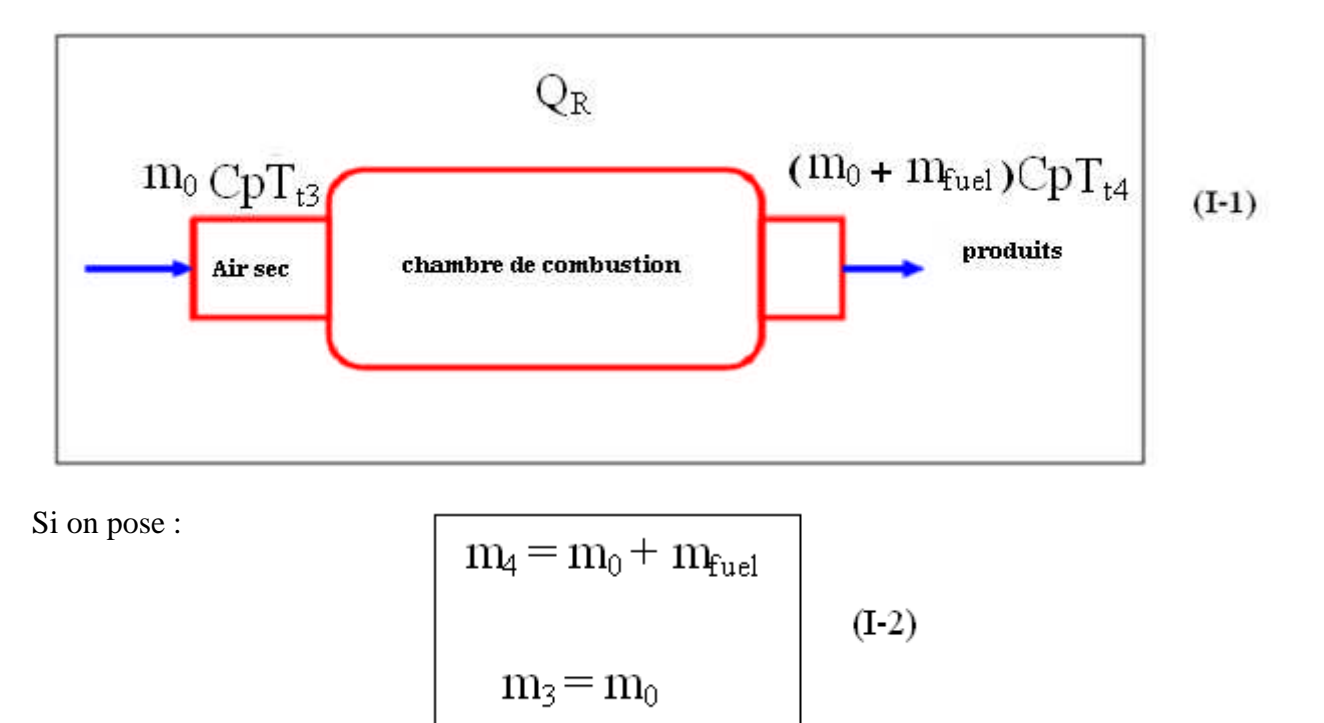

Le bilan énergétique applique au volume précèdent nous permet de déduire l'expression ci-dessous.

$$
m_4 h_{t4} - m_3 h_{t3} = Q_R \quad (I-3)
$$

Si on considère que le gaz est parfait alors (1) devient :

$$
(m_0 + m_{\rm fuel})\,\, cp_t\,.T_{t4} - m_0\,cp_c\,.T_{t3} = Q_R \qquad (1\text{-}4)
$$

On définit le rendement de combustion comme étant le rapport de la puissance réel échangé avec le fluide à celle contenue dans le carburant (théorique).

D'où :

$$
\overline{\eta_b = \frac{\dot{Q}_R}{\dot{Q}_{th}}}
$$
 (I-5)

Autrement

$$
\boxed{\eta_b{=}{\frac{\left(m_0{+}m_{\mathrm{fuel}}\right) \, cp_t \cdot T_{t4}-m_0 \, cp_c \cdot T_{t3}}{m_{\mathrm{fuel}} \cdot p_{\mathrm{ci}}}}\quad\quad(I\text{-}6)}
$$

Où **- P<sub>ci</sub>** : représente le pouvoir calorifique inférieur du combustible

- *mfuel* : représente le débit carburant

## **I-4 : LA COMBUSTION**

## **I-4.1/ les combustibles (les réactifs) :**

Un combustible est un mélange complexe de composés organiques dans lesquels on retrouve les éléments chimiques essentiels comme le carbone**(C),** hydrogène **(H),** oxygène **(O),** azote **(N)** et le soufre**(S).**

D'après son état physique, le combustible se présente sous forme solide, liquide, et gazeuse et d'âpres le mode d'obtention, on distingue, les combustibles naturels et artificiels.

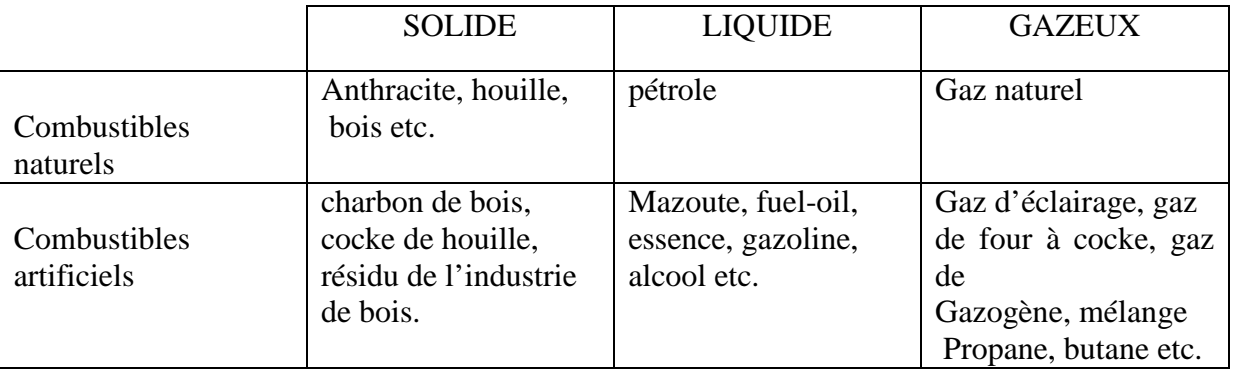

D'une manière générale le combustible est suivi d'une fiche technique permettant l'identification, comprenant sa densité, son point éclaire, la température de congélation et sa composition.

Les combustibles les plus courants sont les substances organiques parmi lesquelles les hydrocarbures tiennent une large place.

Les produits de ces réactions sont essentiellement le gaz carbonique et la vapeur d'eau.

En dehors des hydrocarbures du type  $C_nH_m$ , les combustibles sont connus par leur composition pondérale pour les liquides ou volumiques pour les gaz.

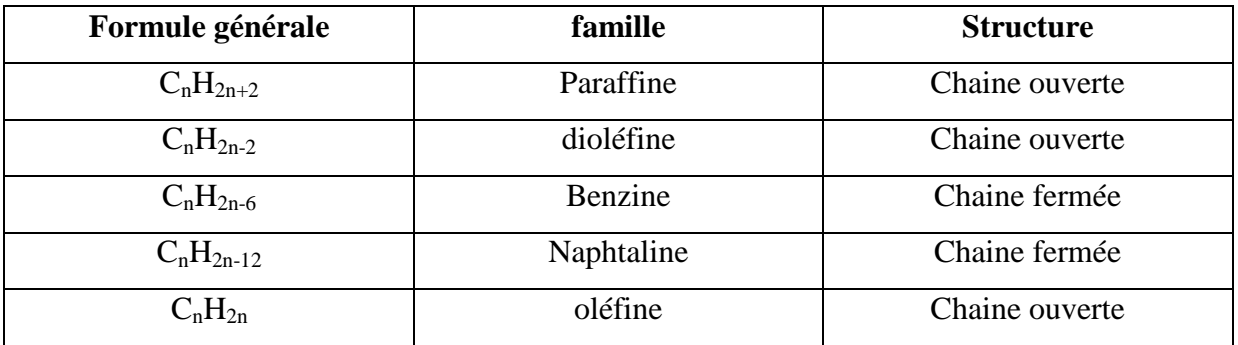

## **Remarque :**

Le combustible est une matière chimique complexe formé par toute une série d'éléments combustible et non combustible.

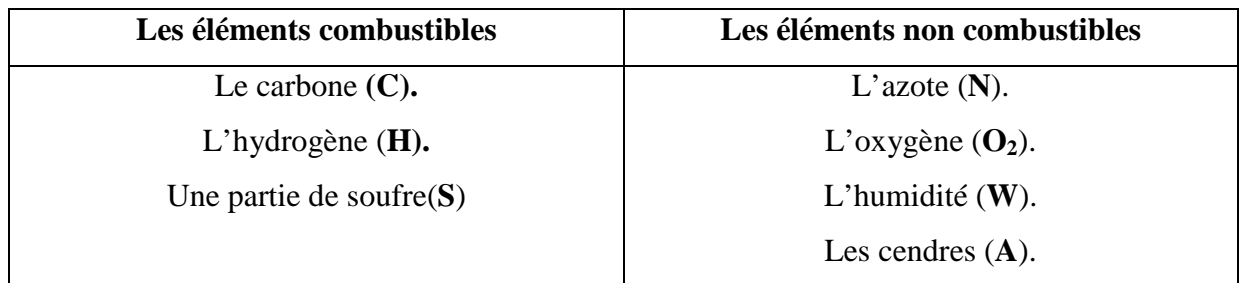

## **I-4.2/ ETUDE DE LA FLAMME**

Toute fois la combustion comprend deux phénomènes essentiels qui se caractérisent par **l'auto inflammation** et la **propagation** .Ce dernier s'il existe n'est autre qu'une conséquence du premier.

## **I-4.2.1/ L'auto inflammation**

En effet, si la pression, la température et la concentration atteignent ou dépassent un seuil critique on a alors une auto- inflammation.

L'auto- inflammation ou ensemble d'une réaction chimique, est dite aussi **explosion** représente la première manifestation de la combustion.

## **I-4.2.2/ La propagation de la flamme**

L'auto – inflammation ayant été déclenchée, il peut y'avoir ou non propagation de la réaction de combustion dans le reste du mélange. En effet si le milieu réactionnel dans le quel on a pu provoquer une auto – inflammation localisée présente des caractéristiques physiques et des conditions de confinement adéquats, la réaction de combustion peut s'y propager.

La propagation ne peut pas avoir lieu que si les paramètres physiques de pression, température et concentration dans le mélange dépassent un seuil minimal.

Cependant, selon la vitesse avec laquelle se propage la réaction de combustion dans le milieu réactionnelle on parle de **déflagration** si elle est subsonique (cm/s) ou de **détonation** si la vitesse de propagation et supersonique (milliers m/s).

## **I-4.2.3/ La vitesse de la flamme :**

La vitesse de propagation de la flamme (turbulente ou luminaire) par rapport au mélange frais. Peut être mesurée sur brûleur, ou encore dans les tubes. Elle est déterminée sur brûleur en mesurant la surface de la flamme **Sf.**si Q représente le débit volumique du mélange frais par rapport au front flamme, la vitesse de propagation de la flamme ou vitesse de déflagration s'écrit :

$$
\boxed{\mathbf{UL} = \mathbf{Q}/\mathbf{S_t}} \qquad (1-7)
$$

La vitesse de la flamme est définie comme étant la vitesse a la quelle les gaz frais sont happées par la flamme. Cette vitesse dépend de plusieurs paramètres (température, pression, richesse, type de fuel…etc.) elle est définie différemment suivant le régime d'écoulement (laminaire ou turbulent).

Cependant, la température d'inflammabilité varie peu avec la proportion du mélange (combustible/comburant), aussi qu'avec la nature du carburant.

Voici quelques exemples pris sur des combustibles classiques à la pression atmosphérique.

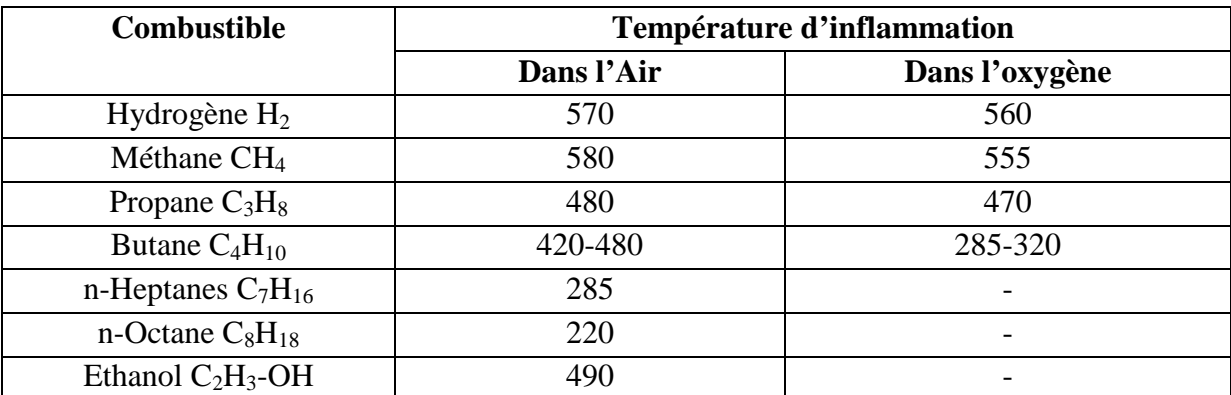

## **I-4.2.4 / Stabilité de la flamme :**

Dans la majorité des applications pratiques, on désire réaliser une flamme qui reste stabilisée dans un endroit bien déterminé du réacteur. Ce n'est pas le cas dans les moteurs à explosion interne, ou on permet à la flamme d'aller à la rencontre du mélange inflammable dans tout le volume du cylindre. Par contre dans les fours, les turboréacteurs et les statoréacteurs, on désire une flamme bien ancrée à un endroit bien déterminé et on envoie le mélange à travers elle.

Il existe généralement plusieurs méthodes pour stabiliser la flamme, on peut citer :

- l'utilisation d'un stabilisateur (obstacle), qui est placé dans l'écoulement perpendiculaire à la vitesse moyenne, et fait apparaître un sillage dans le quel s'établissent les courants de retour vers l'amont

- l'utilisation d'un jet d'air dirigé perpendiculairement ou à contre-courant de l'écoulement principal.

## **I-4.3/ LA COMBUSTION**

La combustion est un des principaux moyens de conversion de l'énergie. Elle est utilisée dans de nombreux systèmes pratiques aussi bien pour produire de l'énergie thermique (chaudières …), que pour le transport (moteur fusée…) ou encore la destruction de déchets. La combustion peut être caractérisée comme une réaction irréversible fortement exothermique entre un combustible et un comburant selon le schéma global :

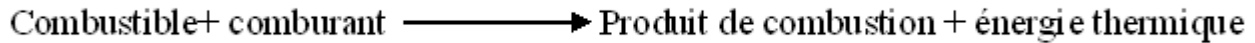

## **I-4.3.1/ le dosage :**

C'est la proportion de la quantité de carburant par rapport à l'air qui lui est mélangé afin d'optimiser une bonne combustion.

$$
d = \frac{mf}{ma}
$$
 (1-8)

Ou : mf : la masse de carburant ma : la mass d'air

#### **I-4.3.2/ la richesse**

C'est le rapport du dosage réel et du dosage stœchiométrique est donné par :

$$
\mathbf{r} = \frac{\text{dosage}}{\text{dosage}}_{\text{théorigue}}
$$
 (1-9)

Si

- \_ la richesse = **1** le mélange est stœchiométrique
- \_ la richesse > **1** le mélange est riche en combustible et pauvre en air
- \_ la richesse **< 1** le mélange est pauvre en combustible et un excès air

## **I-4.3.3/ Équation de combustion pour l'hydrocarbure types**  $C_n H_m$

Equation de combustion stœchiométrie :

$$
C_nH_m + (n + \frac{m}{4})(O_2 + 3.76N_2) \rightarrow nCO_{2+\frac{m}{2}}H_2O + 3.76 (n + \frac{m}{4}) N2
$$

Equation complète avec excès d'aire

$$
C_nH_m + \lambda \left( n + \frac{m}{4} \right) (O_2 + 3.76N_2) \rightarrow nCO_{2+} \frac{m}{2} H_2O + (\lambda - 1) \left( n + \frac{m}{4} \right) O_2 + 3.76 \lambda \left( n + \frac{m}{4} \right) N2
$$

Selon le mélange qu'on veut réaliser on peut avoir alors un type de réaction suivante :

**a/ Reaction complete**

$$
C_nH_m + O_2 \longrightarrow n CO_2 + m/2 H_2O \tag{1-10}
$$

**b/ Reaction oxidant**

$$
C_nH_m + AIR \longrightarrow n CO_2 + m/2 H_2O + p O_2 + q N_2 \tag{1-11}
$$

**c/ Reaction reductive /incomplete**

$$
C_nH_m + AIR \longrightarrow (n-a) CO_2 + a CO + b H_2 + (m/2-b) H2O + p O_2 + q N_2 \quad (1-12)
$$

## **I-4.3.4/ facteurs régissant sur la combustion :**

## **1-Temps** :

Ce facteur est lié à la vitesse, il faut en effet laisser le temps à la réaction chimique de s'effectuer afin de la rendre la plus compète possible.

## **2-Température :**

Pendent la première phase, il est nécessaire d'obtenir une température élevée afin d'obtenir le rayonnement le plus élevée.

## **3-Turbulence :**

Afin d'homogénéiser au maximum le mélange, les constructeurs ont recours à des aubages de turbulence. Ces derniers mettent en mouvement l'air permettant un meilleur brassage.

La courbe ci-dessous montre l'évolution de la zone de combustion pour une pression d'entrée et un dosage donné.

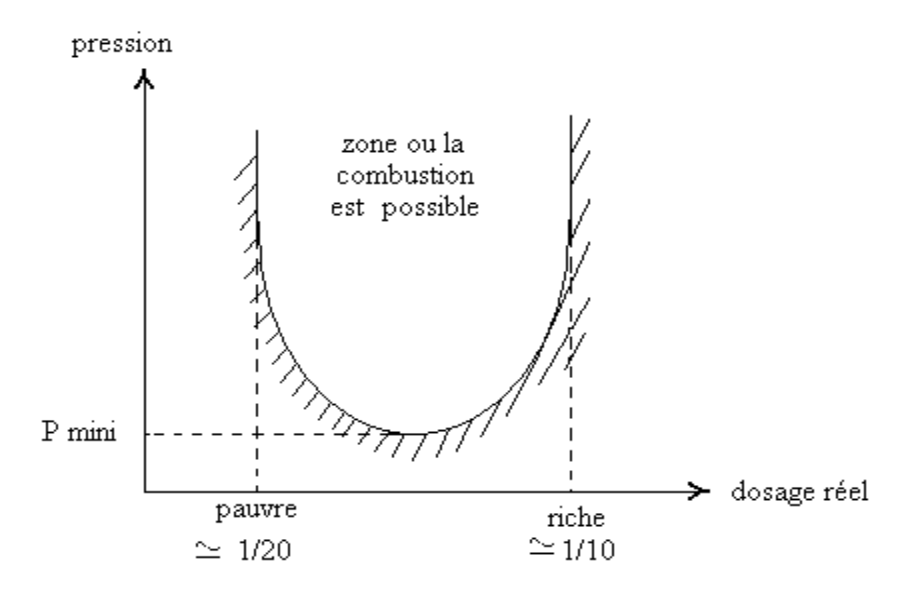

*Fig. (I-7):* courbe de pression minimale en fonction du dosage réel

## **I-4.4/ ETUDE ENERGETIQUE**

## **I-4.4.1/ Enthalpie de formation :**

A chaque élément on associe une énergie (enthalpie) de formation standard  $\Delta H_f$  qui représente la différence d'enthalpie positif au négatif quand **1 mole** du compose est formée dans les conditions standard a partir de leur éléments de base.

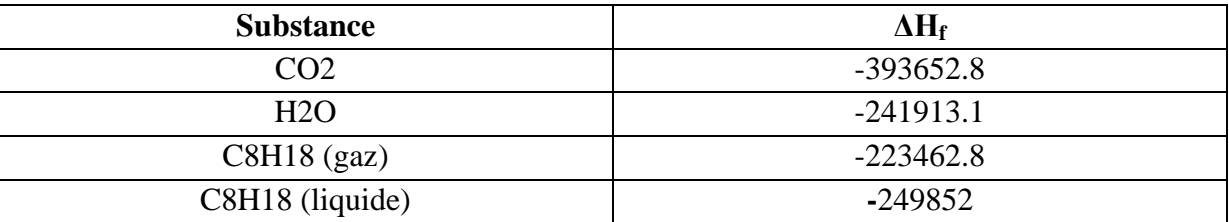

Le tableau suivant représente l'enthalpie de formation de quelques composes.

#### **I-4.4.2/ Enthalpie de combustion :**

L'enthalpie de combustion à pression constante **ΔH<sup>C</sup> est** définie comme étant la chaleur échangée quand une mole de substance est complètement brulée à pression constante.

#### **I-4.4.3/ Le pouvoir calorifique :**

On appel pouvoir calorifique d'un combustible, la quantité de chaleur fournie ou dégagée par la combustion complète de 1kg de combustible solide ou liquide ou de 1N.  $m<sup>3</sup>$  (mètre cube normale) de combustible gazeux.

On distingue le pouvoir calorifique supérieur  $(Pc_s)$  et le pouvoir calorifique inférieur  $(Pc_i)$ .

Le pouvoir calorifique inférieur est la valeur absolue de la chaleur de combustion quand l'eau est vapeur.

- Le pouvoir calorifique supérieur est la valeur absolue de la chaleur de combustion quand l'eau est liquide.

## **Exemples :**

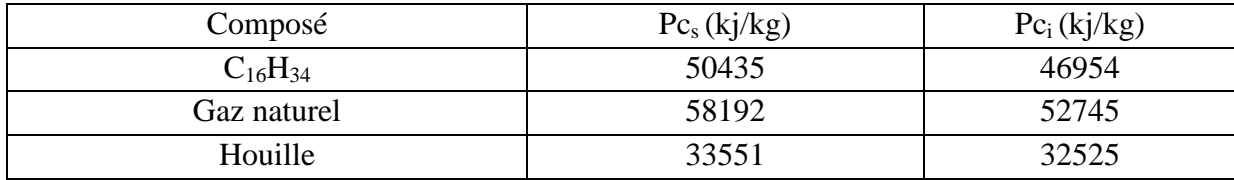

## **I-5/ LES INJECTEURS DE CARBURANT**

#### **I-5.1/ description et rôle :**

Parmi les éléments principaux qui constituent une chambre de combustion, on trouve l'injecteur, son rôle essentiel est d'alimenter la chambre de combustion en carburant sous pression en le pulvérisant en fines gouttelettes pour garantir un bon mélange air combustible tout en minimisant la production des polluants.

## **I-5.2/ fonctionnement :**

Les injecteurs ont pour principale fonction, d'introduire le carburant dans la chambre de combustion. Mais cette injection ne doit pas se faire de manière quelconque. Elle doit respecter certains critères imposés par la forme de la chambre, le type de moteur et la flamme que l'on désire obtenir.

## **I-5.3/ Type :**

Il existe plusieurs type d'injecteurs, on rencontre alors l'injecteur simplex et duplex.

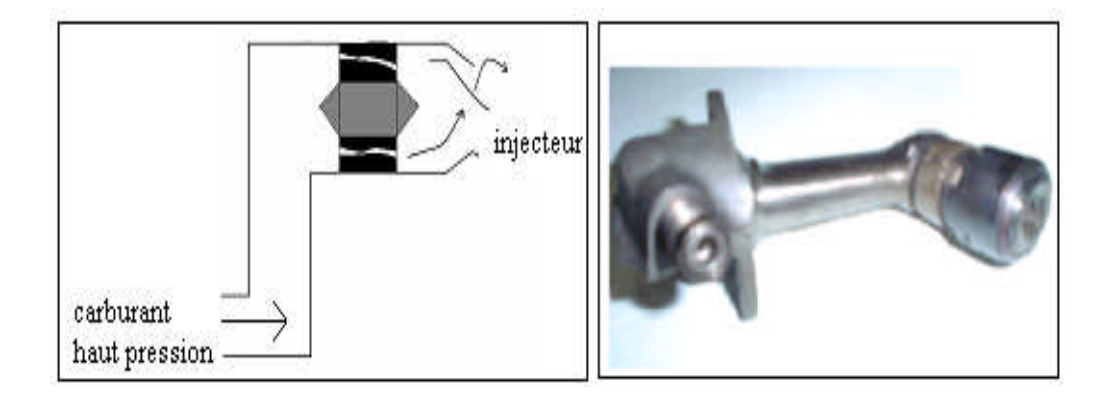

*Fig. (1-8) :* injecteur simplex

Le premier type injecte un seul débit en une seule section. Tandis que le deuxième présente deux sections d'injection concentriques de section différentes.

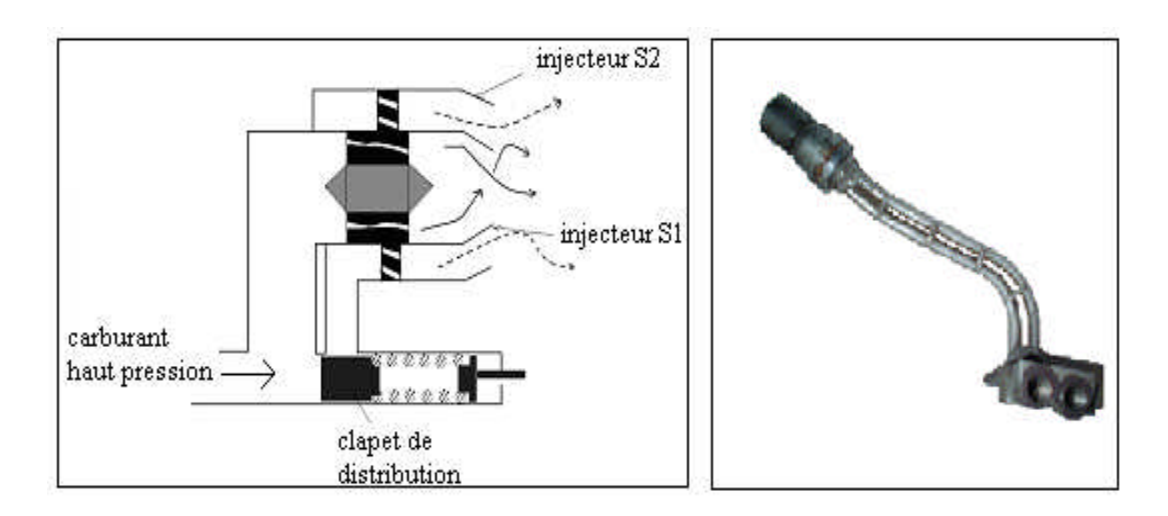

*Fig. (1-9)* **:** injecteur duplex

Aux faibles régimes seuls l'injecteur central **(**la 1ère section) débite, tandis que l'admission de l'injection de la  $2<sup>eme</sup>$  section est obtenue par un clapet de distribution.

Aux grands régimes la pression de carburant est élevée, elle est proportionnelle au régime, il repousse le ressort de maintien et ouvre le clapet; a ce moment les injecteurs fonction en même temps.

Pour améliorer la pulvérisation et par voie de conséquence de diminuer l'émission des polluants, les injecteurs sont placés dans un support d'ailettes de turbulence dont l'enveloppe externe qui crée une zone de dépression, améliore la vaporisation et réalise un mouvement tourbillonnaire.

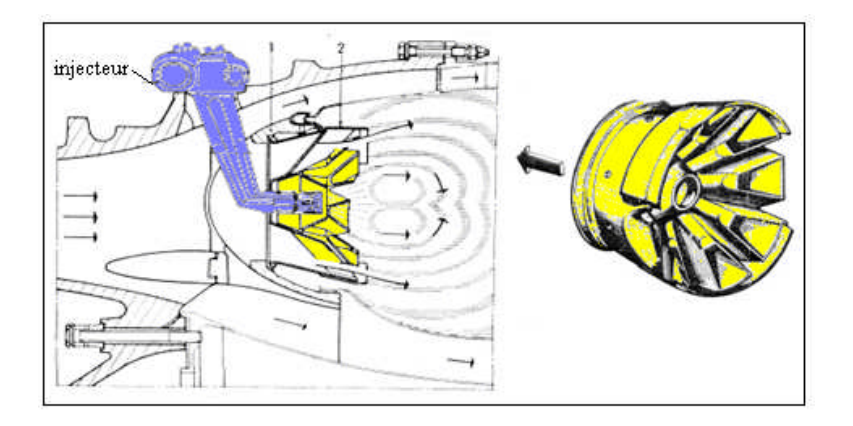

*Fig. (I-10) :* tourbillonnaire

Chaque chambre de combustion est équipée d'un orifice de drainage de carburant, qui est positionné à son point bas, son rôle est d'évacuer le carburant lors d'une tentative de démarrage infructueuse après ouverture du robinet haute pression, où en général pour évacuer le carburant non brûlé.

## **II/ LA CHAUDRONNERIE**

#### **II-1/ définition de la chaudronnerie:**

La chaudronnerie est une des branches de l'industrie, à l'origine, son objet essentiel est la transformation de tous les métaux en feuilles (tôles), par battage ou martelage, pour en faire des appareils nécessaires à différentes industries.

Les matériaux travaillés sont l'acier, l'acier inoxydable, l'aluminium, mais aussi le cuivre, le laiton, ou d'autres plus spécifiques à certaines industries comme l'aéronautique ou le spatial, à base d'alliages spéciaux.

La chaudronnerie est utilisée pour les coques de bateaux, pour l'industrie nucléaire, pour l'agro-alimentaire, pour la pétrochimie, etc.

#### **II-2/ Spécialisations de la chaudronnerie**

Suivant la nature du métal travaillé, l'épaisseur de la tôle, on distingue les spécialisations suivantes :

 Ferblanterie et chaudronnerie légère : travail du fer blanc et de tous métaux, cuivre, laiton, maillechort, d'épaisseur inférieure à 1mm.

 Tôlerie, et ses branches diverses : industrie automobile et carrosserie, aviation, ventilation, fumisterie, où sont traités les métaux de 1 à 3mm d'épaisseur.

 Chaudronnerie moyenne, pour les réservoirs, citernes, et tous appareils nécessitant des épaisseurs de 3 à 6mm.

 Grosse chaudronnerie, où l'on construit des chaudières et récipients de très forte épaisseur, au-dessus de 6mm.

## **II -3/ la mise en forme**

Il s'agit là d'obtenir des formes à l'aide d'éléments plats calculés et tracés, découpés, pliés ou cintré, et enfin assemblés par un procédé mécanique ou par soudage.

#### **II-4/ Le développement de quelques solides de révolution**

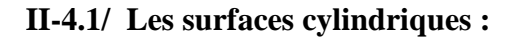

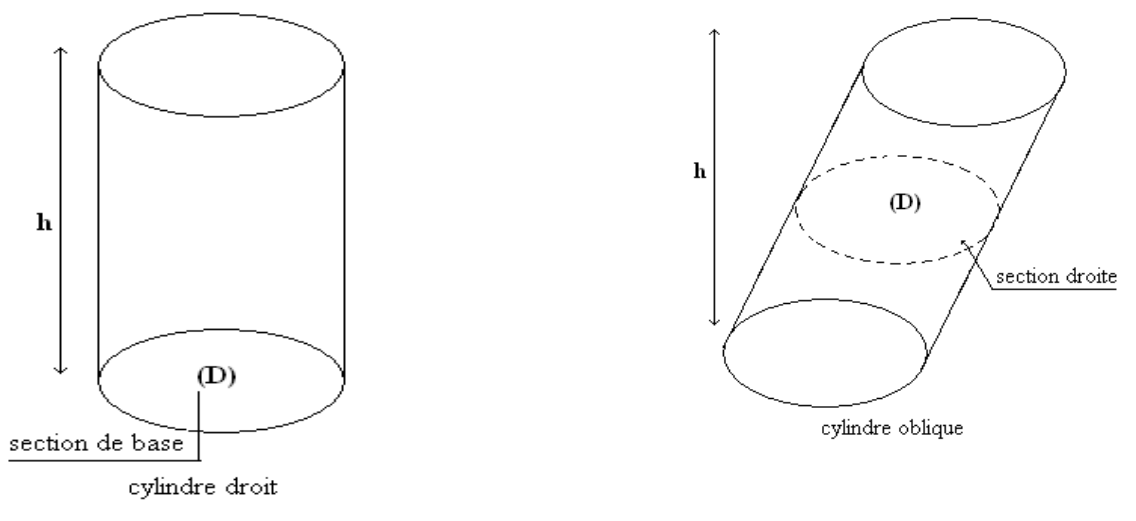

Fig. (II.1) développement des surfaces cylindriques

#### **II-4.1.1/ La surface latérale et le volume :**

$$
V = S * h
$$
  

$$
S = R * h
$$
 (II.1)

Avec : S : la surface latérale ; h : la hauteur ; V : le volume.

## **II-4.1.2/ Cylindre de révolution coupé par des plans de bout**

Toutes les sections obtenues dans un cylindre de révolution coupé par des plans, non parallèle à la base sentent des ellipses.

La surface latérale et le volume sont obtenus de la manière suivante :

$$
S = \pi r(h1 + h2)
$$
  
\n
$$
V = \pi r^2 * h m
$$
  
\n
$$
hm = \frac{h1 + h2}{2}
$$
 (II.2)

Avec : h1, h2 : hauteur max et min de cylindre. hm: hauteur moyen  $r : le rayon$ 

## **II-4.1.3/ Développement (L'épure) :**

L'épure est exécutée suivant le diamètre moyen.

$$
\boxed{\text{Dm} = \text{Dex} - \text{e} \text{m} + \text{e}} \quad (\text{II}.3)
$$

Avec :

**D**m : diamètre moyen ; **D**in: diamètre interne ; **D**ex : diamètre extérieur ; **e** : empeseur de la tôle.

On Projette la pièce sur le plan frontale et aussi sur le plan horizontal comme le montre la figure (II.2).

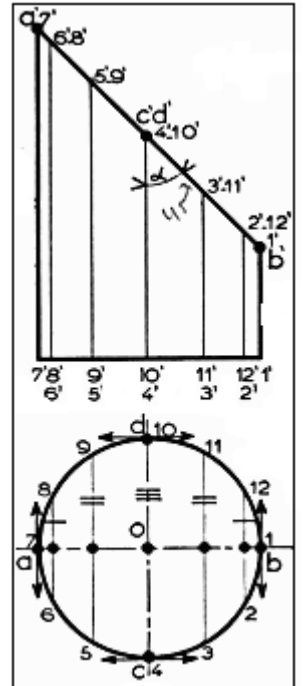

**Fig. (II.2)** développement de l'épure

#### **II-4.1.4/ Dessin de la pièce déroulé ou la transformation de la section oblique.**

- **-** Tracer un rectangle **ABCD** avec longueur,
- **-** Diviser la langueur **AD** en parties égales (12parties dans notre cas), et tracer des droites perpendiculaire à **AD** a partir de chaque point, après les avoir numérotés fig. (II.2).
- **-** Reporté la partie sur la projection horizontale et frontale en partant du milieu de la pièce qui coïncide avec la droite **DC** dans le frontale. Figure (II.3).
- **-** Porté les longueurs de génératrice obtenues dans la frontale sur les perpendiculaires correspondantes.
- **-** Joindre les points obtenues par une courbe pour obtenir la transformée de la section elliptique.

**Remarque :** Plus la langueur développe est divisé en un grand nombre de partie plus ont est précise dons notre trace.

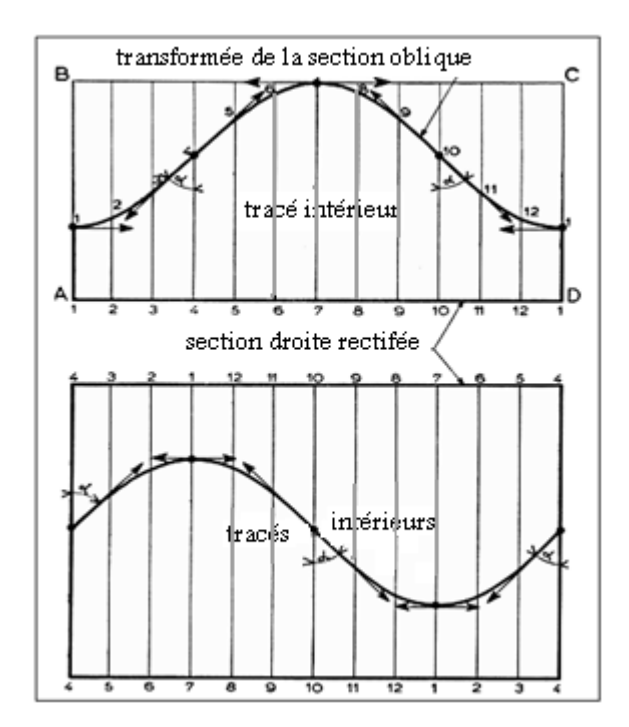

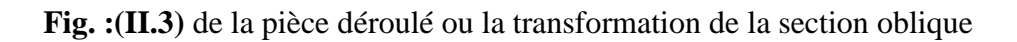

## **II-4.2/ Les surfaces coniques**

#### **II-4.2.1/ Généralités :**

Une surface conique est engendrée par une droite **G** (génératrice) qui ne passe pas par le point appelé sommet, se déplaçant en s'appuyant constamment sur une courbe **C** généralement plane, appelée **direction,** fig. (II.4).

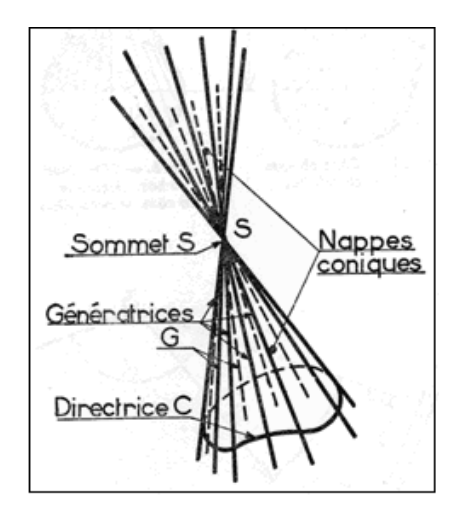

**Fig. (II.4)** surface conique

## **II-4.2.2/ Les différents cônes :**

Généralement, dans la pratique on ne rencontre que les solides nommés cônes, si le cône est coupé par un ou plusieurs autres plans on alors obtient un cône tronqué ou un " tronc de cône".

La perpendiculaire au plan de la base, abaissée de sommet est la hauteur, si la perpendiculaire passe par le centre de la base on dit que le cône est droit, dans le cas contraire il est oblique.fig (II.5)**.**

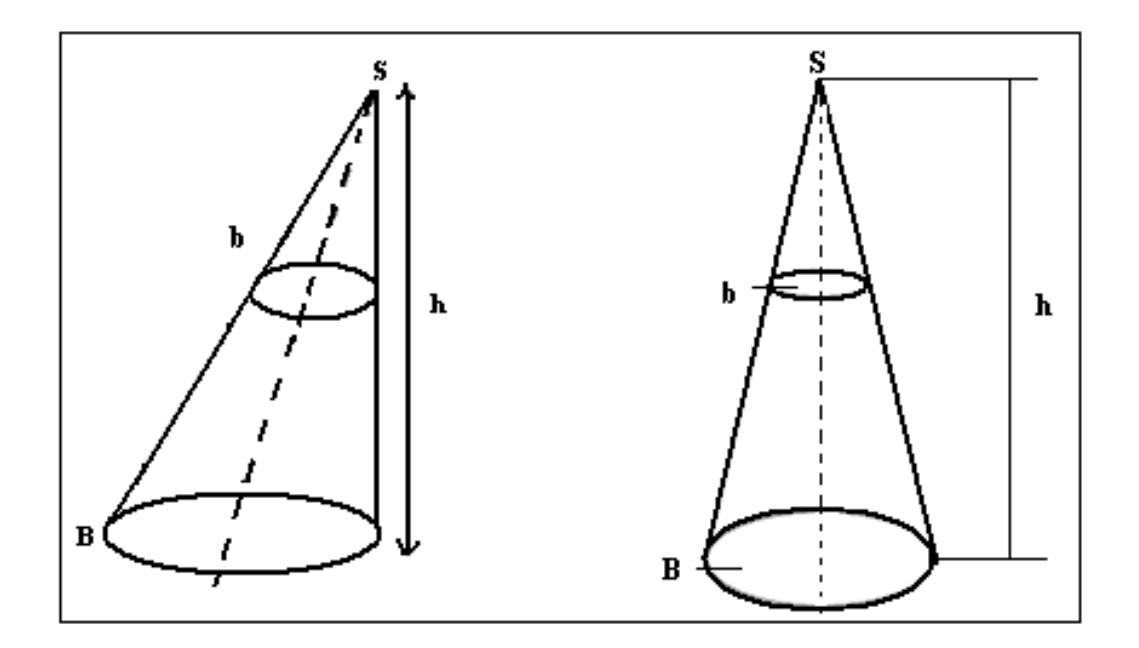

**Fig. (II.5)** le développement des tronc de cône

#### **II-4.2.3/ Volume et surface d'un cône :**

$$
v = \frac{1}{3}bh
$$
  
 
$$
S = \frac{\pi R^2 \alpha}{360}
$$
 (II.4)

Pour notre étude on va s'intéresser aux troncs de cône.

La petite base est un cercle homothétique du cercle de grand base par rapport au sommet du cône au quel il appartient. Figure (II.5).

#### **II-4.2.4/ Développement :**

L'épure est obtenue par la projection de la pièce sur les plans frontales et horizontales fig. (II.6).

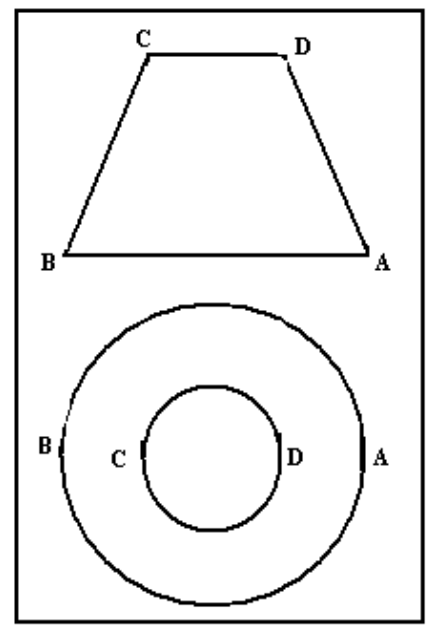

**Fig. (II.6)** dessin d'épure du tronc de cône

Il existe deux méthodes pour chercher la génératrice eu vrai grandeur, qui une fois trouvé nous permet de réaliser notre pièce à partir de la tôle plane.

## 1- **la méthode de calcul** :

Généralement, le tronc de cône est défini par deux rayons  $r_1$ ,  $r_2$  et un hauteur h. fig. (II.8).

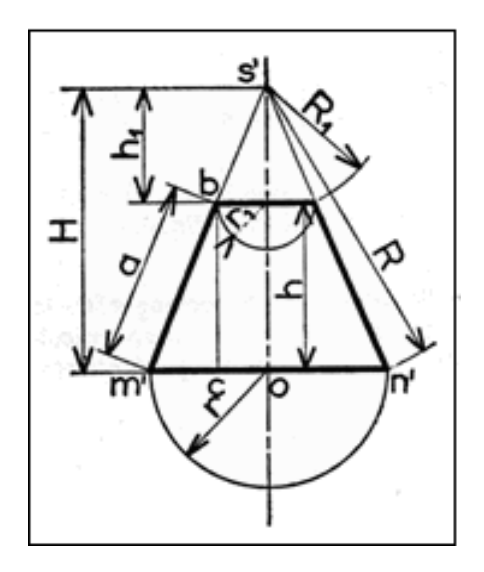

**Fig. (II.7)** développement des troncs de cône par la méthode de calcule

Le triangle s'om' et bcm' sont semblables, ce qui permet d'écrire :

$$
so' = \frac{bc + om'}{cm'}
$$
  
\n
$$
\frac{s'm}{om'} = \frac{bc}{cm'}
$$
  
\n
$$
H = \frac{h \cdot r}{r - r1}
$$
 (II.7)

#### **2- La méthode graphique :**

-rapporter les langueurs de définition du tronc de cône à dire le diamètre **d1** de la grande base et **d2** de la petit base, perpendiculairement sur une ligne de construction fig. (II.9), et l'espacement de h hauteur du tronc de cône.

- tracer les droits **AC** et **BD** en joignant les points correspondants.

- leur intersection et la ligne de construction nous donne le sommet de cône de révolution **S**.

Les droits **SA** et **SB** sont les génératrices en vrai grandeur pour la grande base et **SC**, **SD** pour la petite base.

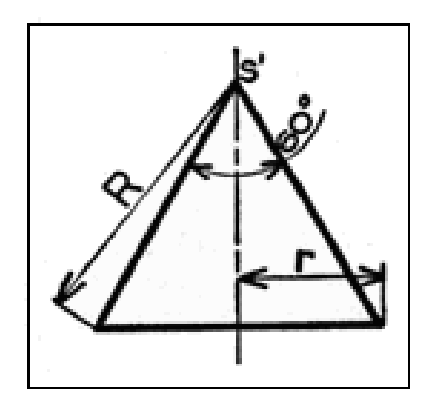

**Fig. (II.8)** génération des longueurs développable

## **II-4.2.5/ Développement des pièces à partir de la tôle :**

1- tracer deux lignes de constructions perpendiculaires l'une à l'autre.

2- à partir de leur intersection **(O),** on reporte la longueur de la génératrice en vrai grandeur. sur la ligne verticale on obtient le point **(S)**.

3- a partir de point **(S)** on trace deux bouts de cercle, l'un avec le rayon **R=GV** de la grande base et l'autre avec le rayon  $\mathbf{R}_1 = \mathbf{G}_v$  petite base.

La détermination de la longueur développable (grand base) est comme le cylindre

$$
Ld = \pi dm \quad (II.9)
$$

**Ld :** langueur développable avec

**dm :** diamètre moyen

4- diviser la longueur développable sur 12 et rapporter le résultat sur le bout du cercle **(Gb)** en portant du point **(O).**fig. (II.10).

5- joindre les points obtenues avec le sommet **(S),** l'intersection de deux lignes d'extrémité, avec le bout de cercle de la petite base nous donne la longueur développable de la petite base.

6- Retracer les concours de la pièce déroulés et découper.

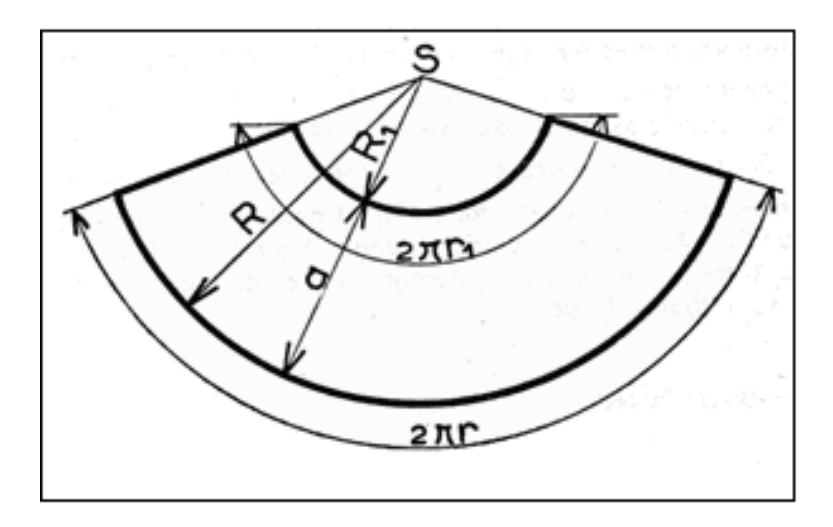

**Fig. (II.9)** développement des troncs de cône par la méthode graphique

**Volume et surface latérale**

$$
V = \frac{h}{3}(B + b + \sqrt{B * b})
$$
  

$$
S = \pi a(r1 + r)
$$
 (II.10)

Avec : B et b surfaces de base.

Apres avoir tracer, découper, rouler et plier la tôle, donc il reste l'assemblage pour obtenir la pièce.

#### **II-5/ Les assemblages en chaudronnerie**

Après la mise en forme d'une pièce, on passe ensuite à réunir les extrémités avec un procédé d'assemblage. On peut aussi avoir à assembler plusieurs éléments entre eux.

Les assemblages peuvent être : démontables ou bien indémontables (permanents).

- l'assemblage démontable : (le boulonnage, le pliage).
- l'assemblage indémontable (soudage, brassage).

#### **II-5.1/ Les assemblages démontables :**

Les assemblages sont dits démontables lorsque les pièces sont assemblées à l'aide d'organes.

Ces assemblages sont réalisés par des procédés mécaniques utilisant :

**a- les boulons :** notamment pour l'assemblage sur place des différents éléments.

**b- Les vis**: pour la fixation des petites pièces.

**c- Les goujons :** lorsque l'une des faces étant inaccessible, l'introduction d'un boulon est impossible, donc on utilise les goujons.

#### **II-5.2/ les assemblages indémontables :**

Les assemblages sont dits indémontable lorsque les parties assemblées le sont de façon inamovible ; ce sont les plus courants.

Il existe deux catégories d'assemblage permanentes :

## **II-5.2.1/Assemblage ne faisant intervenir que des forces mécanique sans interpénétration granulaire :**

**1°-l'agrafage :** il consiste à recourber en forme de **crochets (agrafes)** et à emboiter l'une dans l'autre les extrémités des pièces à assembler.

**2°- Le rivetage :** il est réalisé au moyen de **rivets** qui traversent les partis à réunir et les maintiennent l'une contre l'autre, entre eux deux tètes.

**3°- Le mandrinage :** il est employé pour fixer les tubes dans les plaques tubulaire ou les corps cylindriques des chaudières, des brides, etc.

**4°- Le frettage (le renforcement):** il est basé sur les effets de dilatation et de retrait. Il est couramment utilisé en chaudronnerie pour raider au pour protéger des récipients.

#### **II-5.2.2/ Assemblage réalisé par interpénétration granulaire :**

#### **1°- le brasage :**

est une opération consiste à assembler des pièces métalliques à l'aide d'un métal d'apport a l'état liquide ayant une température de fusion inférieure a celle des pièces à assembler. On distingue :

- **le brasage tendre:** si la température de fusion du métal d'apport est inférieur à **450°C.**

**- le brasage fort:** c'est dans le cas ou la température de fusion dépasse les **450°C.**

#### **2°- le soudage :**

Est une opération qui consiste à réunir deux ou plusieurs partis d'un assemblage en assurant la continuité entre les partis à assembler (continuité de la nature des matériaux à assembles) soit par chauffage, soit par pression, avec ou sans emploi d'un métal d'apport.

#### **3°- le soudobrasage:**

Il est réalisé à la fois par brasage et par soudage, il ne peut pas s'effectuer qu'à l'aide d'un chalumeau ou de l'arc électrique (procédé MIG); en effet :

- **-** dans un premièr temps, lorsque les pièces à assembler ont atteint la température de mouillage, on dépose du métal d'apport qui diffuse dans le métal de base : **c'est une opération de brasage.**
- **-** dans un deuxième temps, presque simultanément, on continue d'apporter du métal d'apport qui s'ajoute et se mélange intimement par fusion à l'apport précédemment déposé ; **c'est une opération de soudage.**

Pour notre réalisation, ce qui nous intéresse est le soudage à l'arc sous protection gazeuse. Les procédé (**M.I.G, M.A.G, T.I.G**); vue que les pièces que nous allons réaliser sont en tôle **d'acier inoxydable.**

#### **II.6/ Les aciers inoxydable**

#### **II.6.1/ Propriété des aciers inoxydable :**

L'acier est un alliage de fer, de carbone et d'autres éléments. Il est inoxydable lorsqu'il contient au maximum 1,2% de carbone et au moins 10,5% de chrome, et qui peut contenir des éléments d'additions qui vont apporter des caractéristiques différentes, et une grande variété de propriétés.

Les aciers inoxydables sont donc des alliages à base de fer, ayant la propriété de résistance à plusieurs types de corrosion tout en gardant des caractéristiques structurales et mécaniques élevés d'où leurs utilités et leur importance dans les domaines de l'industrie.

#### **II.6.2/ Les différentes familles des aciers inoxydables :**

Les familles d'aciers inoxydables sont nombreuses et variées. Ce sont des aciers fortement chargés en chrome et en nickel dont la principale qualité est leur résistance à la corrosion. Cependant, ils ne sont pas exempts d'une possibilité de corrosion.

On peut citer :

- Les aciers inoxydables martensitiques.
- Les aciers inoxydables ferriques.
- Les aciers inoxydables austénitiques.
- Les aciers inoxydables austéno ferritique.

#### **II.6.3/ Propriétés mécaniques des aciers inoxydables**

Pour résumer, le Tableau (II.2) présente les principales nuances d'aciers inoxydables et leurs propriétés mécaniques minimales requises.

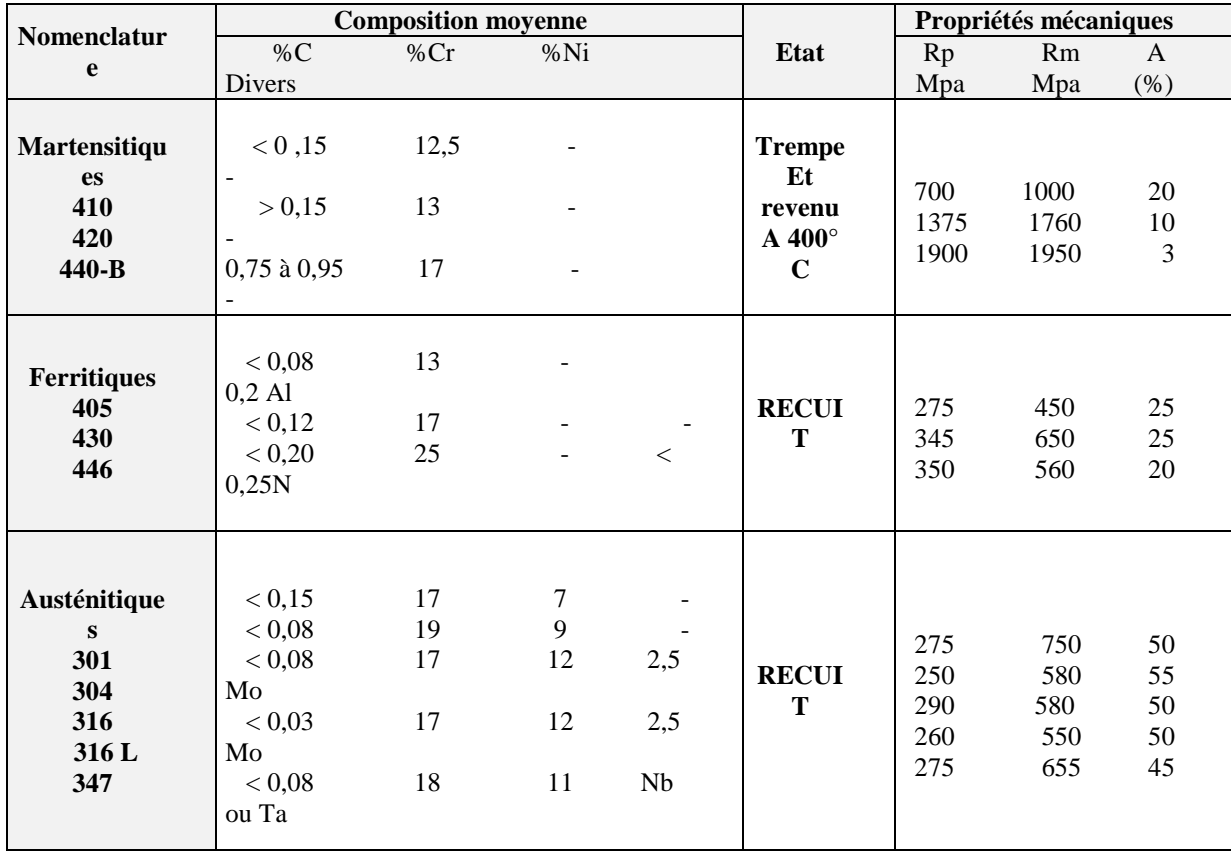

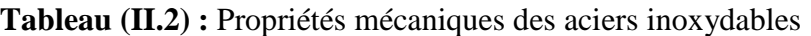
# **II-7/ LE SOUDAGE**

# **II-7.1/ Les procédés de soudage:**

On compte 70 procédés de soudage et opérations connexes, dont voici les plus courants :

| Sources        | Elément de protection du joint soudé |            |            |                |                    |
|----------------|--------------------------------------|------------|------------|----------------|--------------------|
| D'énergie      | Flux solide                          | Gaz        | Gaz        | Sous           | Sans               |
|                |                                      | inerte     | actif      | vides          | Protection         |
|                | Électrode                            | TIG (141)  | <b>MAG</b> |                | Soudage des        |
|                | enrobée                              | MIG avec   | avec       |                | goujons            |
| Arc électrique | (111)                                | file       | file       |                | (731)              |
| (1)            | Automatique                          | Electrode  | Electrode  |                | avec               |
|                | sous flux solide                     | Fusible(13 | de         |                | électrode au       |
|                | (121)                                | 1)         | Fusible(13 |                | carbone            |
|                | MAG avec fil                         | Plasma     | 5)         |                | (181)              |
|                | Fourré (136)                         | (15)       |            |                |                    |
| Résistance     |                                      |            |            |                | Par                |
| Electrique (2) |                                      |            |            |                | point(21)          |
|                |                                      |            |            |                | Par                |
|                |                                      |            |            |                | bossage(23)        |
|                |                                      |            |            |                | Par                |
|                |                                      |            |            |                | étincelage(2       |
|                |                                      |            |            |                | 4)                 |
| Optique (7)    |                                      | Laser      |            | Bombardem      | Laser $(751)$      |
|                |                                      | (751)      |            | ent            |                    |
|                |                                      |            |            | Electrique     |                    |
|                |                                      |            |            | (76)           |                    |
| Thermochimi    | Aluminothermi                        | Plasma-    | Oxypropa   |                |                    |
| que            | que                                  | arc        | ne         |                |                    |
| (3)<br>(7)     | (71)                                 | non        | (312)      |                |                    |
|                |                                      | transféré  |            |                |                    |
|                |                                      |            |            | Par pression   | Par                |
| Mécanique (4)  |                                      |            |            | A froid $(48)$ | friction(42)       |
|                |                                      |            |            |                | Par<br>ultra       |
|                |                                      |            |            |                | sons(41)           |
|                |                                      |            |            |                | Par                |
|                |                                      |            |            |                | explosion(4        |
|                |                                      |            |            |                | 41)                |
|                |                                      |            |            |                | $\mathbf{A}$<br>la |
|                |                                      |            |            |                | forge $(43)$       |

**Tableau (II.1)** calcifications des procèdes.

La conséquence de cette classification est la comparaison des énergies des différentes sources pour comparer les procédés entre eux en termes d'énergie spécifique (par unité de surface)

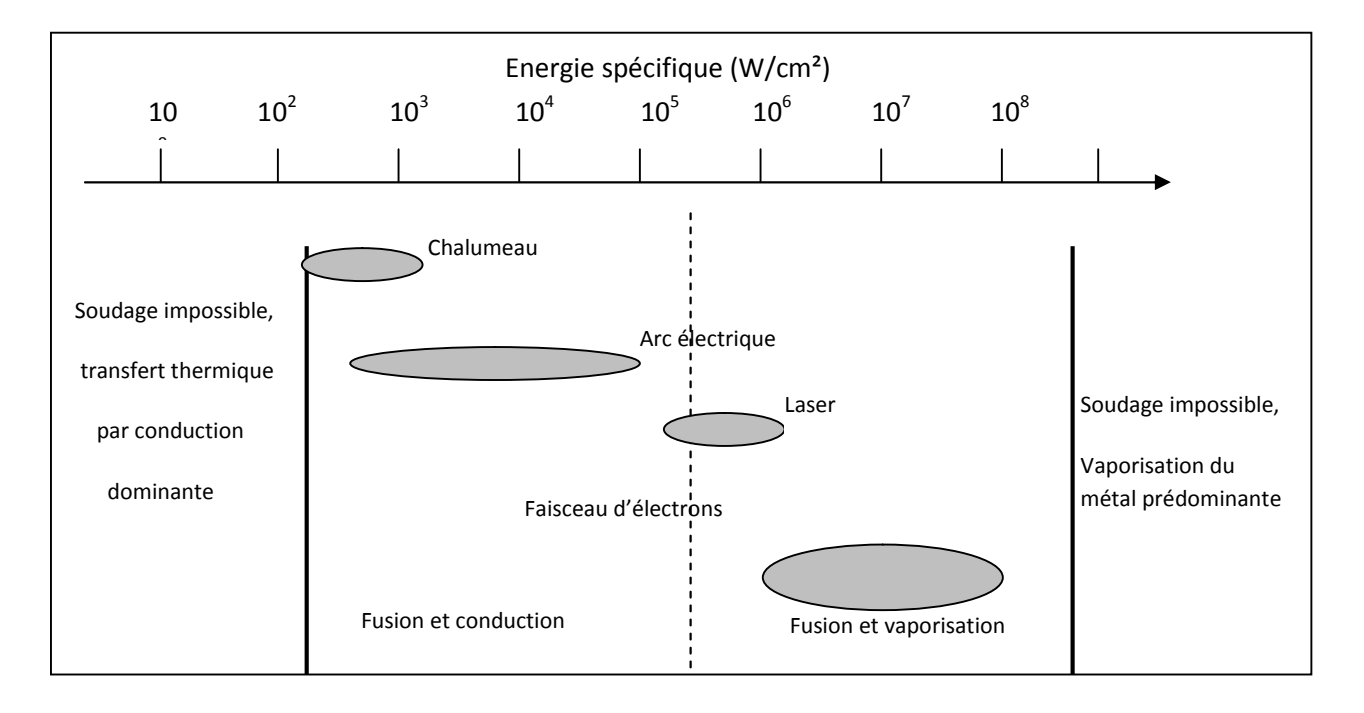

**Fig. (II.10) :** Sources thermiques et densité d'énergie

# **II-7.2/ Principaux procédés de soudage à l'arc**

Ils se caractérisent chacun par deux éléments essentiels :

- la nature de l'électrode: baguette, fil fusible ou tige réfractaire ;
- la nature du milieu, gaz ou vapeurs, dans lequel s'établit la décharge électrique

Comme indiqué précédemment, on distingue :

- le soudage à l'électrode enrobée (ou baguette), se conduisant à la main et appelé également soudage manuel

- le soudage sous flux en poudre, utilisant comme électrode un fil métallique fusible se déroulant de façon continue. Le flux assure la protection du bain ;

- les soudages semi-automatique et automatique sous gaz. L'électrode est également un fil fusible, et la protection est réalisée par un gaz inerte (soudage MIG) ou actif (soudage MAG) ;

- le soudage à électrode de tungstène non fusible (TIG). La protection est réalisée par un gaz nécessairement inerte. L'apport de métal, facultatif, s'effectue indépendamment.

# **II-7.3/ Équipement de base**

Les procédés de soudage à l'arc mettent en œuvre un équipement de base typique dont les principaux éléments qui sont les suivants:

- Un outil généralement nommé **torche** (torche manuelle, torche MAG, torche TIG, etc.) est très spécifique du procédé, de la nature de l'électrode (baguette, fil continu, tige de tungstène) et de la protection (flux, gaz).

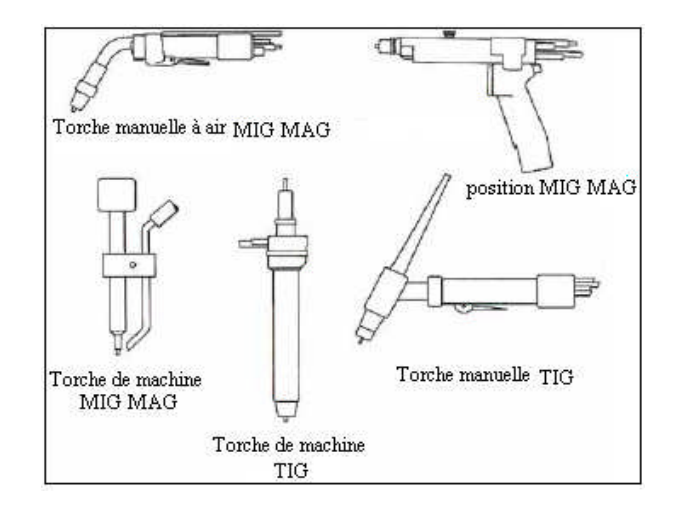

**Fig. (II.11) :** exemple de torche de soudage

Pour les puissances élevées, la torche doit être refroidie par circulation d'eau.

- Un générateur, également appelé source de courant de soudage à l'arc, est caractérisé essentiellement par le ou les types de courants délivrés : (alternatif ou continu) et la tension.

- Un entraîneur de fil, généralement adaptés au diamètre.
- Une alimentation en gaz, délivrée à 200 bar à partir de bouteilles.

# **II-7.4/ Préparation des pièces**

### - **Préparation géométrique (chanfreins)**

Une fois choisis la méthode et le procédé de soudage, connaissant les matériaux, les épaisseurs et le type de joint (bord à bord, d'angle, en T, etc.), la préparation des bords (les chanfreins) se définit soit en référence aux normes, soit par extrapolation ou après essais.

### - **Préparation des surfaces et mise en position**

Les parties qui seront fondues au cours du soudage doivent être propres et, en particulier, être exemptes d'oxydes, de graisses, de dépôts étrangers, de peinture, etc.

## **II-7.5/ critères de choix d'un procédé de soudage :**

- **-** Matériaux à souder.
- **-** Epaisseur des tôles.
- **-** Géométrie des pièces à réalisée.
- **-** Condition de réalisation de la soudure.

# **II-7.6/ Arcs électriques de soudage**

### **II-7.6.1/ principe :**

Un courant électrique de caractéristique définies, nature et intensité, fait jaillir sous une tension donnée un arc entre deux électrodes, au travers d'une colonne de gaz ionisés, appelée **plasma d'arc.**

Dans les procédés de soudage à l'arc, les plus courants, l'une des électrodes est constituée par la pièce à souder. La quantité de chaleur dégagée par l'arc électrique permet une fusion instantanée des bords des pièces à souder et du métal d'apport.

### **II-7.6.2/ Poste à soudé :**

L'appareillage comporte : une source de courant continu, une bouteille de gaz avec détendeur et débitmètre, une torche spécifique du procédé et divers accessoires.

La figure ci-dessus présente un schéma technologique d'un poste à souder :

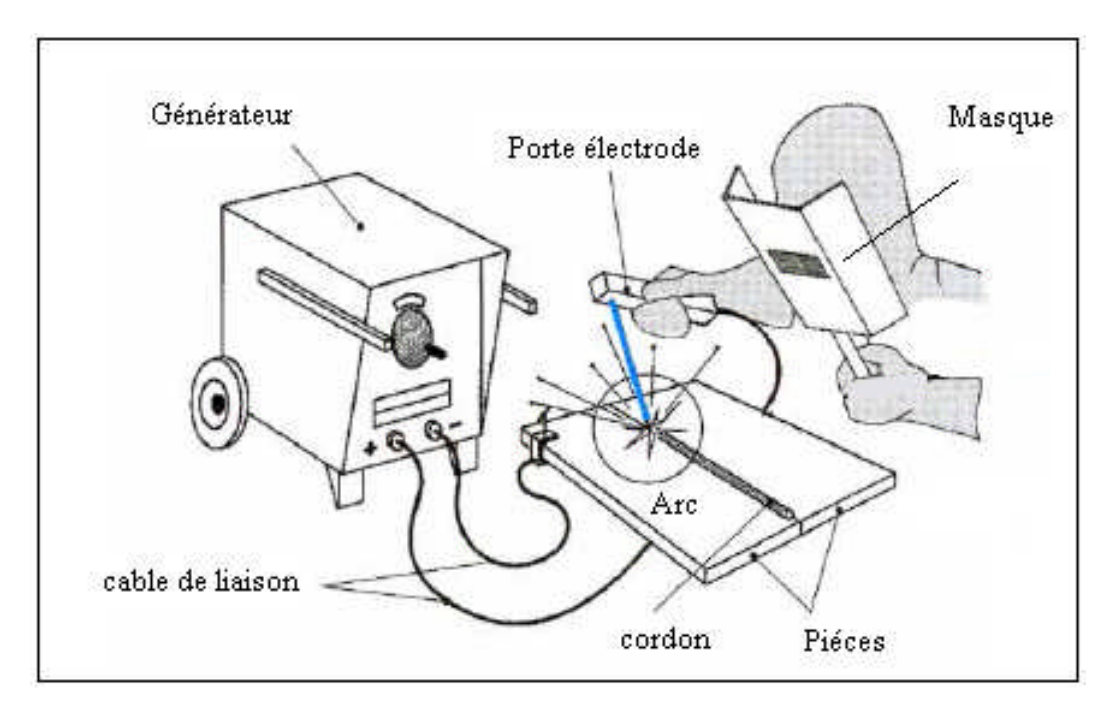

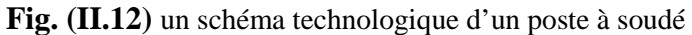

# **II.7.7/ Soudage semi-automatique MIG et MAG**

### **II.7.7.1/ Description du procédé**

La chaleur nécessaire à la fusion des pièces à souder est fournie par un arc électrique libre qui jaillit entre le fil électriques et la pièce.

La protection de l'arc et du bain de fusion est assurée par un gaz inerte (argon) ou un gaz actif (CO2) qui donne leur nom aux procédés : M.I.G (Métal Inerte Gas) ou M.A.G (Métal Inerte Gas).

L'électrode est, un fil, de grandes longueurs, enroulées sur un touret ou une bobine isolante, dont le matériau correspond au métal à souder (acier doux ou allié, acier inoxydable, alliage d'aluminium ou de cuivre).

La figure ci-dessous schématise le principe de soudage semi-automatique sous protection gazeuse :

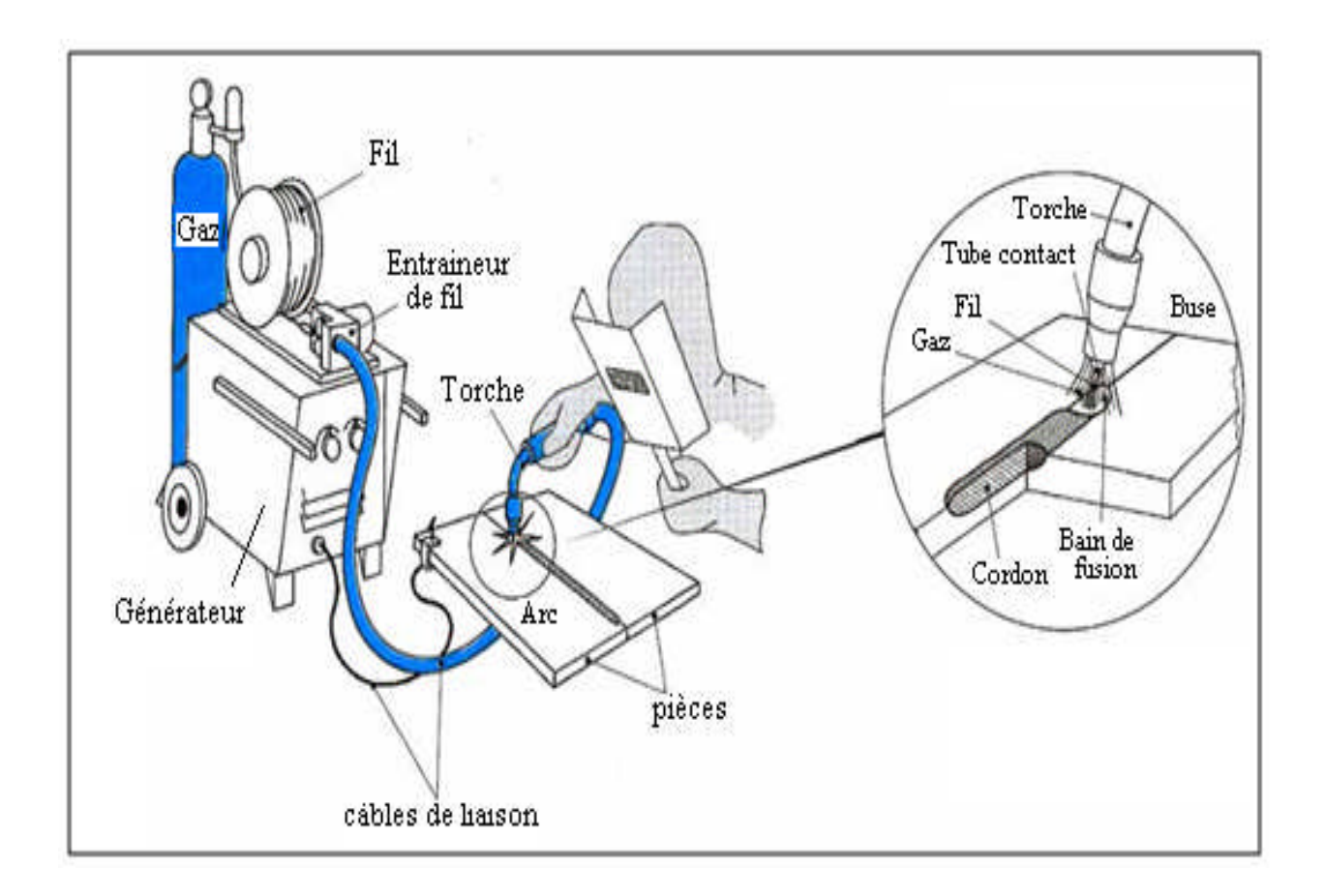

**Fig. (II.13)** soudage semi-automatique (MIG)

### **II.7.7.2/ Le mode de transfert du métal :**

Selon la puissance développée dans l'arc et le diamètre du fil, on distingue deux modes de transfert du métal:

— le transfert par **vaporisation** ou « *spray transfert* » lorsque la puissance est élevée (épaisseurs à souder fortes).

— le transfert par **gouttes** ou « *dip transfert* » lorsque la puissance est réduite (épaisseurs à souder faibles).

Dans le premier cas, la tension d'arc et le courant ont tous les deux une valeur moyenne constante, due à une fusion de fil régulière sous forme de vapeur métallique.

Dans le second cas, en diminuant la vitesse de fil et la tension d'arc, la fusion du fil devient subitement globulaire par formation de gouttes qui se projettent sur la pièce à cadence élevée. On constate que le transfert de chaque goutte engendre un bref court-circuit et une pointe d'intensité de courant. Le régime obtenu, adapté au soudage d'épaisseurs faibles, est appelé soudage en « arc court » ou en« *short-arc*

### **II.7.7.3/ les gaz de protection :**

**- Argon :** il est utilisé pour le soudage de l'aluminium et de ses alliages, ainsi que pour les alliages cuivre.

- **Gaz carbonique :** il est utilisé pour le soudage des aciers. Mais le plus souvent on utilise un mélange de gaz: (argon +oxygène à 0,1ou 0,2%, argon +gaz carbonique à 25%)

### **II.7.7.4/ Domaines d'applications :**

Les procèdes MIG et MAG permet le soudage de nombreux alliage ferreux ou non ferreux en tout position, pour des épaisseurs les plus de 0,5mm et plus en régime de court-circuit, et pour des épaisseurs **≥** 5mm en régime de forte intensité.

### **II.7.7.5/Avantage du procédé :**

- **-** transferts calmes et réguliers à intensités de courant moyennes de 50 à 150 A et dépôts de métal lisses.
- **-** obtention de transferts par pulvérisation en place de transferts par gouttes production de transferts par gouttes permettant de souder des épaisseurs fortes en place de transferts normaux par pulvérisation encore trop puissants (extension vers le haut) ;
- **-** possibilité de souder en « position » dans de meilleures conditions.

### **II.7.7.6/ Inconvénient du procédé :**

- **-** Le risque de collage sous certaine régimes.
- **-** Pas toujours décelable, d'ou la difficulté de chois judicieuse des paramètres.
- **-** Le soudage sous protection gazeuse doit se faire dans une atmosphère calme, à l'abri du vent et des courants d'air violents, ce qui pose des problèmes sur le chantier.

### **II.7.8/ Soudage à l'électrode réfractaire (TIG)**

### **II.7.8.1/ Description du procédé**

La figure (I.) représente un schéma explicatif de soudage à l'électrode réfractaire (TIG) :

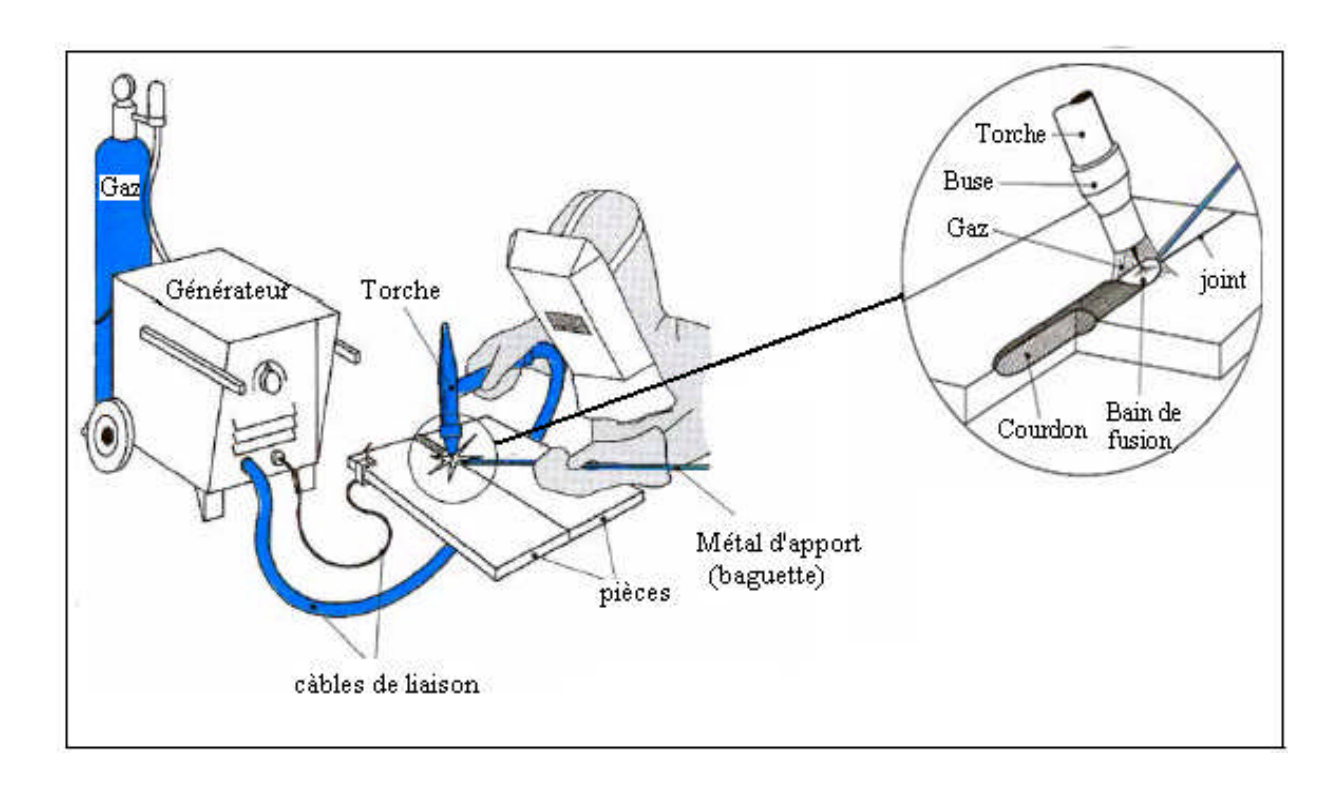

**Fig. (II.14) :** Soudage à l'électrode réfractaire(TIG)

Le soudage à électrode réfractaire est appelé soudage TIG (Tungstène Inerte Gaz). Il produit une fusion caractérisée par sa largeur et sa pénétration. L'apport de métal est réalisé en introduisant directement dans le bain un fil de même nature que le métal de base. Le mode d'entraînement du fil jusqu'au bain de fusion est l'une des caractéristiques importante du procédé à électrode réfractaire qui le distingue des procédés à électrode fusible.

L'opération de soudage s'exécute avec ou sans apport de métal :

- sans apport de métal, l'opérateur tient la torche d'une main et de l'autre le masque de protection ;

- avec apport de métal (fil métallique), l'opérateur tient la torche d'une main, introduit de l'autre le fil d'apport dans le bain de fusion ; dans ce cas il a un casque spécial. En polarité directe, l'électrode est meulée en pointe côté soudage. Elle se forme en boule pour le soudage des alliages d'aluminium en courant alternatif ou en polarité inverse.

### **II.7.8.2/ Protection gazeuse :**

### **- Argon pur :**

\* Pureté 99,995% pour le soudage de haute qualité sur aluminium et alliages.

\* Pureté 99,99% pour le soudage des aciers inoxydable, du cuivre, des alliages légers.

### - **Argon + hélium :**

Le améliore la pénétration pour le soudage des aciers inoxydables; il permet en soudage automatique une plus grande vitesse et une meilleure stabilité de l'arc.

### **- Argon + hélium + hydrogène :**

Le mélange augmente la tension de l'arc ; il permet une plus grande vitesse de soudage. Il évite ou réduit sensiblement la porosité du joint.

Dans la majorité des applications, les débits de gaz ramenés à la pression atmosphérique sont de l'ordre de 10 à 20 L/min ou 40 à 70 m3/h. Les vitesses de soudage étant généralement de 0,3 m/min.

### II.7.8.3/ **Métal d'apport**

Les soudures en chanfrein nécessitent un apport de métal. Celui-ci est introduit directement à l'avant du bain, soit à partir de baguettes nues, en soudage manuel, soit par un dispositif mécanisé semblable à celui du soudage MIG.

### II.7.8.4/ **Domaines d'applications**

Le procédé TIG permet le soudage des métaux et alliage ferreux en particulier l'aluminium, le cuivre et le nickel, en tout positions. En raison de limitation des énergies mise en jeu, il s'applique surtout en faibles épaisseur(e  $\leq$  10mm).

### **II.7.8.5/ Avantages du procédé :**

Les joints réalisés sont de très haute qualité. On peut effectuer le soudage avec ou sans métal d'apport. Le procédé est excellent pour les faibles épaisseurs (0.2à 0.8mm). L'état de surface du cordon de soudure est de très bel aspect (propre et brillant) et le bain de fusion n'est pas pollué au cours du soudage.

# **II.7.8.6/ Inconvénients du procédé :**

**-** La préparation des bords à souder doit être soignée et les chanfreins exécutés avec une grande précision, d'où un prix de revient élevé.

## **III.1 / Introduction sur le logiciel :**

SolidWorks est un Logiciel de **CAO** (conception assistée par ordinateur) paramétrique qui tire profit de l'interface graphique de Microsoft® Windows®, doté des fonctionnalités de base suivantes:

- Conception de pièces,
- Conception d'assemblages,
- Mise en plan associative,
- Conception de pièces en contexte d'assemblage,
- Technologie SWIFT™ (SolidWorks Intelligent Feature Technology),
- Modélisation de surfaces,
- Conception de pièces de tôlerie,
- Conception d'ensemble mécano-soudés,
- Conception d'empreintes de moules,
- Bibliothèques de composants,
- Assemblage intelligent de pièces,
- Familles de pièces,
- Configuration d'assemblages,
- Génération automatique des nomenclatures (au format Microsoft Excel ou autres),
- Personnalisation des attributs de pièces, composants et assemblages,
- Librairie de fonctions,

• Il dispose aussi d'un large éventail de solutions complémentaires certifiées, totalement intégrées, vous permettant de répondre de façon optimale à vos besoins.

### **III.2/ Fonctionnement :**

Les différents Modules de solidworks, tôlerie, Conception de surfaces, conception d'empreintes de moules, Construction meccano soudé, Analyse de pièce par éléments finis, familles de pièces, adaptés aux différents domaines de l'industrie, permettent d'atteindre un niveau de performance et de productivité inégalées, tout en garantissant une simplicité d'emploi et une prise en main rapide.

### **III.2.1/ Conception des pièces :**

Créer aisément des conceptions incluant des extrusions, des révolutions, des fonctions minces, des coques sophistiquées, des répétitions dans une zone, ainsi que des perçages, grâce à des fonctionnalités inégalées de modélisation des pièces basées sur les fonctions.

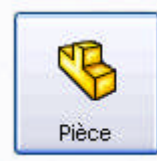

Une représentation 3D d'un simple composant de conception

#### **III.2.2/ Assemblages**

Les assemblages sont obtenus par la juxtaposition des pièces. La mise en position des pièces est définie par un ensemble de contraintes d'assemblage associant, deux entités respectives par une relation géométrique (coïncidence, tangence, coaxialité...). Dans une certaine mesure, ces associations de contraintes s'apparentent aux liaisons mécaniques entre les pièces. Comme pour les pièces, la gestion de l'ensemble est portée par un arbre de création qui donne accès à l'arbre de création de chaque pièce. Il est d'ailleurs possible d'assembler des assemblages, donc de former des sous-groupes de pièces.

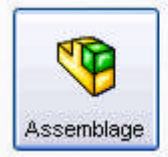

Une composition 3D de pièces et/ou d'autres assemblages

### **III.2.3/ Mises en plan 2D**

Les mises en plan concernent à la fois les pièces (dessin de définition) ou les assemblages (dessin d'ensemble). Pour aboutir à un plan fini d'une pièce on peut estimer mettre deux fois moins de temps qu'avec un outil DAO (temps de conception et exécution du dessin). En effet, en DAO, chaque trait est indépendant, et c'est au dessinateur de savoir quelles entités graphiques sont concernées par une modification.

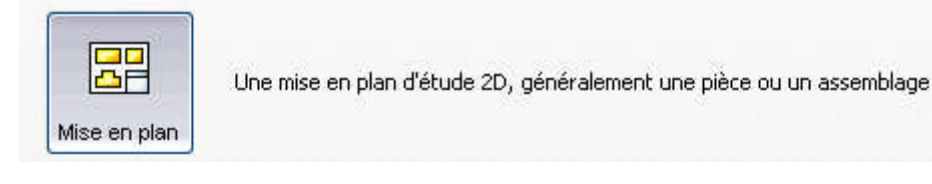

### **III.3/ Conception de base :**

- Généralement vous débutez avec une esquisse, créez une fonction de base, puis ajoutez davantage de fonctions à votre modèle.
- Vous êtes libre d'affiner votre conception en ajoutant, modifiant, ou en réordonnant les fonctions.
- L'association entre les pièces, les assemblages et les mises en plans garantit que les changements apportés à l'une des vues seront automatiquement introduites dans toutes les autres.

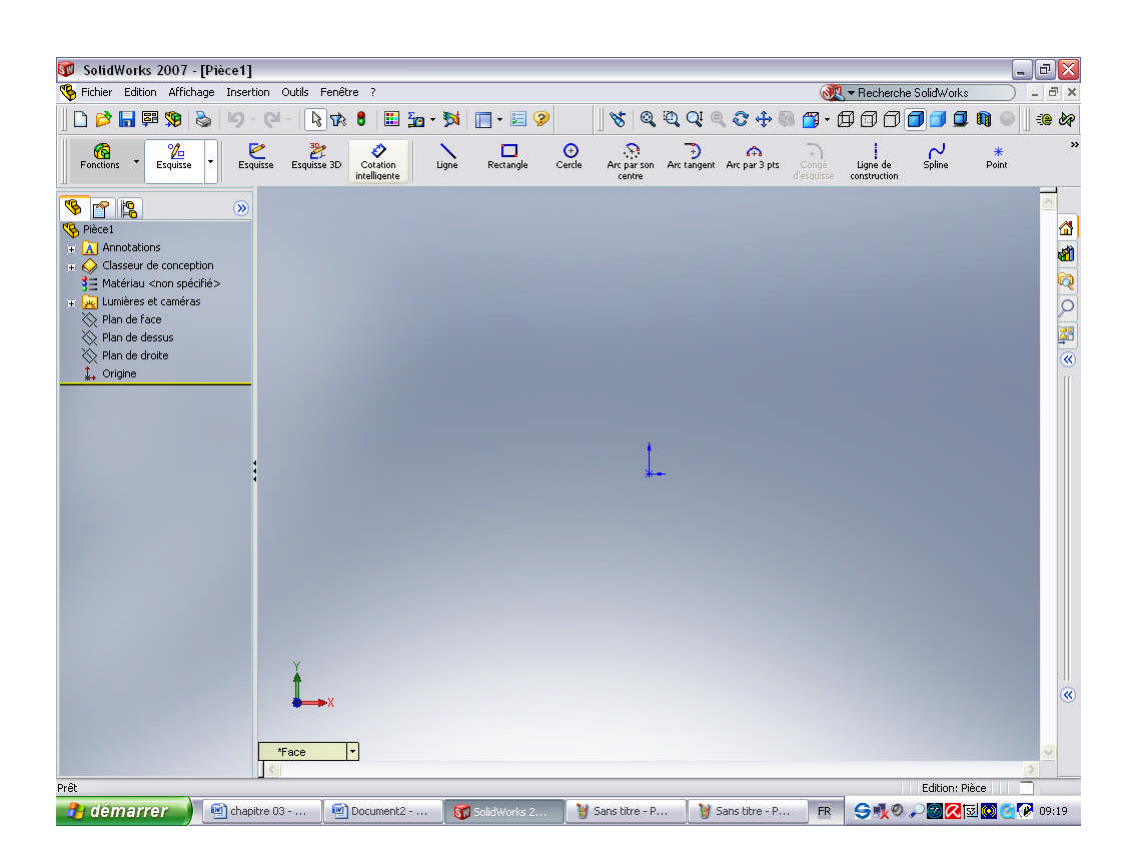

- Vous pouvez générer des mises en plan ou des assemblages à n'importe quel moment du processus de conception.
- Le logiciel SolidWorks vous permet de personnaliser les fonctionnalités pour répondre à vos besoins.

Vous pouvez accéder à une grande variété d'outils et de commandes grâce au menu contextuel lorsque vous travaillez avec SolidWorks. Lorsque vous placez le pointeur sur une géométrie dans un modèle, sur des objets dans l'arbre de création Feateur Manager ou sur les conteurs de la fenêtre SolidWorks, cliquer à l'aide du bouton droit de la souris fait apparaitre une menu contextuel contenant les commandes appropriées pour l'objet sur lequel vous avez cliqué.

Vous pouvez accéder a davantage de commandes en sélectionnant la flèche double vers le bas dans le menu. Lorsque vous la sélectionnez ou marquez une pause sur celle-ci avec le pointeur, le menu contextuel s'étend, affichant des options supplémentaires.

### **III.3/ La réalisées des pièces par le logiciel :**

Notre travail consiste à réaliser trois(03) parties qui sont : la chambre de combustion, la jonction des deux turbines (liée et libre), et le carter externe du moteur, tous ça en utilisant le logiciel SolidWorks.

Les pièces réalise sont constitués de plusieurs parties de forme cylindriques, conique (tronc de cône), et des brides pour l'assemblage. Pour la réalisation de ces différentes formes on suivre les étapes suivantes :

### **III.3.1/ Les pièces de forme cylindrique :**

#### **III.3.1.1/ Les étapes suives pour les réalisées :**

- Parmi ces pièces on à les parties cylindrique d'enveloppe interne et externe, les anneaux d'assemblage, le cylindre du carter.

- Pour la réalisation de ces pièces nous avons crée une esquisse en lingue droite correspondant aux dimensions des pièces a réalisé. Puis une révolution de 359° sur un axe pris au centre qui nous a générée les cylindres.

- Pour transformer cette configuration en tôle, on à crée une fonction de tôlerie qui nous permettons de générer la forme déplier.

- Pour le perçage des tôles (pièces déplie), on utilise l'assistance de perçage.

- La fonction répétition linéaire (de perçage) nous permet d'avoir tous les orifices sur notre tôle.

- A la fin on va plier la tôle pour obtenir la forme finale des cylindres percés.

### **III.3.1.2/présentation des pièces :**

### - **la partie cylindrique de l'enveloppe externe de la chambre :**

Après avoir conçue le cylindre grâce a la fonction de révolution, ou lui intégré une fonction de tôlerie qui nous permet de le déplier et pouvoir effectue le perçage des trous de différente diamètre, les diamètres des trous et leur position dans la pièce peuvent être vue dons les annexes.

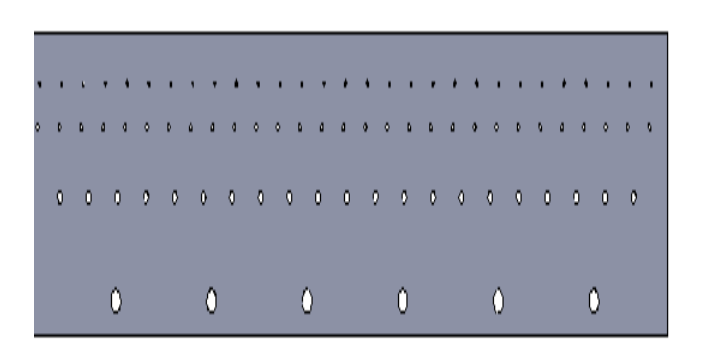

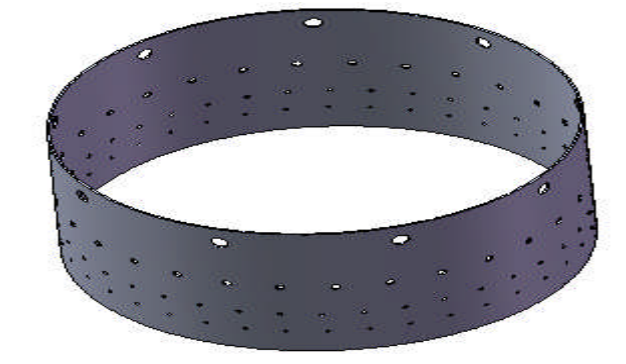

Forme déplier Forme plier

### **Fig.** (III.1): la partie cylindrique de l'enveloppe externe

### - **la partie cylindrique de l'enveloppe interne de la chambre :**

De la même manière qu'on a procède pour la conception de la partie cylindrique de l'enveloppe externe de la chambre ou conçoit la partie interne seul les dimensions qui change.

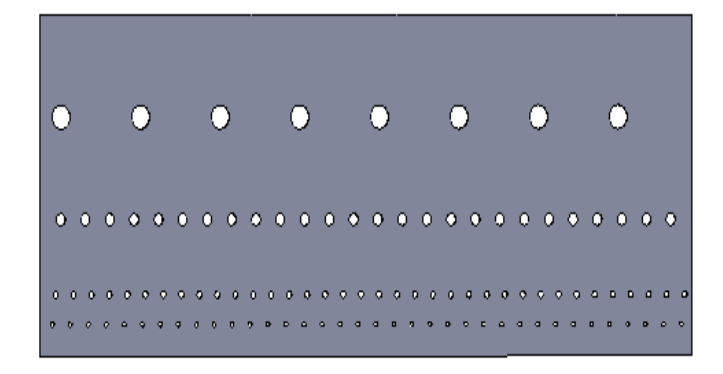

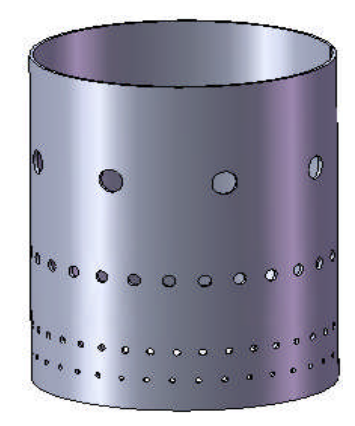

Forme déplié Forme plié

**Fig. (III.2):** la partie cylindrique de l'enveloppe interne.

### - **le cylindre du carter:**

Les trous percé a l'extrémité sont réalise par la fonction assistance de perçage de dimension M8 pour le passage des vis M8 en jeu.

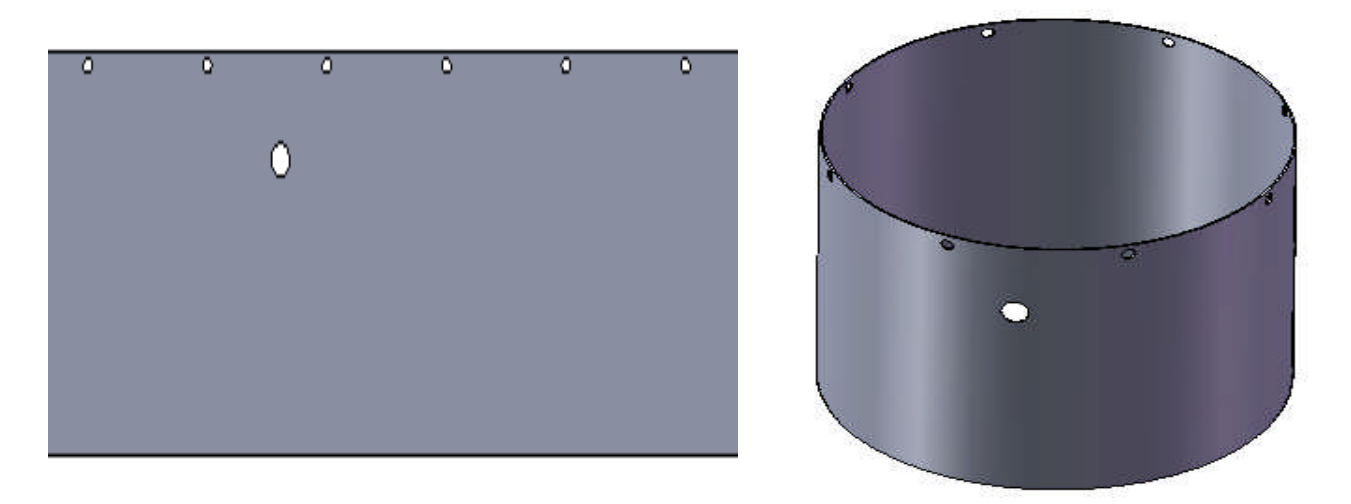

**Fig. (III.3):** vue de face de cylindre.

On perce aussi un trou de diamètre 12 mm dans l'emplacement du culot de port bougie. Et pour le fixation avec le carter de compresseur nous avons préparé 8trous de diamètre 8mm

### - **L'anneau de carter :**

Les deuxanneau sont conçue de meme façon grace a la fonctioon de revellotion sur 359°a qui on a ajoute la fonction tolerie pour avoire les longueur des pieces une fois deplier.

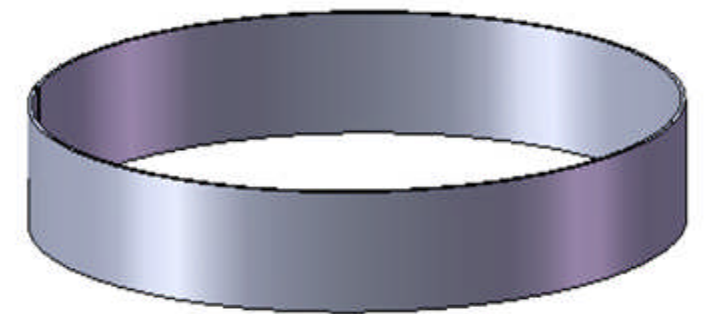

**Fig. (III.4):** vue de l'anneau.

- **la partie de raccordement chambre et stator de la turbine :**

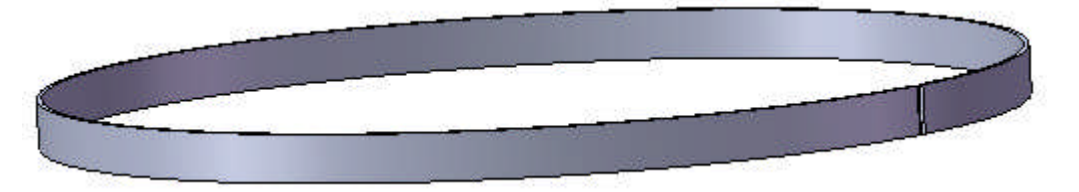

**Fig. (III.5)** L'anneau d'assemblage.

### - **la partie cylindrique de la jonction :**

De même que toutes les parties cylindriques le cylindre de jonction est conçu par la fonction de révolution

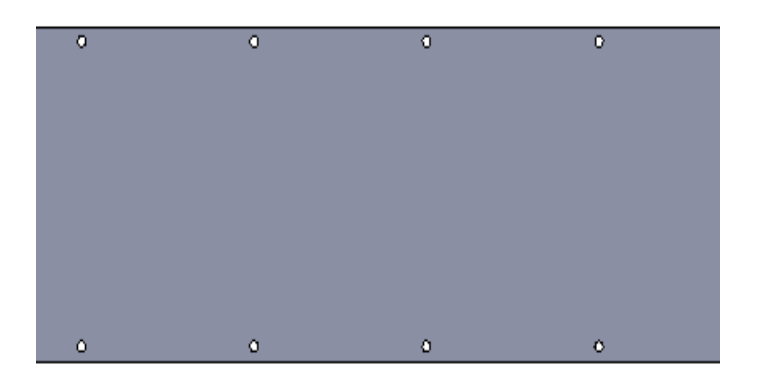

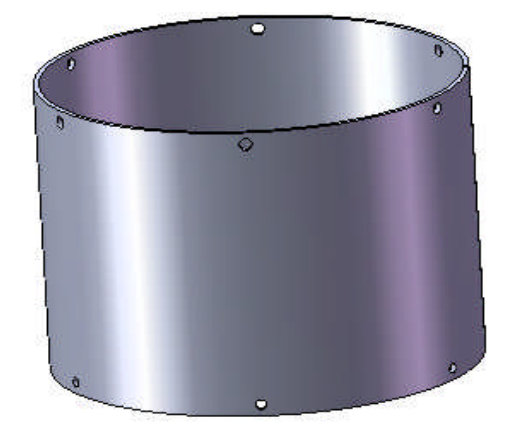

Forme déplié  $\blacksquare$ 

**Fig. (III.6) :** le cylindre de la jonction

Nous avons percé quarte trous à chaque extrémité pour loger les trous de maintien. Elles sont conçues grâce à la fonction bas bossage pour les diamètres externe et puis la fonction enlèvement de matière pour obtenir le diamètre interne.

### **III.3.2/ Les pièces de forme conique :**

#### **III.3.2.1/ Les étapes suives pour les réalisées :**

- Parmi ces pièces on à les parties conique d'enveloppe interne et externe, le cône de la jonction.

- Pour réalisation ces pièces on a crée une esquisse en lingue incliné correspondant aux dimensions des pièces a réalisé. Puis une révolution de 359° sur un axe pris au centre qui nous a générée les cylindres.

- Pour transformer cette configuration en tôle et percé les tôles, on à suive même étapes que les pièces cylindriques.

- Pour avoir la forme finale des cônes on va plier les pièces.

#### **III.3.2.2/présentation des pièces :**

#### **La partie conique de l'enveloppe externe:**

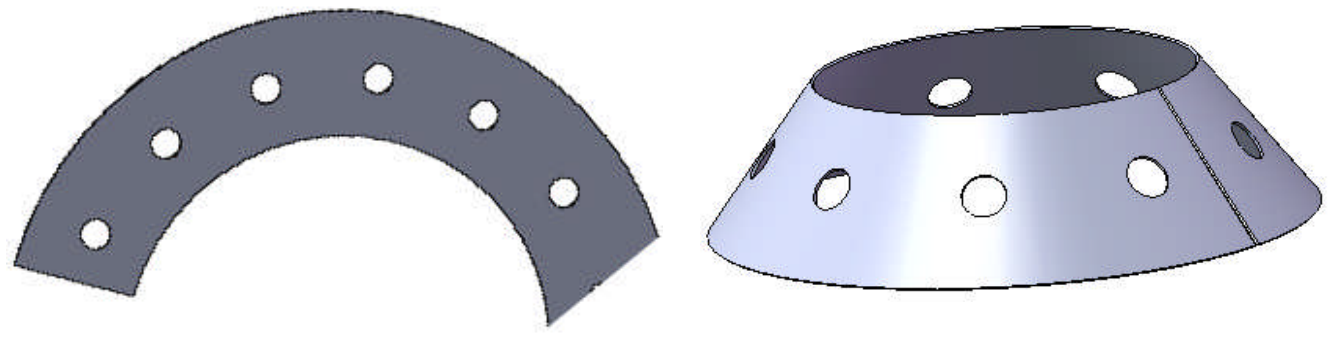

Forme déplié Forme plié

**Fig. (III.7):** la partie conique de l'enveloppe externe.

### **La partie conique de l'enveloppe interne:**

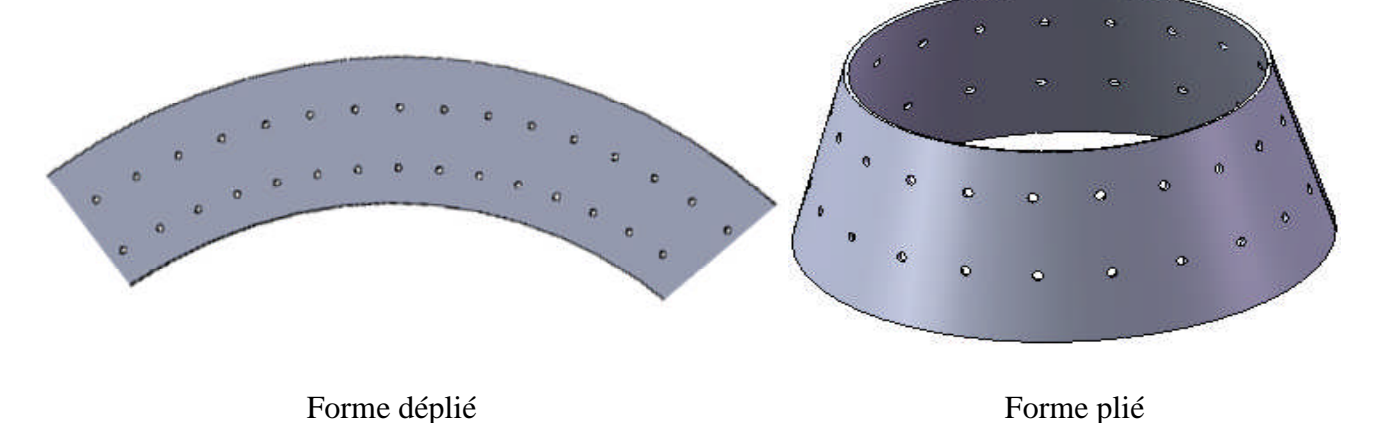

**Fig. (III.8):** la partie conique de l'enveloppe interne

### **La partie conique de la jonction :**

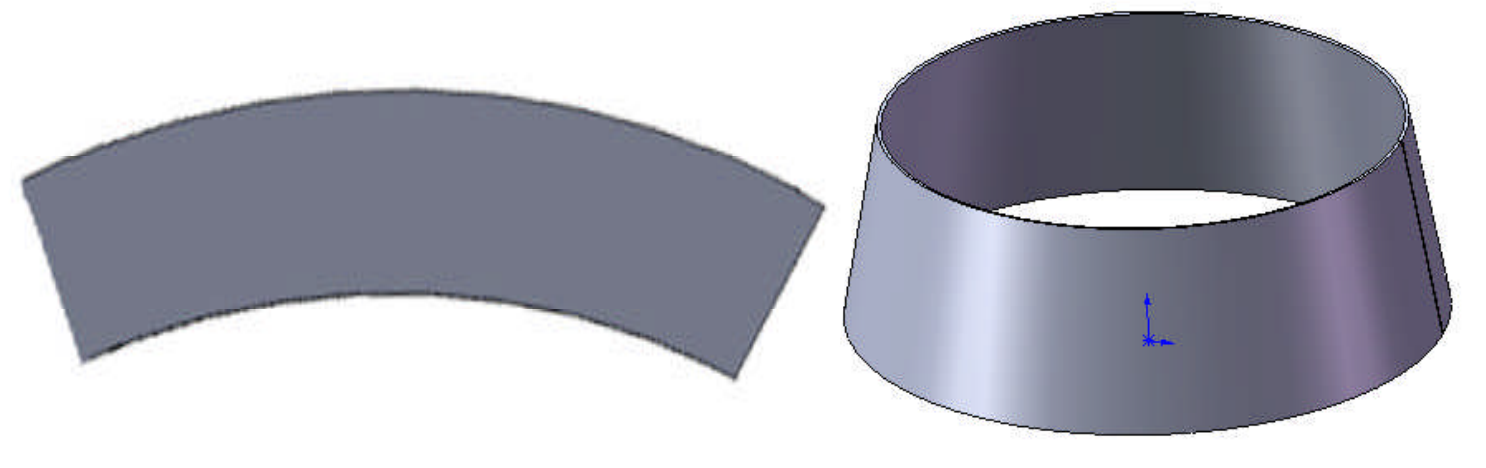

Forme déplié Forme plié

### **Fig. (III.9):** le cône de la jonction

### **III.3.3/le dôme d'injection :**

### **III.3.3.1/ Les étapes suives pour les réalisées :**

- Après avoir sélectionné le plan de face, cliquer sur **lingue de construction** dans la barre d'outils Esquisse. Esquisser une lingue verticale à partir de l'origine.
- Cliquer sur **arc par 3 points** dans la barre d'outils Esquisse ; Esquisser l'arc de manière à ce que ses extrémités soient horizontales.
- Cliquer sur **cotation intelligente** dans la barre d'outils Esquisse, puis coter le rayon interne, externe et la langueur a partir de la lingue de construction.
- 7Cliquer sur **Révolution** dans Property Manager puis régler l'angle sur 360° et l'épaisseur sur 1mm sous **fonction mince**, cliquer sur **OK.** La forme finale apparait.
- L'obtention des orifices est assurée par les fonctions **Assistance pour le perçage** et **Répétition circulaire** dans la barre d'outils fonction.

### **III.3.3.1/ Présentation des pièces :**

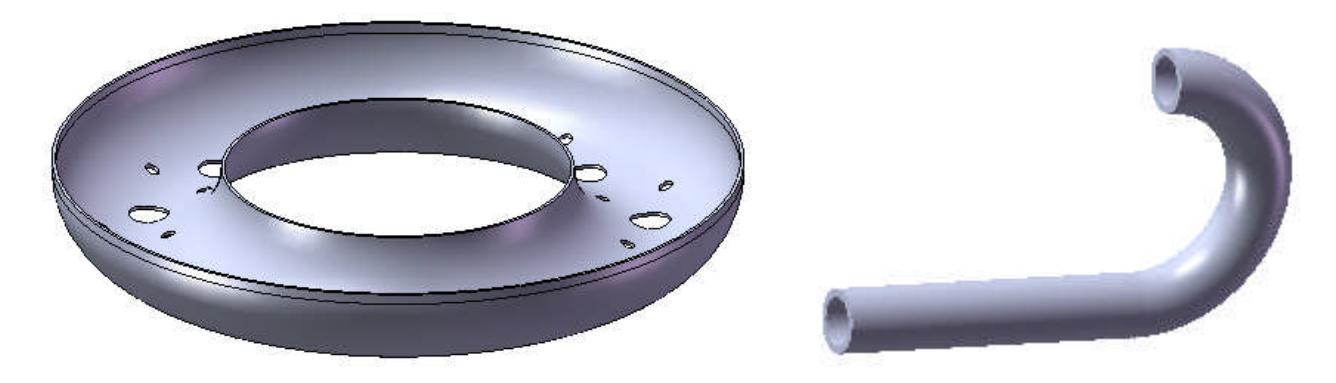

**Fig. (III.10):** les parties du dôme d'injection

# **III.3.4/ la rampe d'injection :**

### **III.3.4.1/ les étapes suivies pour les réalisées :**

- Après l'ouverture d'une nouvelle fenêtre de pièce. Cliquer sur **Bossage /Base avec révolution** dans la barre d'outils fonction. Sélectionner le plan de face. une Esquisse est ouverte.
- Cliquer sur ligne de construction dans la barre d'outils Esquisse. Esquisser une lingue verticale à partir de l'origine.
- Cliquer sur cercle dans la barre d'outils Esquisse. Esquisser le cercle tout en respectant les démentions de la pièce.
- Cliquer sur **Quitter l'Esquisse** dans la barre d'outils Esquisse. Le **Property Manager Révolution** apparait.
- Sous **Paramètres de révolution**, sélectionner une direction dans **Type de révolution**, régler l'Angle sur 360° et l'épaisseur sur 1mm.
- Cliquer sur **OK**, la forme finale apparait : enregistrer la pièce.
- L'obtention des orifices s'effectue de la manière que précédemment (dôme).

### **III.3.4.2/ présentation des pièces :**

-

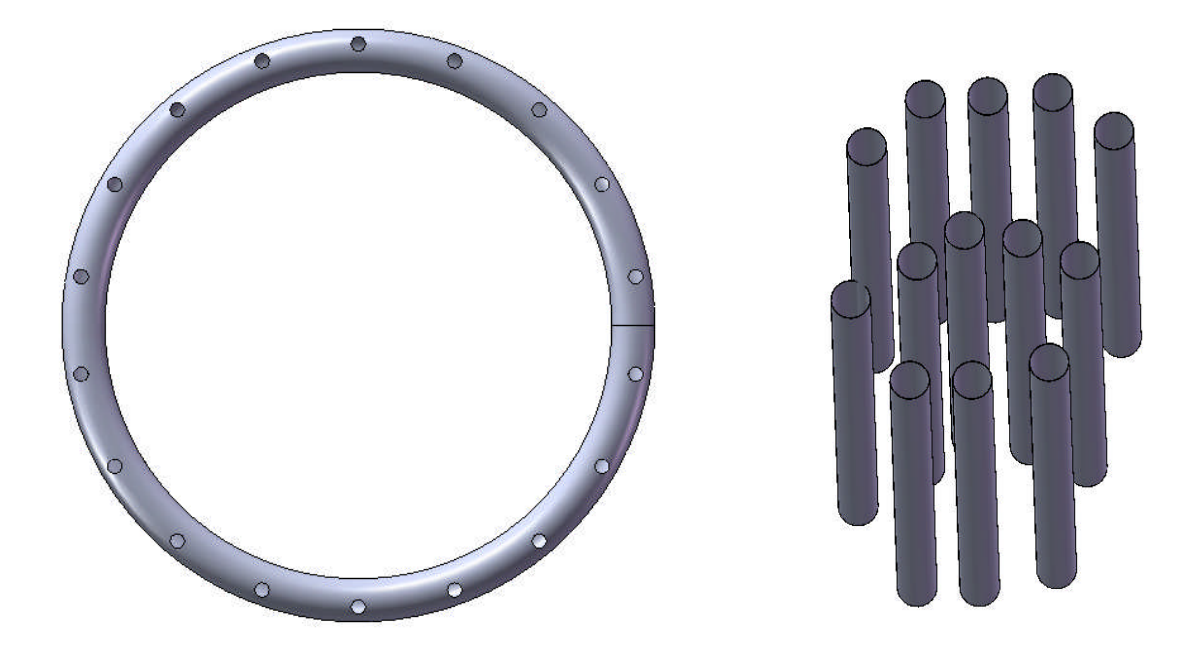

**Fig. (III.11):** les parties du dôme d'injection

### **III.3.5/ L'assemblage des pièces :**

### **III.3.5.1/ les étapes suivies pour les réalisées :**

On peut crée un assemblage en utilisant deux ou plusieurs pièces.

Cliquer sur nouveau dans la barre d'outils standard, sur assemblage, puis sur OK.

Le **Property Manager** insérer un composant apparait.

Sous **Pièce /Assemblage à insérer**, on sélectionne la deuxième pièce a assemblé.

Cliquer sur **Contrainte** dans la barre d'outils Assemblage, le Property Manager **Contrainte** apparait.

Dans la zone graphique, sélectionner l'arête de la deuxième pièce.

Dans la barre d'outils contextuelle **Contrainte**. Cliquer sur **Coïncidente** pour le type de contrainte, puis cliquer sur **Ajouter/Terminer la Contrainte**.

Cliquer sur **OK** et enregistrer l'assemblage.

#### **III.3.5.2/ présentation des pièces :**

**La rampe d'injection :**

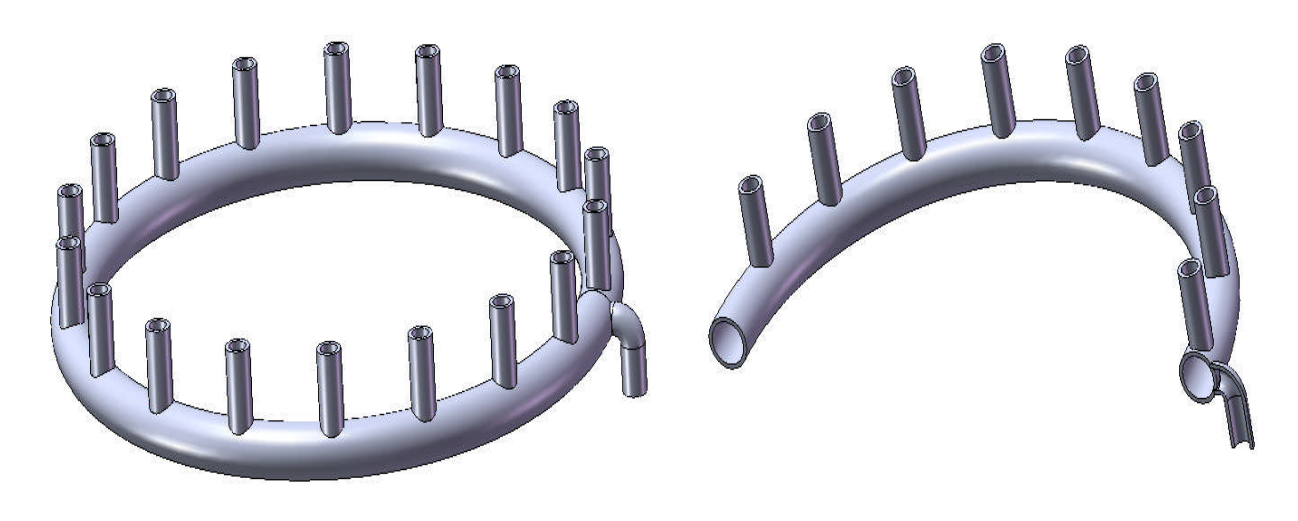

Vue complète Vue de coupe

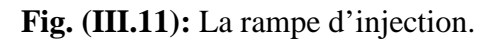

# **Le dôme d'injection :**

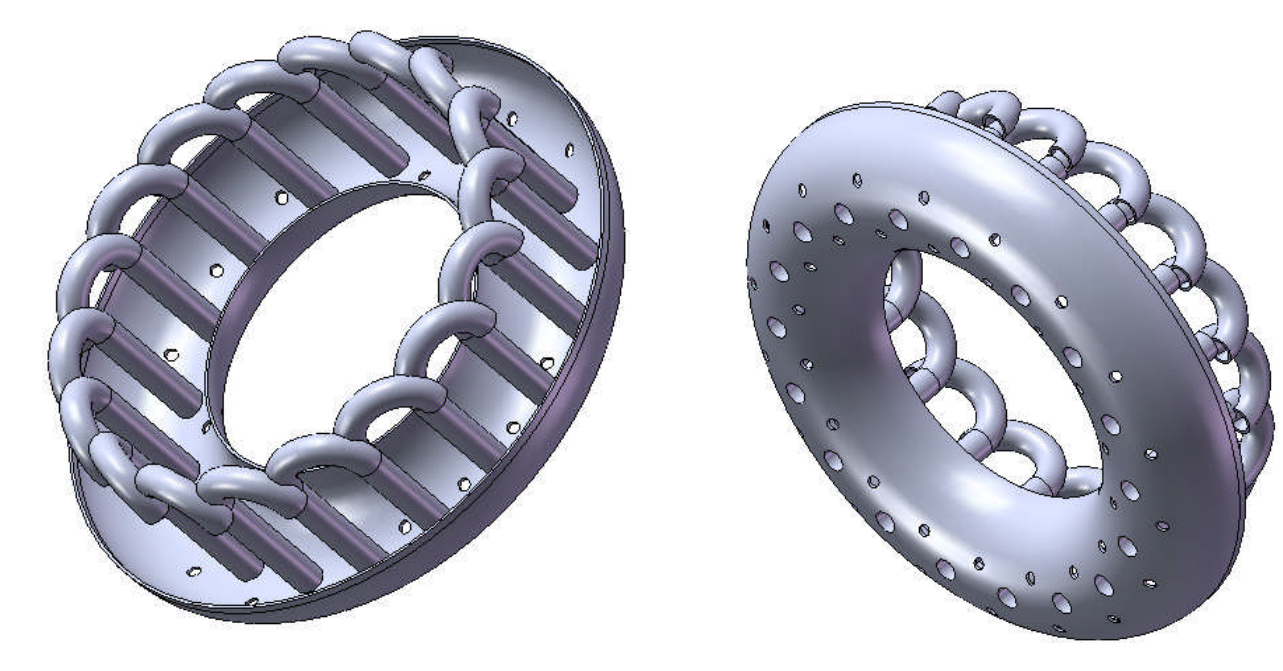

Vue d'intérieur. Vue d'extérieur.

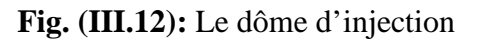

**La chambre de combustion :**

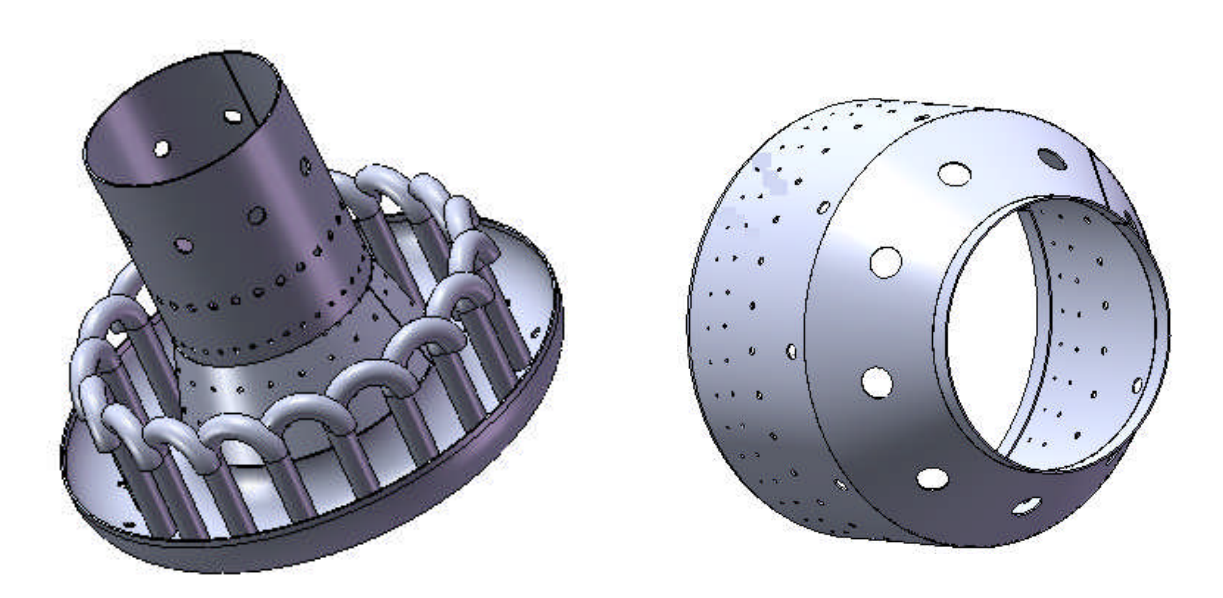

Le dôme et l'enveloppe interne L'enveloppe externe

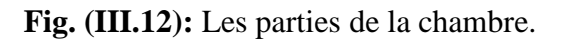

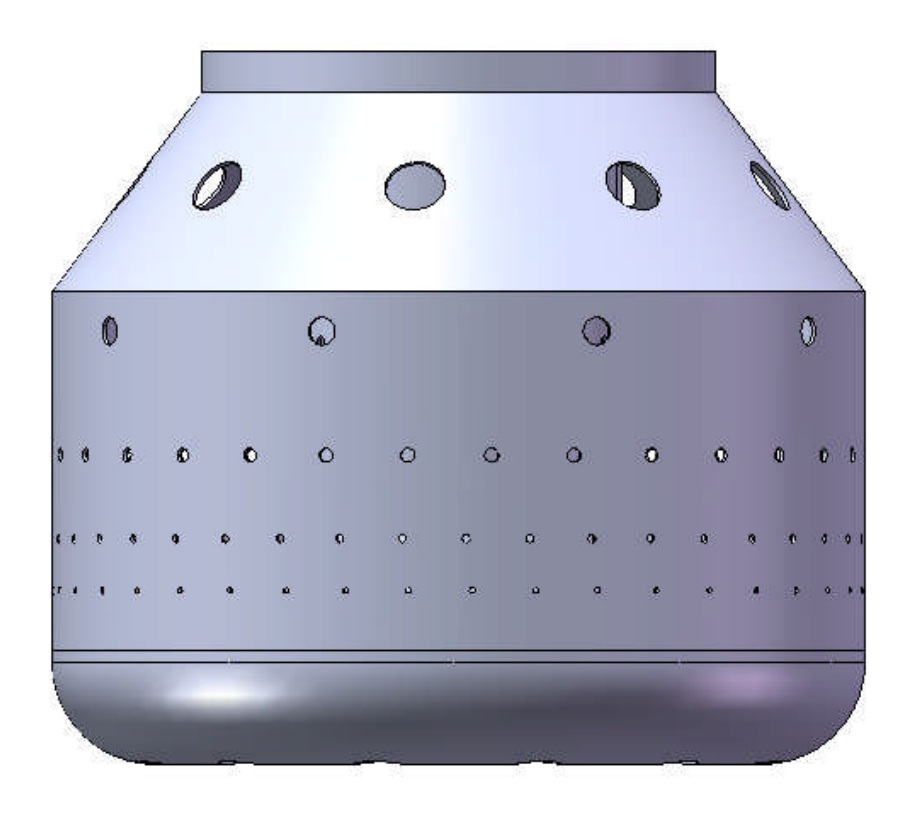

**Fig. (III.13):** Vue de face de la chambre

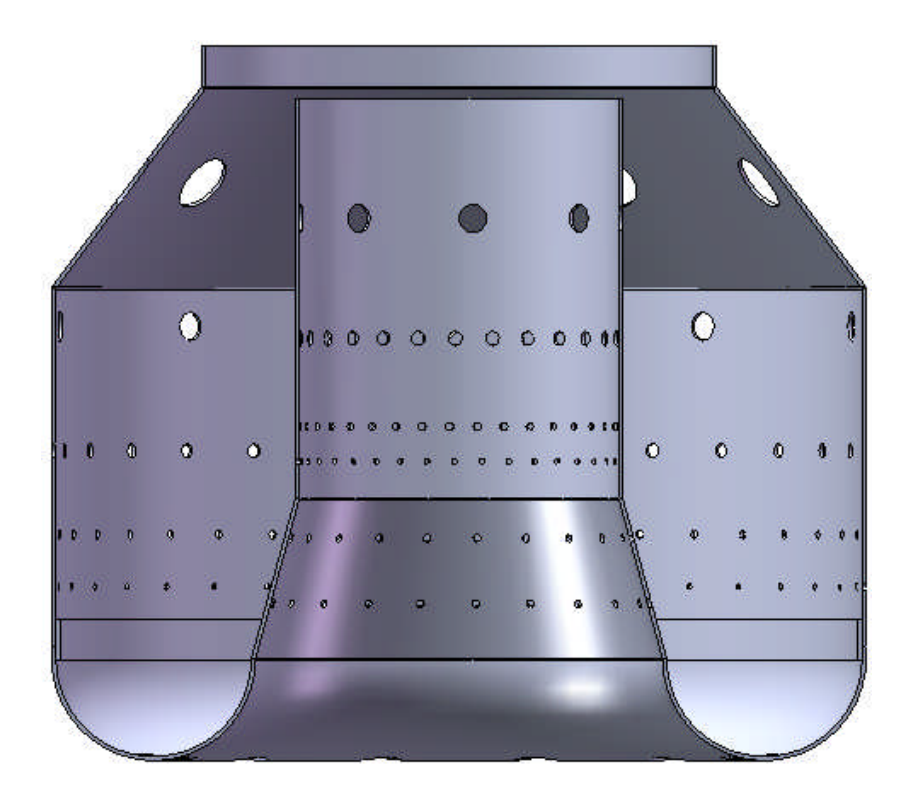

**Fig. (III.14):** Vue d'une coupe de la chambre

# **Le carter externe :**

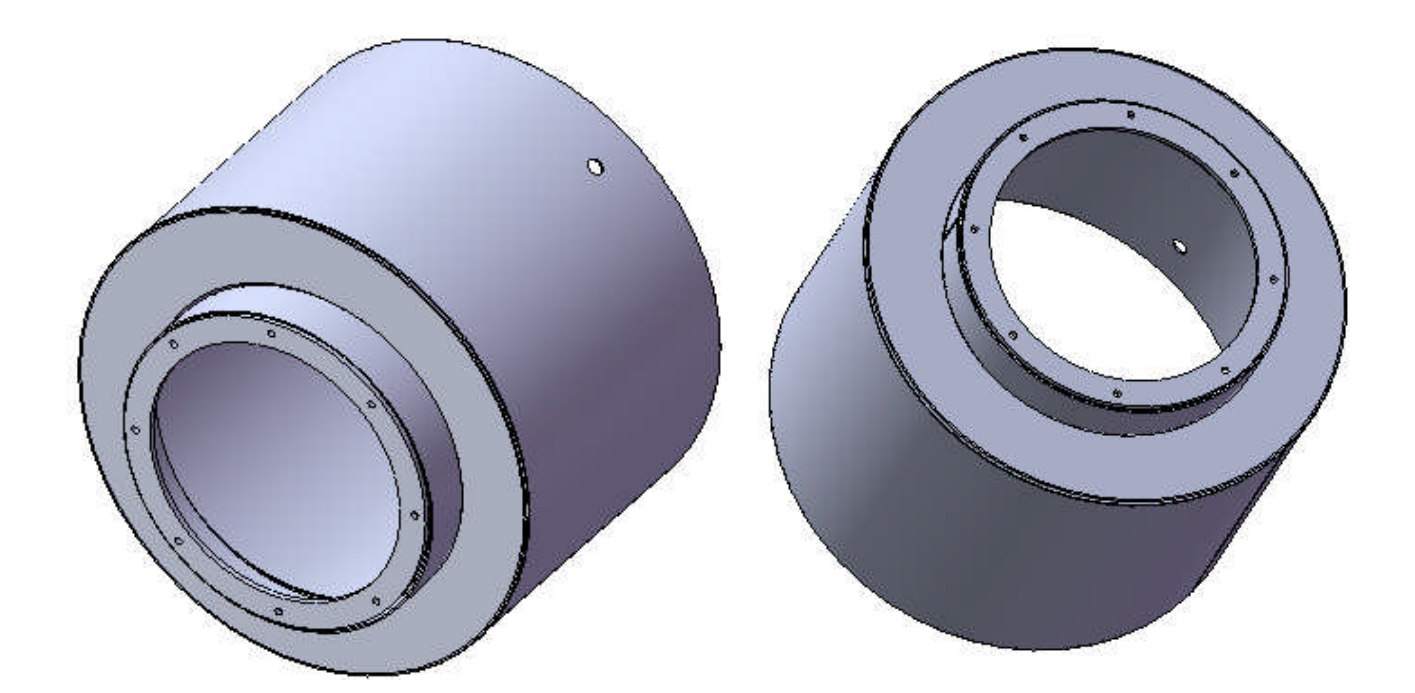

# **Fig. (III.15):**Le carter externe

# **La jonction des deux turbines**

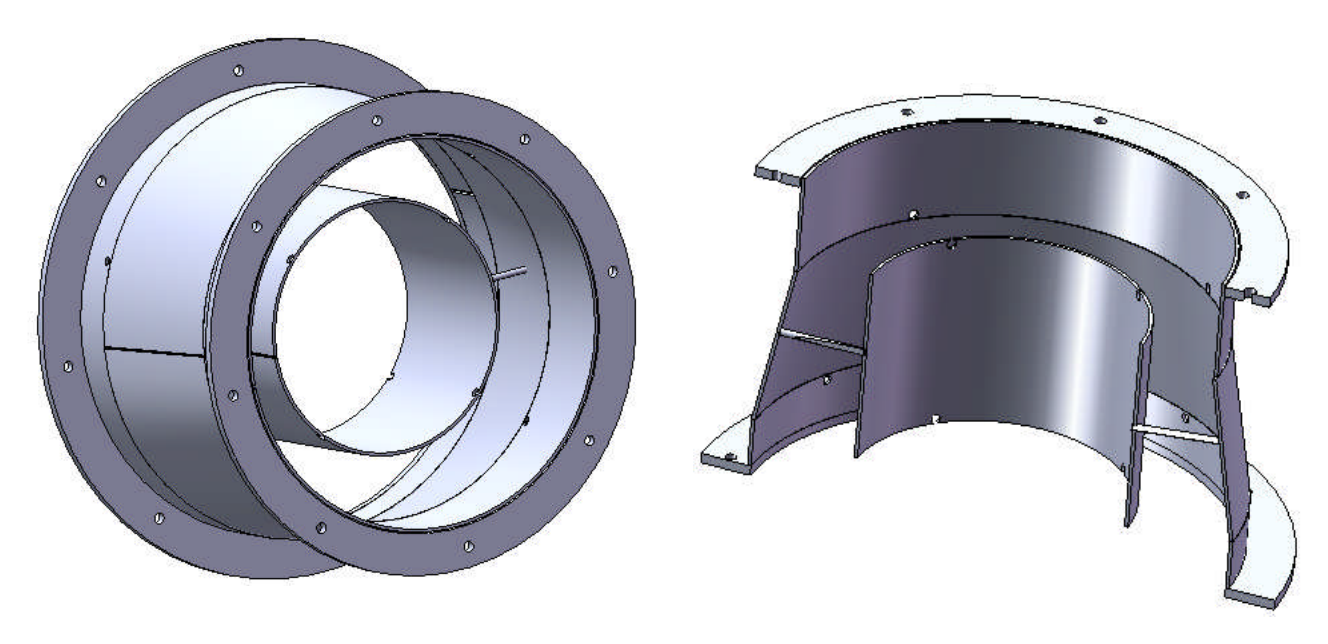

Vue complète de la jonction Vue d'une coupe de la jonction

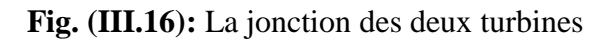

### **III.3.6/ La mise en forme :**

### **III.3.6.1/ les étapes suivies :**

Ouvrer tout d'abord un fond de plan de mise en plan, et cliquer sur **Nouveau** dans la barre d'outils standard et cliquer sur **Mise en plan**, puis sur **OK**, une nouvelle mise en plan apparait dans la zone graphique et le Proprety manager **Vue de modèle** apparait.

Pour remplacer le format standard **A-Paysage** par le nouveau format, cliquer sur **Fichier, Enregistrer le fond de plan.**

Ouvrer la pièce, retourner ensuite à la fenêtre de mise en plan, et cliquer sur **Vue de modèle** dans la barre d'outils mise en plan, le pointure prendre la forme.

Dans le proprety manager, sélectionner la pièce sous **Pièce/Assemblage a insérer**, et cliquer sur suivant puis sous **Orientation :** sélectionner **Orientation de la vue** et cliquer sur face sur **Face** sous **Vues standard** puis sélectionner **Aperçu** pour afficher un aperçu dans la zone graphique.

Sous **Echelle**, sélectionner **Utiliser une échelle personnalisée**, définie par l'utilisateur et choisir la valeur, et cliquer sur **OK**.

Pour ajouter des cotes à une mise en plan, cliquer sur **Objet de modèl**e dans la barre d'outils d'**Annotation**. Le Proprety manager objet du modèle apparait. Vous pouvez sélectionner les types de cotes d'annotations et de géométrie de référence à importer à partir du modèle.

Sous **Source** sélectionner **Modèle entière** dans **Importer** de pour importer toutes les cotes du modèle. Sélectionner **Importer les objets dans touts les vues**.

Sous **Cotes** : cliquer sur **Marquées pour la mise en plan** pour insérer uniquement les cotes marque dans les pièces pour les mise en plans, puis sélectionner **Eliminer les doublons** pour insérer les objets de modèle uniques seulement, et cliquer sur **OK**, puis enregistrer le document de mise en plan.

On édite le fond de plan qui permet de changer quelques propriétés de texte.

A l'aide du bouton droit de la souris, cliquer dans la feuille de mise en plan et sélectionner **Editer le fond de plan**.

Dans le Property manager cliquer sur **Police** et changer la taille ou le style de la police, puis cliquer sur **OK**.

### **III.3.6.2/présentation des pièces :** voir l'annexe

### **IV.1/ Présentation de la réalisation :**

L'objectif de ce travail porte sur la réalisation des pièces en tôle pour le microturbopropulseur qui sont :

- la chambre de combustion
- Le carter externe
- La jonction entre les deux turbines

#### **IV.2/ Matériel utilisé:**

Nous avons utilisé les matériaux suivants :

**-** une tôle d'acier inoxydable, une plaque de dimension 1000x1000mm et d'épaisseur 1mm.

- deux coudes en acier inoxydable, de rayon interne 50mm, et de rayon externe 100mm
- une tige cylindrique de diamètre 2mm
- tubes en acier de diamètres 5 ; 6 ; 8 ;10 et12 mm
- des boulons M5 et M8

### **IV.3/ Outillage utilisé :**

Les outilles utilisés sont :

- **Pour le traçage :** marqueurs**,** règle, compas, rapporteur d'angle, équerre, poinçon
- **Pour le découpage :** cisaille, tour semi automatique, lime électrique et un ciseau.

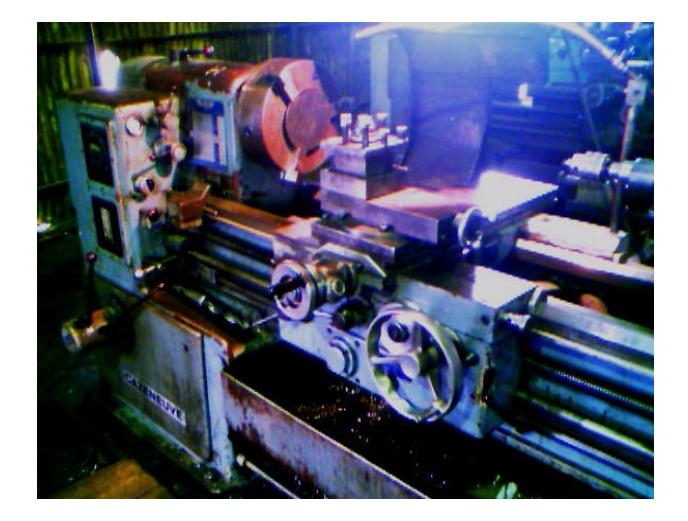

*Fig. (IV.1)* Tour semi automatique

- 
- **Pour le perçage :** pointeau, perceuse électrique.

*Fig. (IV.2)* Perceuse électrique

- **Pour le roulage :** rouleuse.
- **Pour le soudage :** poste à souder (TIG) avec métal d'apport et chalumeau.

### **IV.4/ Différentes étapes de la réalisation :**

### **IV.4.1/ La rampe d'injection :**

A partir d'un tube cylindrique de diamètre 12 mm, nous avons réalisé la rampe comme suit :

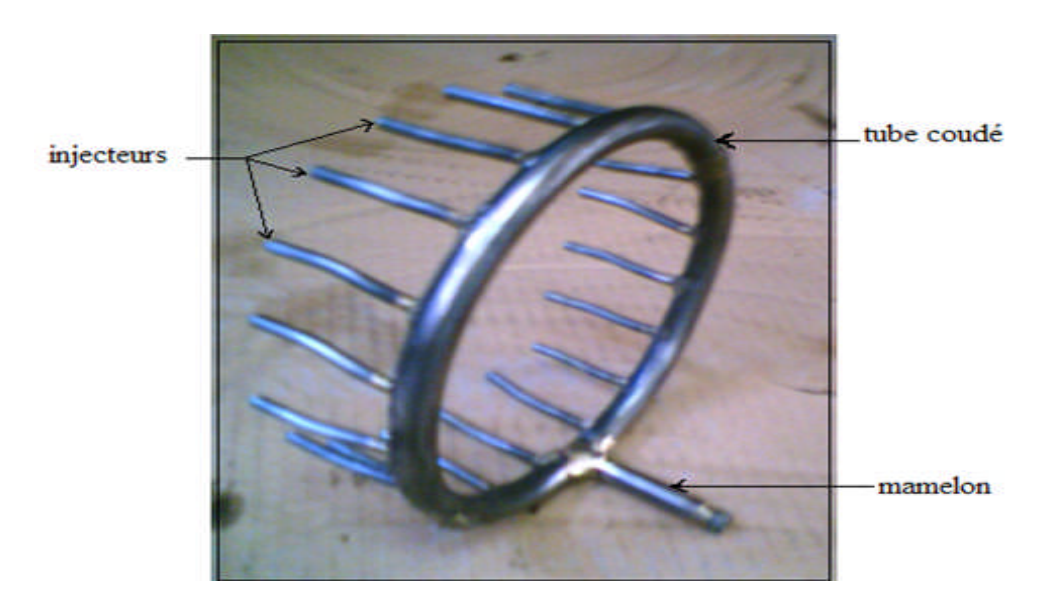

*Fig. (IV.3)* la rampe d'injection

- Cintrer le tube en un anneau de 140mm de diamètre, puis joindre les deux extrémités par soudage.

- Percer sur le tube l'orifice pour la tuyauterie d'entrée carburant (mamelon).

- Percer les orifices sur lesquelles seront soudées les injecteurs que nous avons découpés à partir d'un tube de 5mm puis aplati à l'une des extrémités pour réduire la section de l'orifice.

### **IV.4.2/ Dôme d'injection**

- Pour le dôme, nous avons pris deux coudes en acier, on les a découpés en deux parties symétriques puis on a joint les extrémités par soudage, pour former un anneau ;
- Procéder au perçage des trous qui accueillent la rampe d'injection.

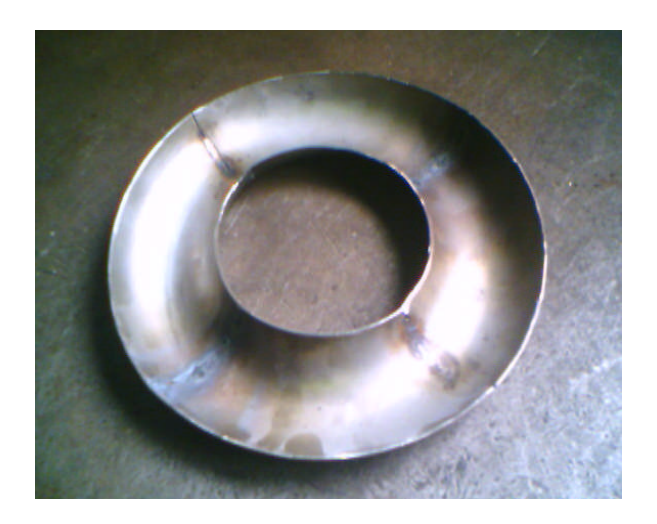

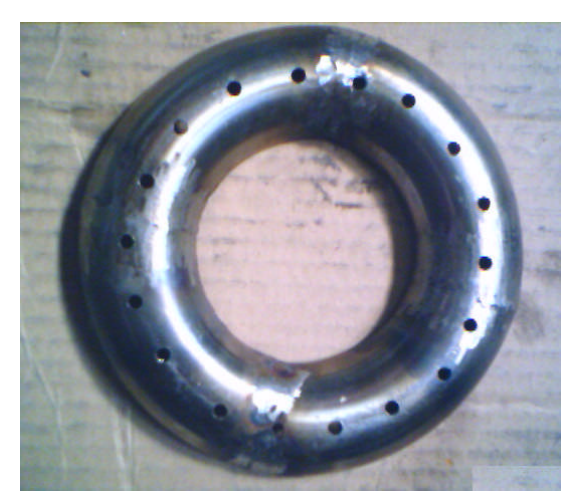

Vue de face Vue d'arrière

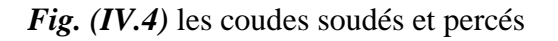

- Pour réaliser un préchauffage du gaz, nous avons découpé 18 tubes de 10cm de longueur, et on les a couder sur 5cm de la longueur en forme de U.
- Assemblage des tubes coudés sur le dôme par soudage.
- Soudage de l'anneau sur lequel sera assemblée l'enveloppe externe par vis.

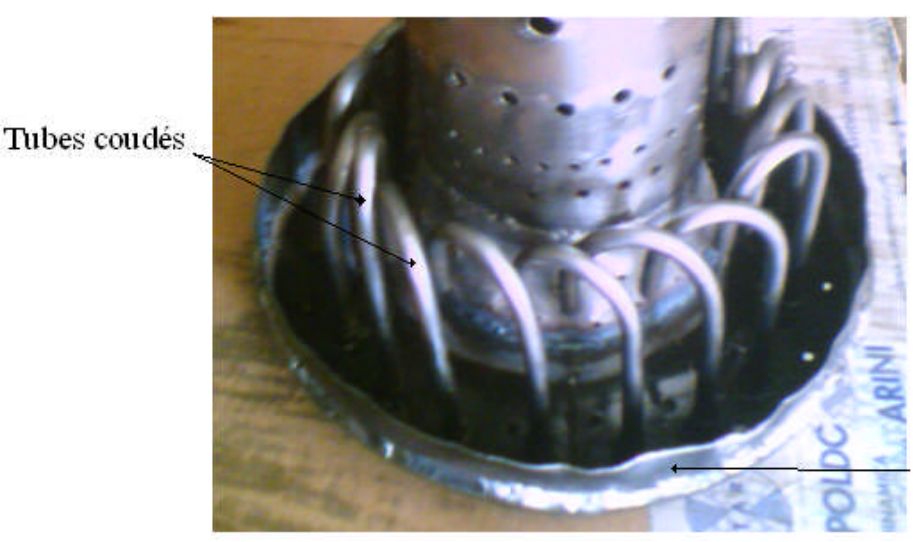

Anneau d'assemblage

*Fig. (IV.5)* le dôme d'injection

### **IV.4.3/ La chambre de combustion :**

### **IV.4.3.1/ traçage de la tôle:**

Nous avons tracé les pièces suivantes :

- Deux rectangles pour former respectivement les deux cylindres d'enveloppe interne et externe du tube à flamme.

- Deux trapèzes pour former les deux parties coniques, interne et externe du tube à flamme.

- Une bonde rectangulaire pour former l'anneau d'assemblage de la chambre de combustion à du stator turbine.

#### **IV.4.3.2/ découpage de la tôle :**

- Pour obtenir le dôme d'injection nous avons découpé deux coudes.
- Pour le découpage des cylindres et les troncs de cône, on a utilisé une cisaille, un ciseau et un marteau.
- Pour la finition on a utilisé une lime électrique afin d'avoir un bon état de surface qui facilitera l'assemblage.

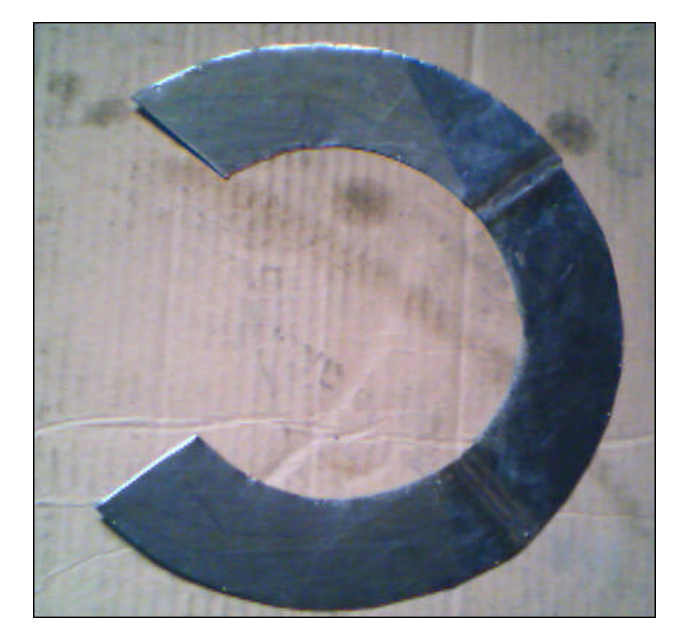

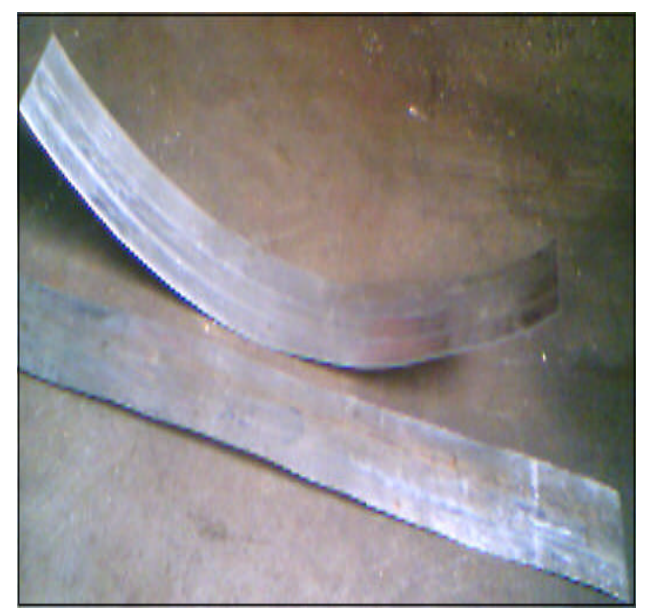

*Fig. (IV.6)* découpages des pièces

### **IV.4.3.3/ Perçage des pièces :**

- Pour percer les orifices du tube à flamme et les trous des brides d'assemblage nous avons utilisé une perceuse électrique et des forés de différents diamètres, (2mm, 3mm, 7mm,..).

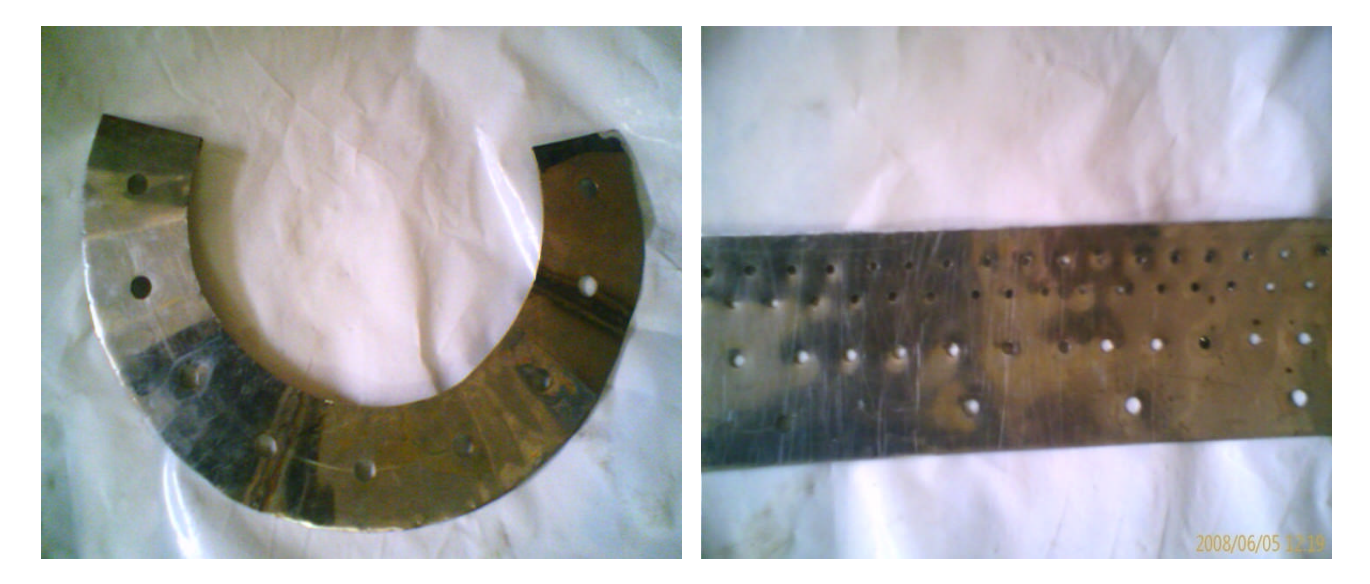

*Fig. (IV.7)* pressages des pièces

### **IV.4.3.4/ Roulage des pièces :**

- Pour le façonnage des pièces découpées (obtenir les formes cylindriques et coniques) nous avons utilisé une rouleuse.

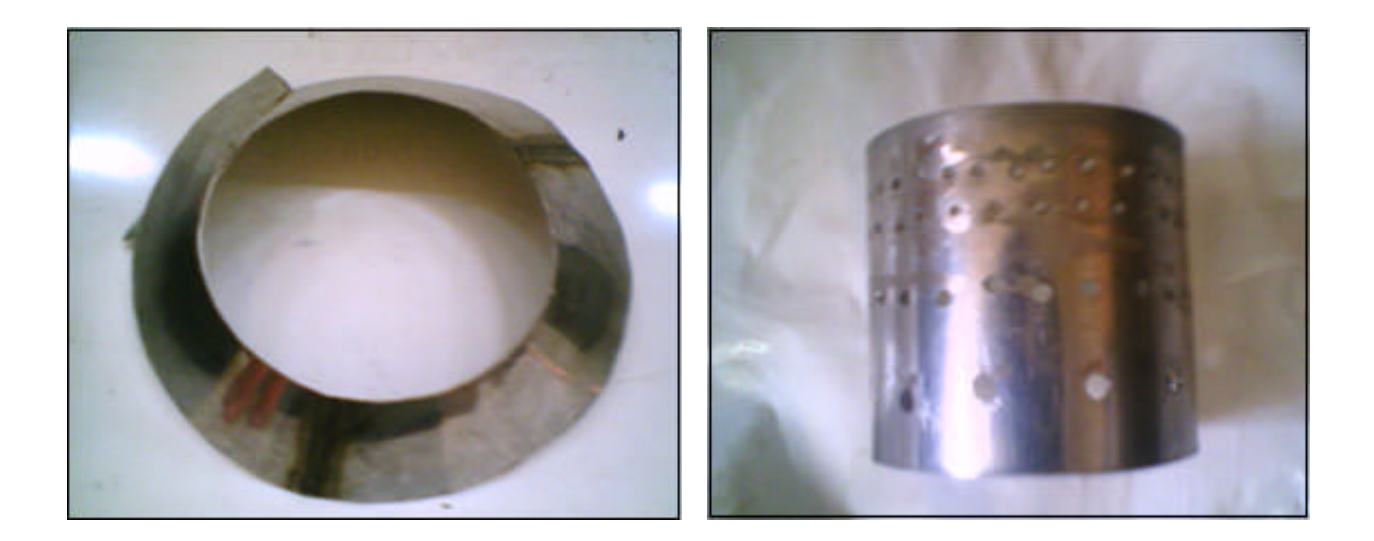

*Fig. (IV.8)* le roulage des pièces

### **IV.4.3.5/ Soudage des pièces :**

Après avoir façonné les pièces, nous avons procédé à l'assemblage par soudage avec la méthode TIG avec métal d'apport.

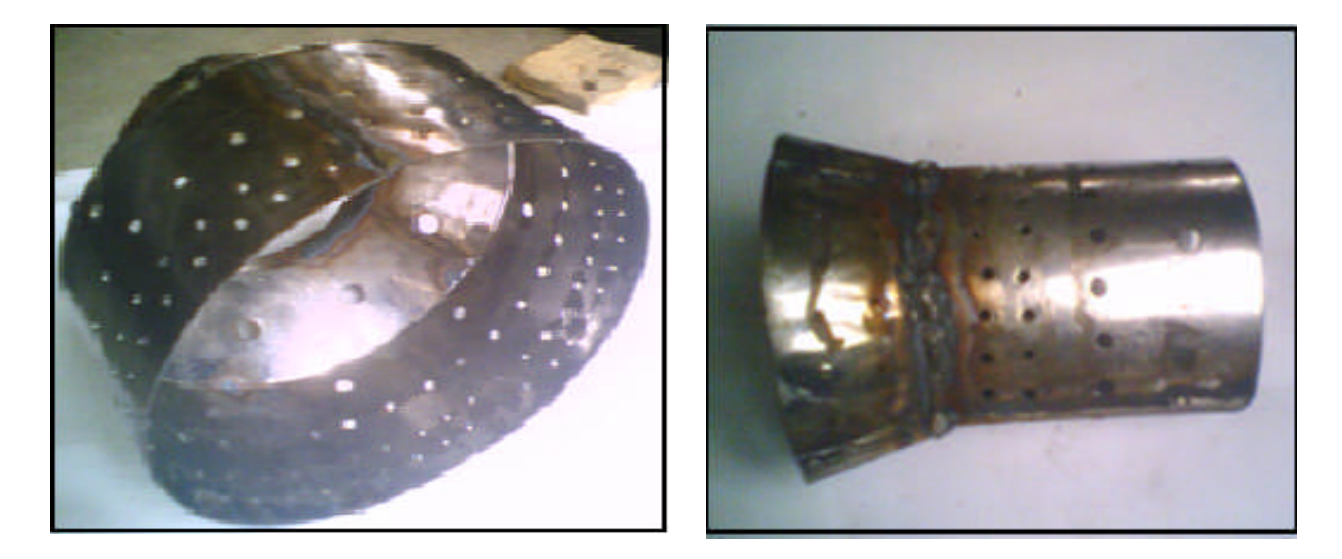

*Fig. (IV.9)* le soudage des pièces

**Note** : Pour améliorer l'admission de l'air dans la chambre de combustion, on a évasé les trous. L'évasement de ces trous qui font office de ventouse qui aspire l'air vers l'intérieur.

Et pour pouvoir le faire, on a fabriqué un outille en forme de ponto à grande base par tournage et le support est formé d'une multitude de tubes de différents diamètres qu'on choisit par rapport au diamètre du trou à évaser.

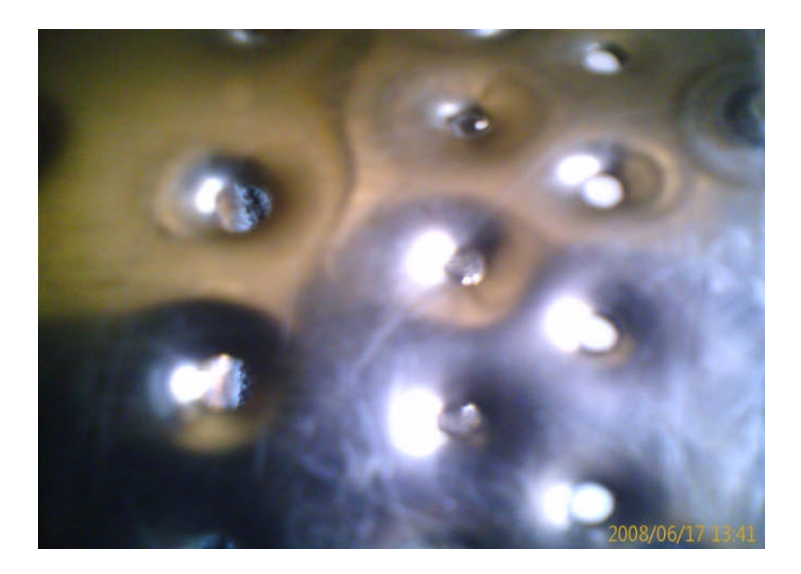

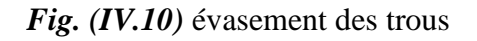

### **IV.4.4/ Le carter externe:**

### **IV.4.4.1/ traçage de la tôle:**

- Tracer :
- Un rectangle pour former le cylindre du carter.
- Deux couronnes pour former le cache du carter moteur.
- -Une bride d'assemblage entre le carter externe et la tuyère.
- Une bonde rectangulaire pour former l'anneau.

#### **IV.4.4.2/ Découpage de la tôle :**

Pour obtenir les parties cylindriques, on a utilisé les mêmes étapes que la chambre de combustion.

- La cisaille pour les pièces rectilignes, un ciseau pour couper les parties difficiles et une lime pour avoir un bon état de surface.

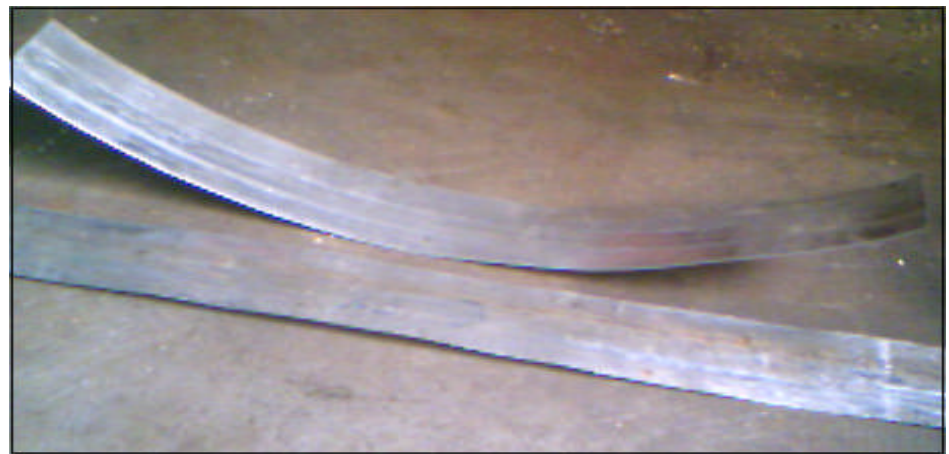

*Fig. (IV.11)* les tôles découpées

- Les parties circulaires sont découpées sur un tour semi automatique.

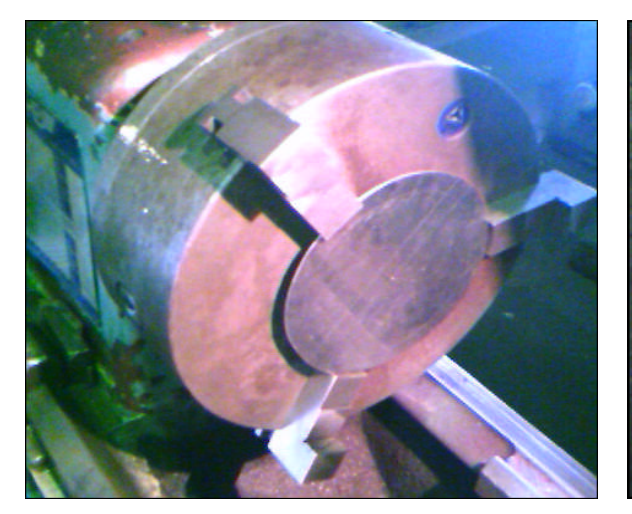

Avant le découpage  $\Box$  Après le découpage

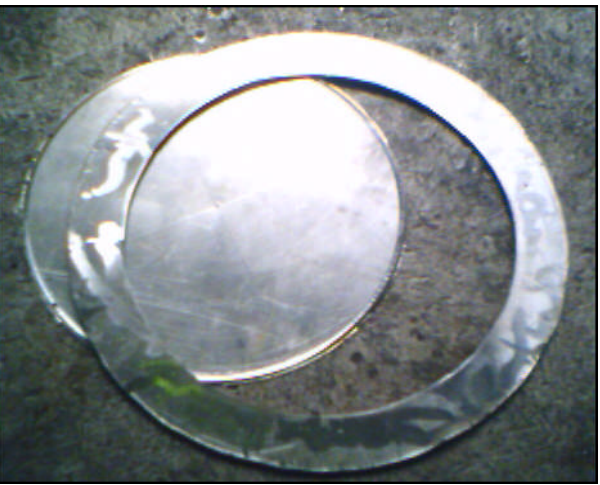

*Fig. (IV.12)* découpage des brides d'assemblage

### **IV.4.4.3/ Roulage des pièces cylindrique :**

Les parties cylindriques du carter sont obtenues de la même façon que celles utilisées pour les pièces de la chambre de combustion ; voir la figure ci-dessous.

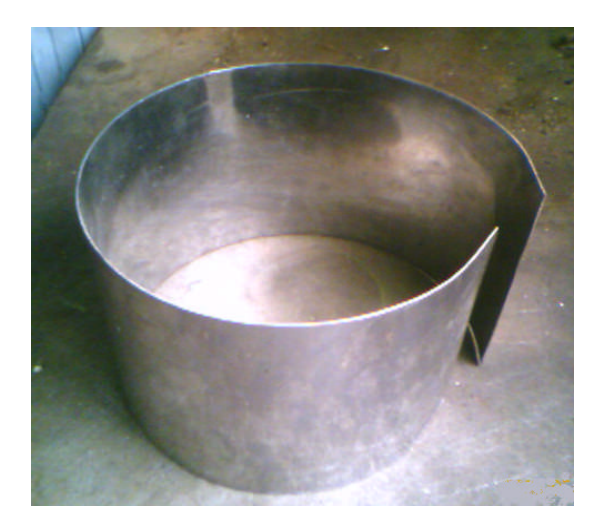

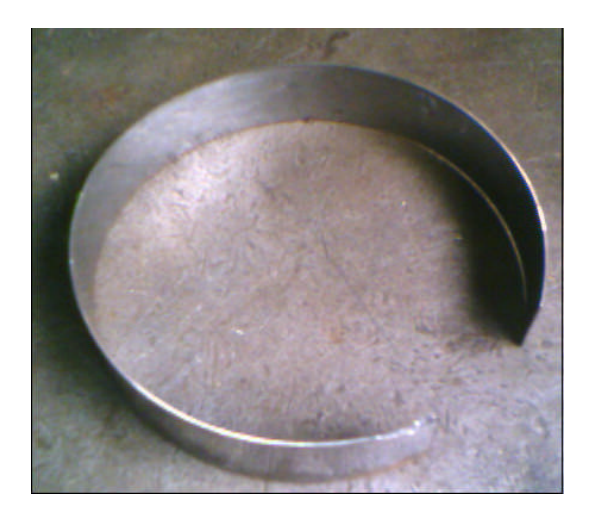

*Fig. (IV.13)* le roulage des pièces

#### **IV.4.4.4/ Soudage des pièces :**

Les pièces façonnées sont assemblées par soudage TIG (même procédure que le tube à flamme).

- Souder les deux parties cylindriques du carter.

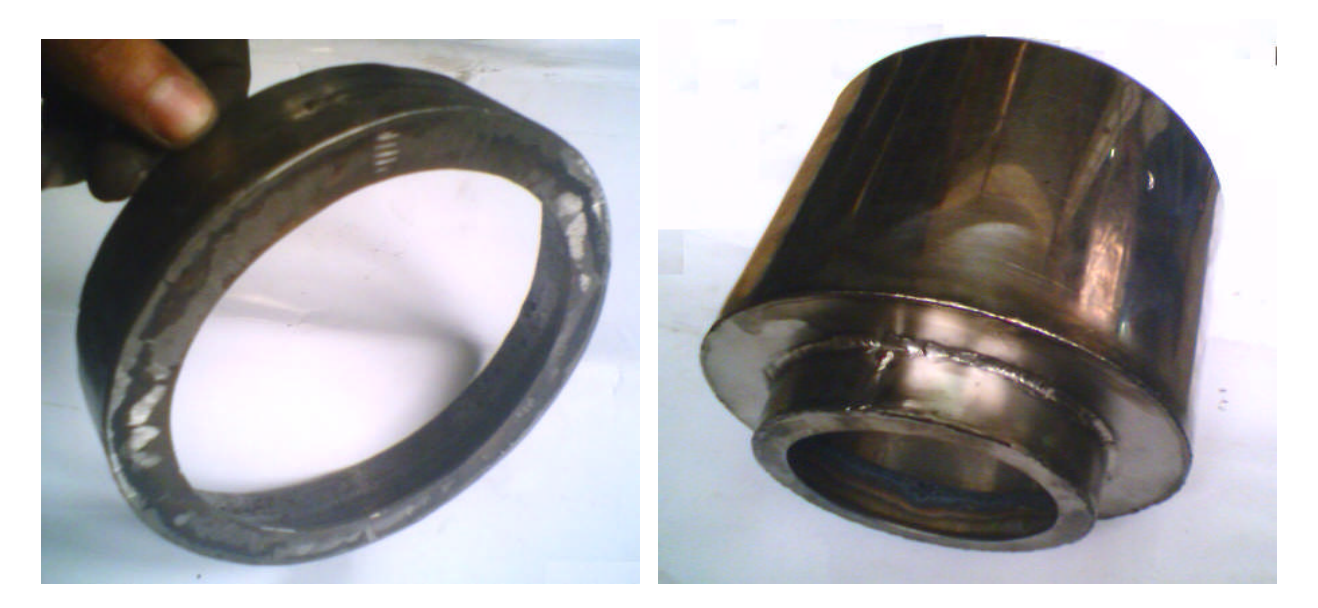

*Fig. (IV.14)* soudage du carter externe

- Souder les pièces formant le rétrécissement du carter.
- Souder la bride d'assemblage sur le rétrécissement du carter.

### **IV.4.4.5/ Assemblage des différentes parties de la chambre de combustion :**

Nous avons procédé comme suite :

- Souder l'enveloppe interne au dôme d'injection.
- Fixer l'enveloppe externe sur l'anneau du dôme avec 8 vis de tôle.
- Assembler les différentes parties de la chambre de combustion.

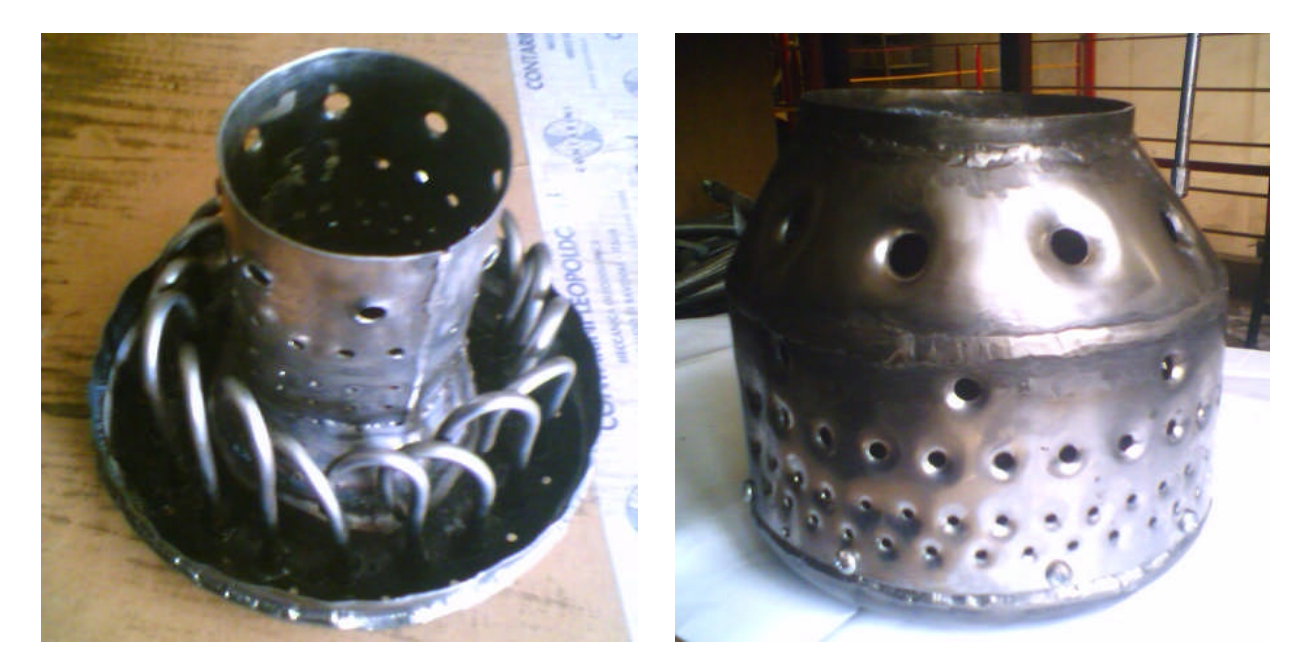

*Fig. (IV.15)* le tube à flamme

La figure suivante nous montre les différentes pièces réalisées et la manière avec laquelle vont être assemblées.

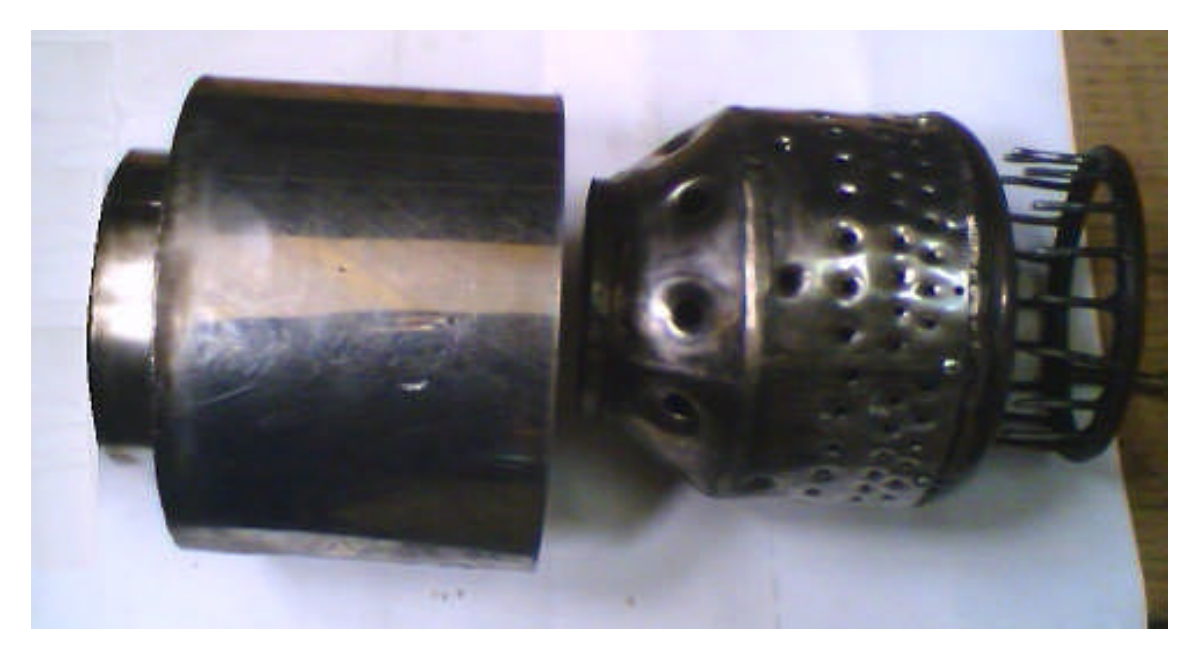

*Fig. (IV.16)* les pièces réalisées

### **IV.4.5/ La jonction entre les deux turbines :**

#### **a/ Traçage des pièces à réalisées :**

Tracer :

- Un rectangle pour former le cylindre (l'enveloppe) interne.
- Deux bondes rectangulaires pour former les deux parties cylindriques du carter externe.
- Un trapèze pour former le tronc de cône de l'enveloppe externe.
- Une couronne pour former la bride d'assemblage.

### **b/ Découpage des pièces :**

- Comme lors de la réalisation de la chambre de combustion, le découpage des pièces rectangulaires s'effectue avec la cisaille et les pièces cylindriques avec le tour.

### **c/ Soudage des pièces :**

- Souder les parties cylindriques aux deux brides d'assemblage (carter-jonction, jonctiontuyère) ;
- Souder l'extrémité des deux parties cylindriques au tronc de cône.

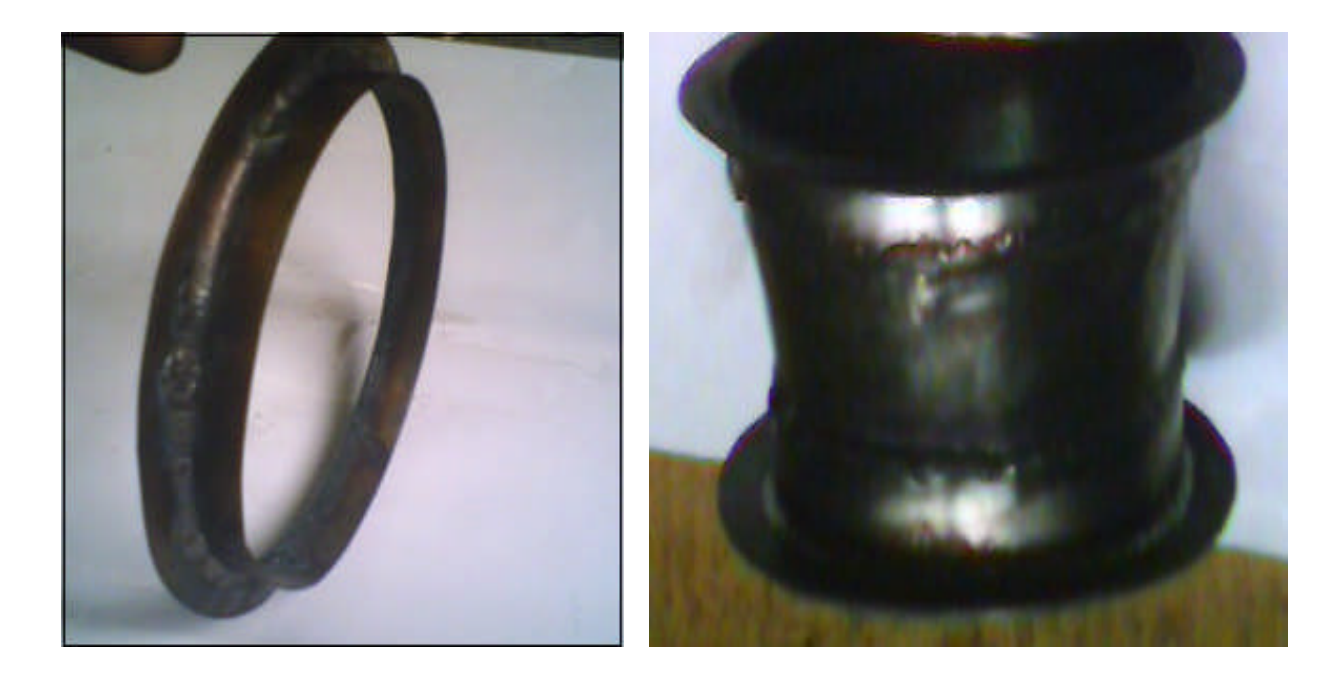

*Fig. (IV.17)* le cartère de jonction

Apre avoir finie toutes les soudures on est passé au dégrossissage des soudures faite avec métal d'apport, à savoir les soudures de la chambre et du carter de jonction, avec une meule électrique

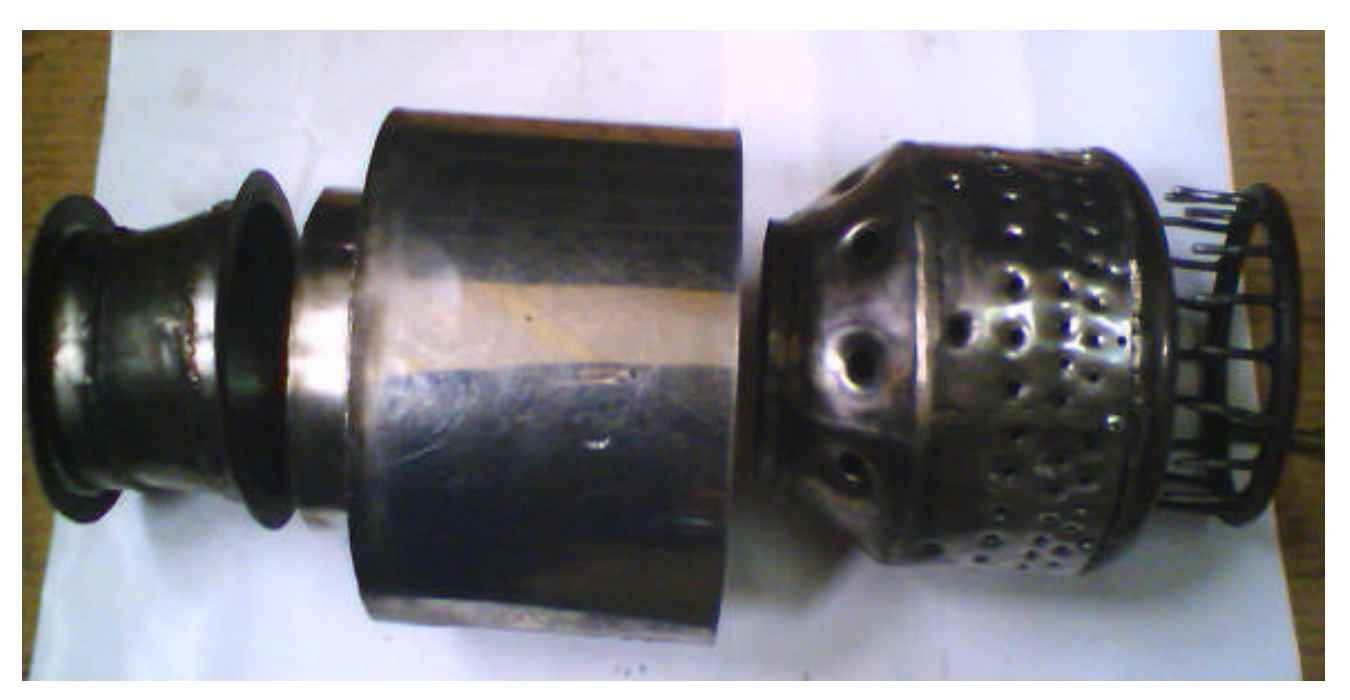

# *Fig. (IV.18)* les pièces réalisées

- En fin on a polie toute les pièces réalisées, avec une brosse métallique pour donner un bon aspect aux pièces et de les nettoyer.

# **IV.4.6/ Essai de la chambre de combustion**

- Pour l'essai de la chambre de combustion, on utilise un socle qui est dans l'atelier et qui sert au teste du pulsoréacteur.

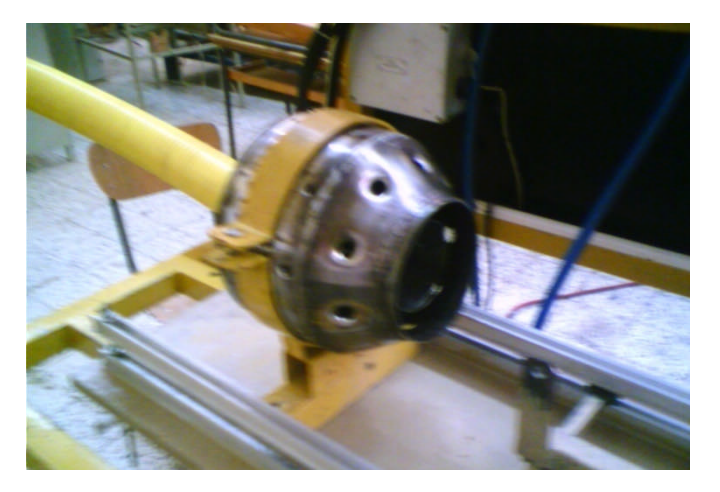

*Fig. (IV.19)* le socle

- Le maintien de la chambre et du carter externe sur le socle est assuré par des supports, qui sont montrés en jaune dans la figure suivante :

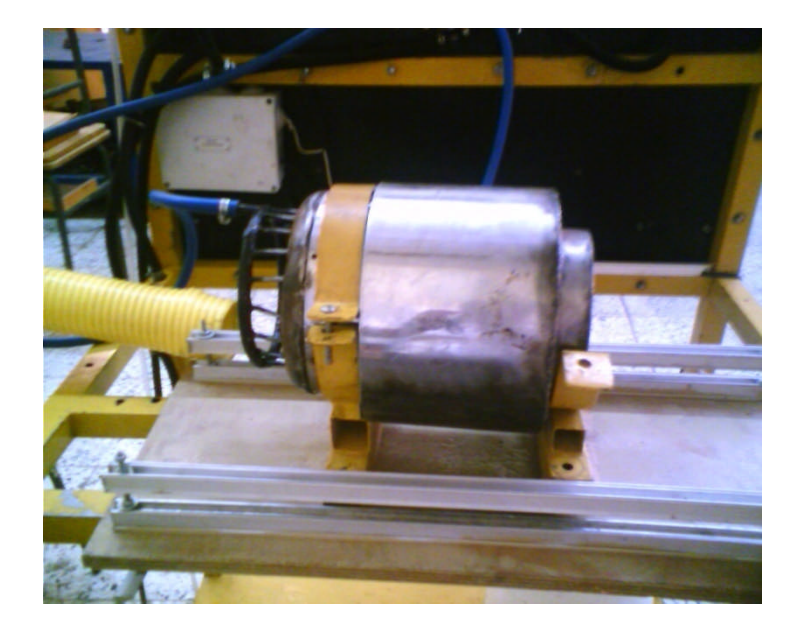

*Fig. (IV.20)* les supports de maintien au socle

- L'alimentation en gaz de la chambre est assurée par le system carburant monté sur le socle et qui alimente un pulsoréacteur. il est constitué d'une bouteille de gaz butane, une vanne pour régler le débit carburant et un circuit de tube pour l'acheminement du gaz.

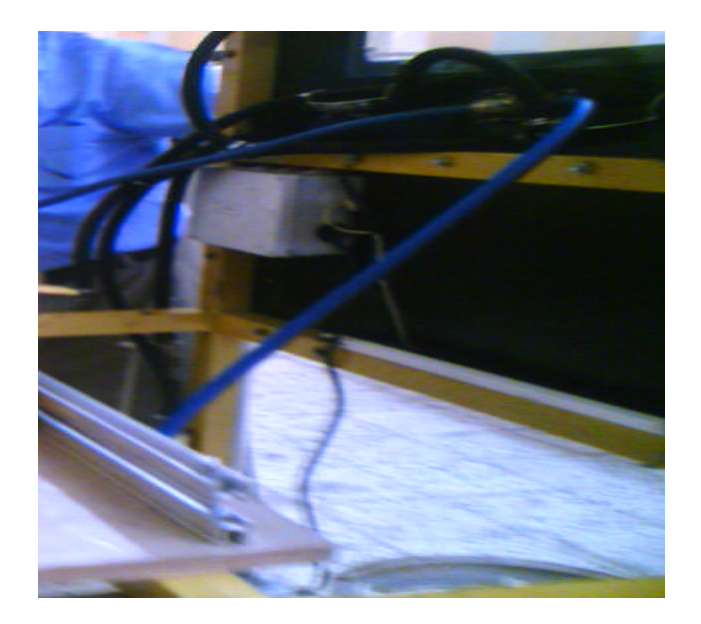

*Fig. (IV.21)* le circuit carburant

- L'allumage de la chambre est assuré par un briquet, puisque le system d'allumage se trouve sur le socle, il n'est pas adapté à cette chambre.

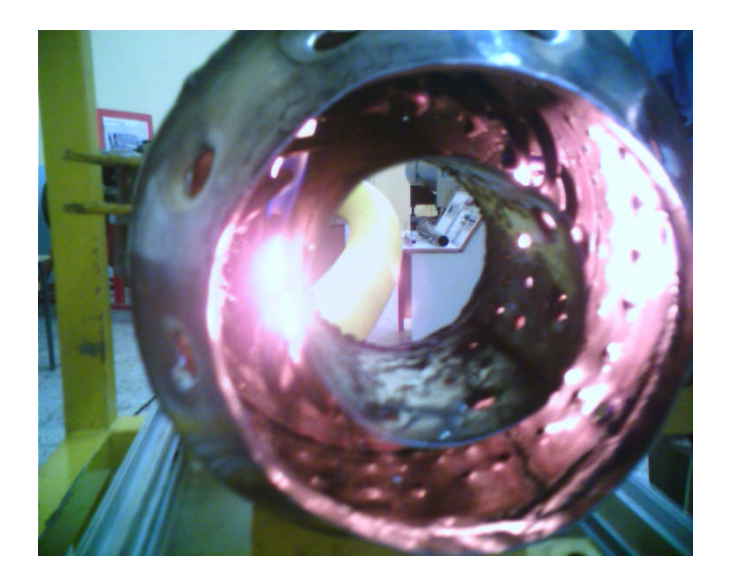

*Fig. (IV.22)* allumage de la chambre

# **IV.4.7/ Les étapes suivies pour l'essai de la chambre :**

# **1- Pour l'allumage**

- Ouverture de la bouteille de gaz
- Ouverture de la vanne de réglage de débit sur la position min
- Allumage du briquet pour embraser le gaz qui vient d'être injecté dans la chambre.

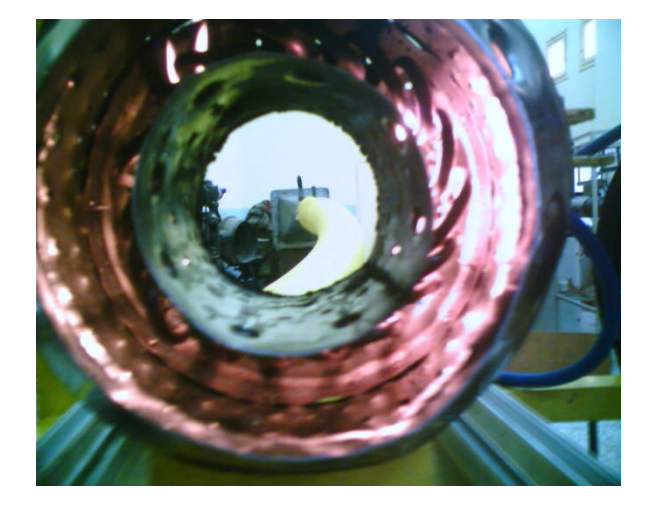

*Fig. (IV.23)* allumage de la chambre

#### **Note :**

On peut apercevoir à l'intérieur de la chambre, les injecteurs qui sont allumés comme des bougies.

### **2- Pour le fonctionnement**

- Si on augmente seulement le débit du gaz, on obtient une flamme rouge qui monte vers le haut. Comme le montre la figure(IV.24)

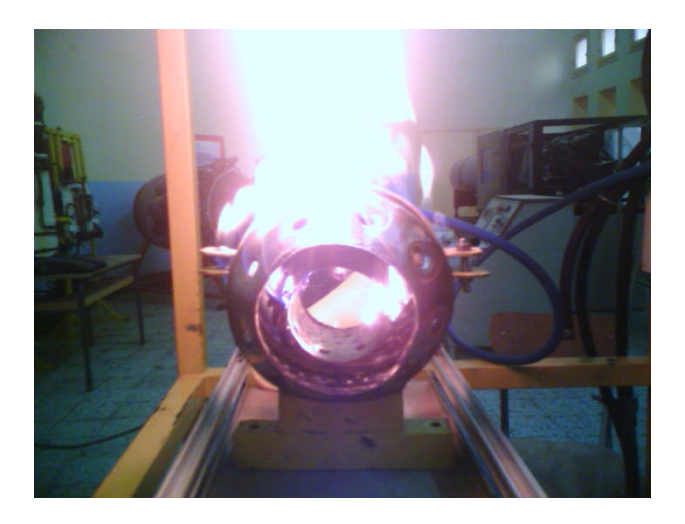

*Fig. (IV.24)* fonctionnement de la chambre à l'air ambiant

- on alimente la chambre avec de l'air comprimé grâce au turbo-charge, ceci nous permet d'avoir une flamme contenue à l'intérieur du tube à flamme.

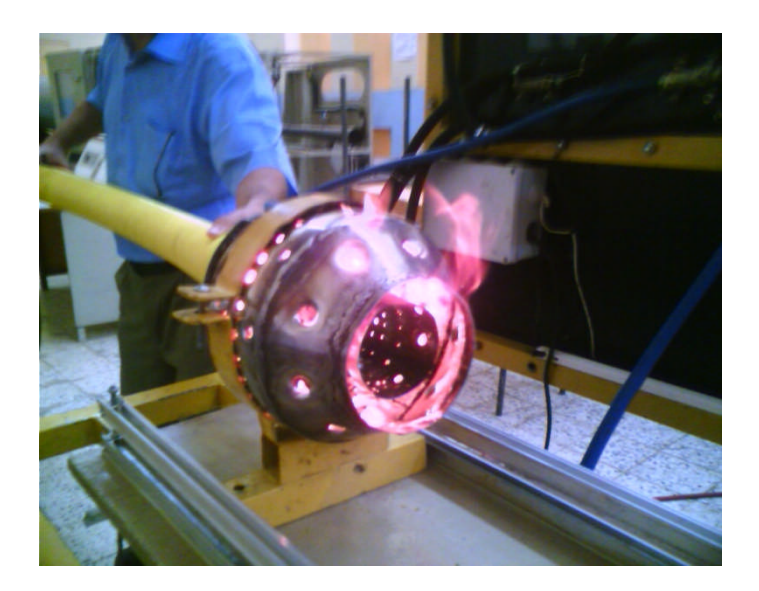

*Fig. (IV.25)* la flamme est contenue dans le tube à flamme
- dans la configuration qui suit, on met le tube à flamme dans le carter externe comme le montre la figure(IV.26). Si on augmente le débit d'air et celui du gaz, on arrive à obtenir une flamme bleue tourbillonnante, contenue dans le tube à flamme.

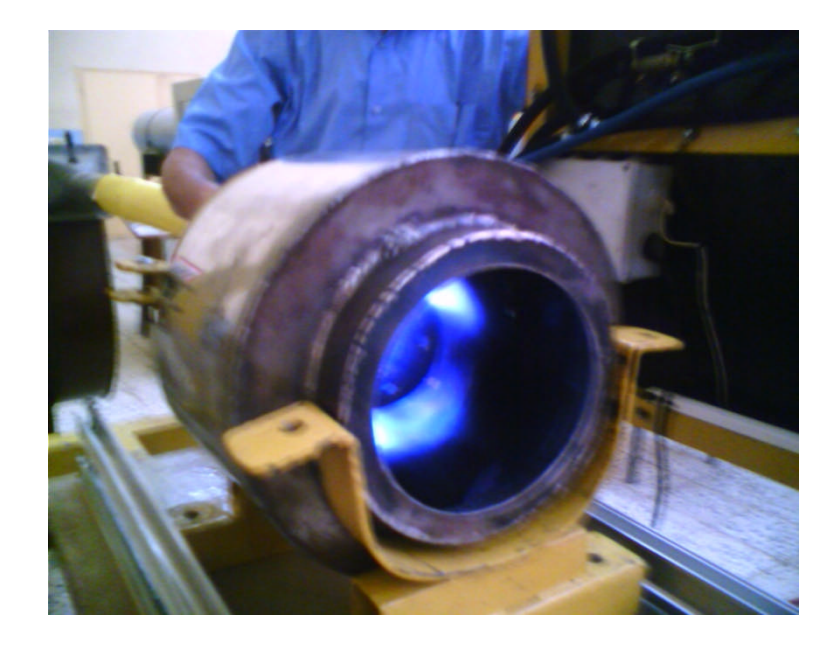

*Fig. (IV.26)* fonctionnement de la chambre de combustion

## **Conclusion**

Au cours de la réalisation de notre projet nous avons constatés que la conception et la réalisation d'une chambre de combustion demande des moyens techniques performants, pour satisfaire les exigences liées aux conditions de fonctionnement et aux limitations.

La conception des pièces a été complètement assisté par ordinateur, cela grâce au logiciel CAO/DAO solidworks. Qui nous a permis de voire et de vérifier l'intégrité de nos pièces, et de parer aux éventuelles difficultés qui peuvent être rencontrés durant l'assemblage des pièces.

A l'issue de notre stage pratique que nous avons effectué dans les deux sociétés ANABIB et FILOTUB, où nous avons initiés au métier de chaudronnerie, et nous a permit de familiariser avec différentes machines (tour, fraise, perceuse, Cie électrique) et aussi obtenir une petit expérience dans la soudure et au chalumeau.

Les problèmes rencontrés ont été essentiellement lies aux manques de matières premières et la non disponibilité d'un outillage adéquat et précis, ce qui ne a conduit de faire preuve d'un peut d'imagination pour adapter l'outillage a nous besoins.

En fin nous espérons que ce modeste travail devient un outil pédagogique utile pour le techniciens avenir.

## Bibliographie

Les livres :

[1]- R Varisellaz

- Eléments de conception et de réalisation
- Edition 1987.

[2]- Edouard Bahr et Claude Darques

- Soudage
- Edition 1989.

[3]- Ch. Lobjois

- Cours de traçage de tôlerie –chaudronnerie-, Tome 1 et 2.

[4]- Dr. Henni

- Polycopie de thermodynamique.

Les thèses :

[1] - Etude et réalisation d'un micro-turbopropulseur « Zemour Toufik/ Youb marouane ». Cote : 063 /2004,departement d'aéronautique de BLIDA.

[2] - Mise en plans de réalisation d'un micro-turboréacteur «Sahel Sofiane / Rouag Sofiane » 2004 /2005, departement d'aéronautique de BLIDA.

[3] - Simulation numérique du soudage TIG « Chekroun Nabil /Mimoun Oussama ». Cote : 036/2007, departement d'aéronautique de BLIDA.

Les sites:

www.wikpedia.com www.technique-ingenieur.fr www.Aviation.fr.into